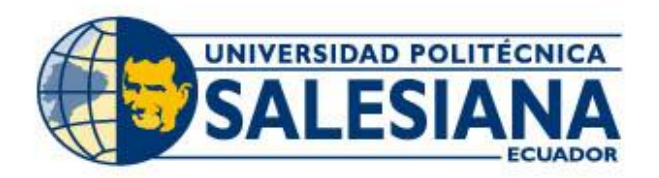

# **IPOSGRADOSI**

# MAESTRÍA EN **INNOVACIÓN** EN EDUCACIÓN

RPC-SO-03-No.050-2020

OPCIÓN DE TITULACIÓN:

INFORMES DE INVESTIGACIÓN

# TEMA:

HERRAMIENTAS EDUCATIVAS DIGITALES PARA LA COMPRENSIÓN DE TEXTOS CIENTÍFICOS EN LOS ESTUDIANTES DE TERCER AÑO DEL BGU, PARALELO "B" DE LA UNIDAD EDUCATIVA "OVIDIO DECROLY" PERIODO 2020 - 2021 AUTOR:

BLANCA LORENA MOROCHO GRANDA

DIRECTOR:

SUSANA ELODIA CASTRO VILLALOBOS

**CUENCA - ECUADOR** 2022

> **COHORTE**  $2020 - 2021$

#### *Autora:*

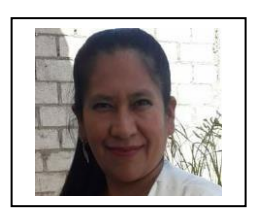

#### *Blanca Lorena Morocho Granda*

Licenciada Ciencias de la Educación Especialidad Informática Educativa. Candidata a Magíster en Innovación en Educación por laUniversidad Politécnica Salesiana – Sede Cuenca. bmorochogranda@hotmail.com

#### *Dirigido por:*

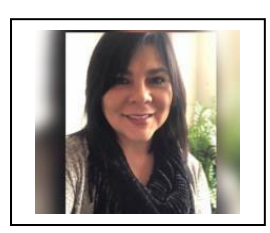

#### *Susana Elodia Castro Villalobos*

Licenciada en Ciencias de la Educación. Magister en Desarrollo de la Inteligencia y Educación. Magíster en Lengua Inglesa y Lingüística Aplicada. scastrov@ups.edu.ec

Todos los derechos reservados.

Queda prohibida, salvo excepción prevista en la Ley, cualquier forma de reproducción, distribución, comunicación pública y transformación de esta obra para fines comerciales, sin contar con autorización de los titulares de propiedad intelectual. La infracción de los derechos mencionados puede ser constitutiva de delito contra la propiedad intelectual. Se permite la libre difusión de este texto con fines académicos investigativos por cualquier medio, con la debida notificación a los autores.

#### DERECHOS RESERVADOS

©2022 Universidad Politécnica Salesiana CUENCA – ECUADOR – SUDAMÉRICA MOROCHO GRANDA BLANCA LORENA

### *HERRAMIENTAS EDUCATIVAS DIGITALES PARA LA COMPRENSIÓN DE TEXTOS CIENTÍFICOS EN LOS ESTUDIANTES DE TERCER AÑO DEL BGU, PARALELO "B" DE LA UNIDAD EDUCATIVA "OVIDIO DECROLY" PERIODO 2020-***2021**

#### **I. Dedicatoria-Agradecimiento**

#### **Dedicatoria**

El trabajo de investigación lo dedico en primer lugar a Dios por cubrirme con su sabiduría y darme fortaleza para terminar y alcanzar la meta propuesta, asimismo a mis hijos/as María Belén y Erick Andrés por su amor y paciencia en cada momento de nuestras vidas, a mis padres por acompañarme en uno de los retos que me he propuesto.

De igual manera a mis hermanos y familiares quienes me han acompañado en los malos y buenosmomentos.

#### **Agradecimiento**

Agradezco a Dios por guiarme en cada momento de esta maravillosa aventura y permitirme terminar el presente trabajo de investigación.

Mi profundo agradecimiento a la Universidad Politécnica Salesiana por abrir sus puertas, a la Magister Susana Castro Villalobos que gracias a su constante apoyo y guía se desarrolló el proyecto de investigación. Asimismo, a los distinguidos docentes quien con sus conocimientos ysu preparación me guiaron en el ámbito profesional y personal para que este proyecto de investigación llegue a su fase final.

Como no agradecer a las autoridades, a las compañeras docentes del área de lengua y literatura de la Unidad Educativa Ovidio Decroly por su apoyo y colaboración y de manera especial a mi grupo de estudiantes de tercer año de bachillerato general unificado paralelo "B" quienes fueron los beneficiados de la experiencia innovadora.

Agradecer mi familia y a todas las personas que han contribuido con su granito de arena para llevar a cabo este proyecto.

#### **II. Resumen**

El trabajo investigativo presenta una propuesta innovadora que tiene como objetivo principal fortalecer la comprensión lectora en textos científicos a través de herramientas educativas digitales, en los estudiantes de tercer año de BGU paralelo "B" de la Unidad Educativa Ovidio Decroly periodo 2020-2021, la misma que presenta un enfoque cuantitativo, con un diseño cuasiexperimental, con la finalidad de especificar los aspectos de las variables implicadas. Así pues, la investigación se apoya en la técnica de la encuesta, misma que se aplicó al inicio de la investigación arrojando resultados deficientes en la comprensión lectora de textos científicos. En este sentido se puede concluir que la implementación de las herramientas educativas digitales sirvió para mejorar las destrezas de la comprensión lectora en los textos científicos y lograr la interacción entre el docente y los estudiantes dentro del contexto de la virtualidad y el fortalecimiento del pensamiento crítico – analítico.

#### **Palabras clave**

Comprensión lectora, textos científicos, herramientas educativas digitales

#### **III. Abstract**

The research work presents an innovative proposal with the main objective of strengthening reading comprehension in scientific texts through digital educational tools, in third year students of BGU parallel "B" of the Ovidio Decroly Educational Unit period 2020-2021, a quantitative approach was proposed, with a quasi-experimental design, in order to specify the aspects of the variables involved. Thus, the research is supported by the survey technique, which was applied at the beginning of the research, indicating deficient results in the reading comprehension of scientific texts. In this sense, it can be concluded that the implementation of digital educational tools served to improve the skills of reading comprehension of scientific texts, in addition to achieving the strengthening of critical-analytical thinking within the context of virtuality.

#### **Key words**

Reading comprehension, scientific texts, digital educational tools.

#### Índice General IV.

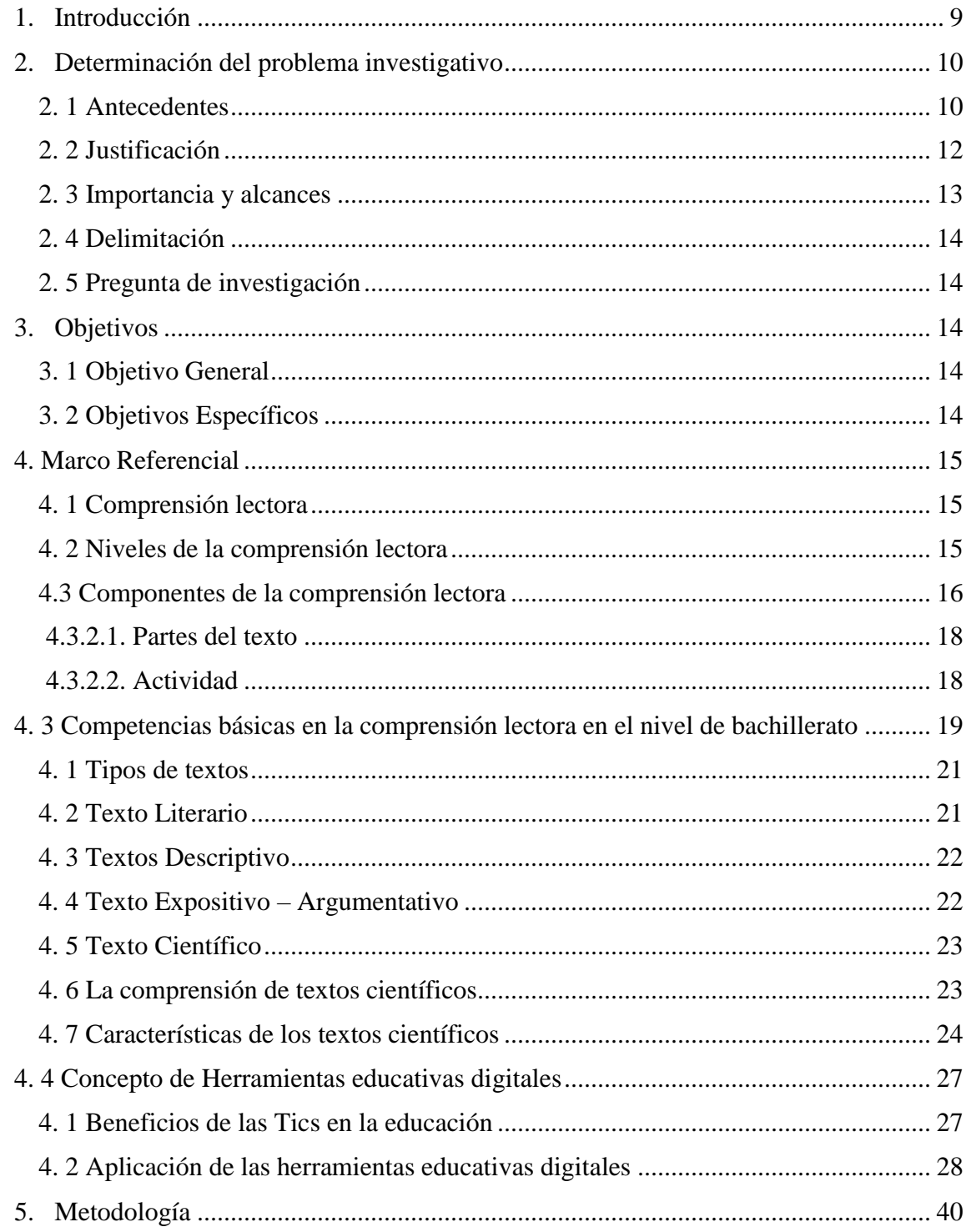

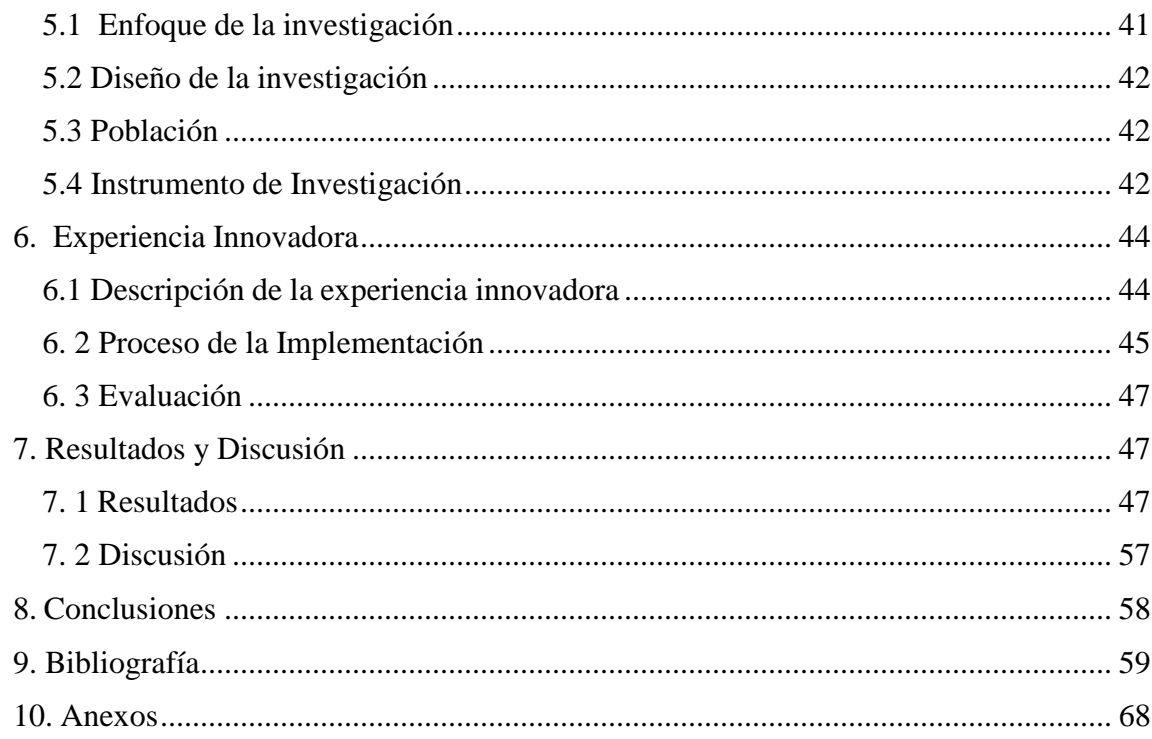

# Lista de Tablas

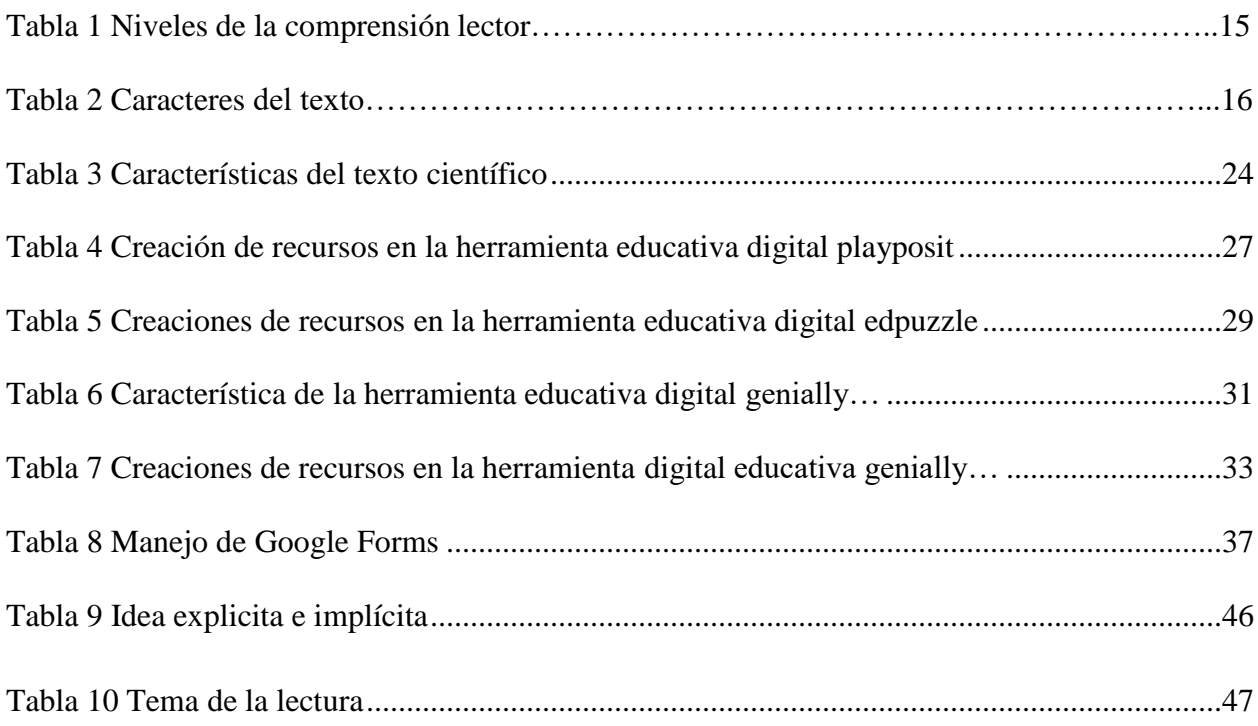

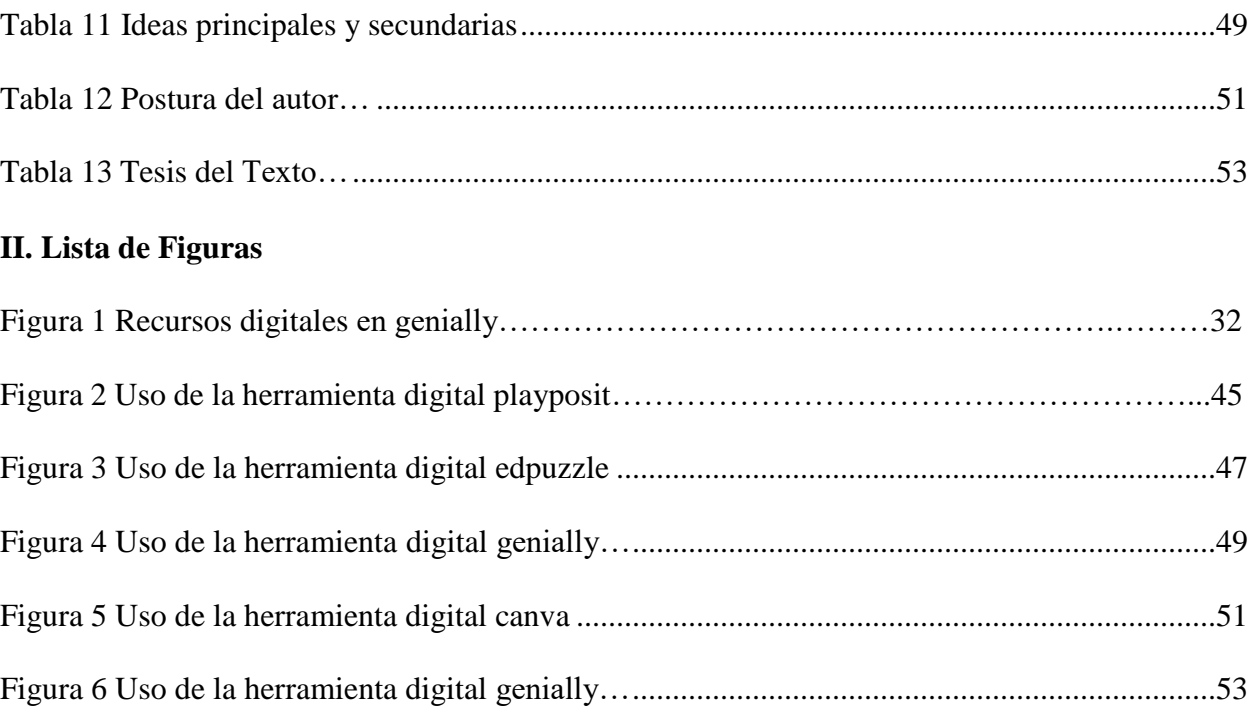

#### **1. Introducción**

<span id="page-8-0"></span>La presente investigación "Herramientas Educativas Digitales para la Comprensión de textos científicos en los estudiantes de tercer año del "BGU", paralelo "B" de la Unidad Educativa "Ovidio Decroly" periodo 2020 – 2021.", se aborda desde la determinación del problema investigativo, donde se describe los antecedentes de la problemática del tema a investigar, compuesto por las razones que han motivado al planteamiento de la pregunta de investigación, objetivos y justificación así como la perspectiva real que ha impulsado al estudio de la propuesta.

En el Marco referencial, en el cual se desarrolla la fundamentación teórica, donde se detalla conceptos, características, importancia, aspectos y temas sobresalientes y transcendentales sobre la comprensión lectora sus niveles y componentes, asimismo se conceptualizo el concepto de texto, tipo y características del texto científico, además, se define que son herramientas educativas digitales, sus beneficios y se detalla las plataformas digitales que se utilizó para la implementación de la propuesta innovadora.

En el marco metodológico, el cual está compuesto por el enfoque investigativo, mismo que verifica si se logró los objetivos planteados, luego se determina el diseño de la investigación siendo cuasiexperimental permitiendo el desarrollo de las variables, además, la propuesta innovadora está determinada para un grupo de 19 estudiantes, siendo la población beneficiaria, finalmente se utilizó el instrumento del prest-test para el diagnóstico de la determinación del problema y un post - test que indica la validación y evaluación de la propuesta innovadora la

misma que tuvo una duración de 10 semanas del segundo quimestre.

En la experiencia innovadora se detalla la implementación de las estrategias didácticas basadas en los recursos tecnológicos elaborados con las herramientas educativas digitales: playposit, edpuzzle, genially, canva, y google forms que fue aplicado en los tres momentos de un plan de clase: anticipación, construcción, consolidación de conocimientos.

En este apartado se registra el análisis y la interpretación de datos, donde se evidencia los resultados obtenidos por cada objetivo específico planteado con miras a responder la pregunta y el objetivo general.

Finalmente, en el apartado de las conclusiones se menciona que la implementación de las herramientas educativas digitales implementadas por el docente ha fortalecido la comprensión de textos científicos en los estudiantes.

#### **2. Determinación del problema investigativo**

#### <span id="page-9-1"></span><span id="page-9-0"></span>**2. 1 Antecedentes**

La educación permanece en constantes cambios y transformación. A largo de la historia se han planteado nuevos paradigmas para la integración de saberes interdisciplinarios que permiten dar solución a los problemas. Además, la educación del siglo XXI permite el acceso al uso de herramientas digitales, las mismas que buscan introducirse dentro de los programas y proyectos para el desarrollo de destrezas lingüísticas, habilidades comunicativas y competencias digitales autorregulando el proceso de aprendizaje, a través de estrategias didácticas y recursos digitales.

En el sistema educativo, los estudiantes no tienen el hábito de leer de manera autónoma y frecuente: la lectura y escritura se han limitado a exámenes, apuntes escolares, lectura de titulares de prensa y avisos cortos. Alarcón et al., (2019) cita en su investigación la falta de motivación a

la enseñanza y el aprendizaje de la lectura e interpretación de textos que sea convertido en una preocupación de todos los ámbitos y niveles educativos, en tal sentido se observa la escasez de experiencias significativas de lectura en las que no se experimenta estos actos de manera creativa y efectiva.

Actualmente se conoce que la lectura es evaluada en tres niveles diferentes: literal inferencial y crítico, los cuales representan desde la destreza mínima necesario para la vida en la sociedad actual, hasta los niveles que el estudiante necesita para realizar diversas actividades de razonamiento lógico verbal, a partir del desarrollo de habilidades cognitivas, además de la capacidad de comprender textos con diferentes estructuras en la parte interna, externa y estilos (López, M., 2015).

Para diagnosticar el nivel de lectura en textos científicos de los estudiantes de tercer año de bachillerato general unificado de la unidad educativa Ovidio Decroly, se elaboró una prueba de diagnóstico de comprensión lectora en Google forms. Se aplicó a 30 estudiantes, con un tiempo de 20 minutos para realizarla. El cuestionario estuvo estructurado por 10 preguntas con respuestas de opción múltiple, donde el estudiante tenía que: identificar la idea principal y secundaria del enunciado, señalar el tema central de la lectura, seleccionar la idea implícita y explicita del fragmento y precisar la postura del autor acerca del tema.

Obteniendo el siguiente resultado: el 82% de estudiantes no identifica la idea implícita y explícita del texto, el 78% no reconoce el tema de la lectura, el 80% no distingue entre idea principal y secundaria, el 75% no deduce sobre la postura del autor acerca del texto y el 85% no delimitan la tesis del texto.

Ante esta problemática, la docente y el directivo de la institución han expuesto preocupación por las deficiencias encontradas en la comprensión de textos científicos, por lo tanto, consideran que los estudiantes no asocian ideas, no logran reconocer la información explicita e implícita, no determinan el nivel de la causa y efecto en las ideas planteadas en el texto, no evalúa la estructura y el contenido científico de un texto, no establece relaciones lógicas entre el preconcepto y las juicios críticos, no comprender la intencionalidad del autor, no correlaciona la información mencionada anteriormente. En base a esta situación y dada la importancia que tiene en las demás áreas del conocimiento se hace imprescindible desarrollar una propuesta innovadora que conlleve a mejorar esta problemática y teniendo en cuenta que el Ministerio de Educación menciona que se debe incluir las Tecnologías de la Información y las Comunicación (TIC) en el aula de clase. Por ello, pertinente utilizar estrategias didácticas y recursos digitales como medios para fortalecer el proceso de aprendizaje de la comprensión de textos científicos, aplicando actividades pedagógicas, a través de los medios virtuales: videos, presentaciones, poster, comics, juegos interactivos, mesas redondas, infografías y foros.

#### <span id="page-11-0"></span>**2. 2 Justificación**

La propuesta innovadora justifica su importancia, en la cual, es fortalecer el proceso de enseñanza-aprendizaje de la comprensión lectora de textos científicos , mediante la aplicación de las estrategias didácticas, a través de la elaboración de recursos tecnológicos, generando cambios en los proyectos y programas curriculares de la asignatura optativa comprensión lectora y en la comunidad educativa, especialmente en la última década, donde las comunidades educativas se enfrentan a utilizar diversas herramientas tecnológicas para llegar al estudiante de una forma diferente y obtener aprendizajes significativos.

Flores (2016) menciona que el empleo de los recursos tecnológicos en la clase se convierte en una estrategia, donde el estudiante se motiva al desarrollo de las destrezas, habilidades y competencias como: la comprensión, argumentación, el análisis y la interpretación de las ideas principales, secundarias, implícitas y explicitas del texto.

Además, los estudiantes construyen su propio conocimiento, a través de la investigación, y navegación en la internet, por lo que se considera una estrategia idónea para reforzar los procesos de la comprensión lectora en textos científicos.

Lo que significa, por lo tanto, el uso de las herramientas educativas digitales son recursos útiles para redefinir nuevas actividades sin cambiar el enfoque y métodos del proceso de enseñanza – aprendizaje, permitiendo la construcción y transmisión de conocimientos dentro y fuera del aula de clases.

Finalmente, las estrategias didácticas basadas en las herramientas educativas digitales se podrán implementar en toda la comunidad de docentes de diferentes áreas de estudio buscando fortalecer los niveles de conocimiento.

#### <span id="page-12-0"></span>**2. 3 Importancia y alcances**

La tecnología y las exigencias de la sociedad del siglo XXI, hacen un gran eco en el contexto educativo, pues busca en la sociedad personas creativas y socialmente activas, por lo tanto, la presente propuesta innovadora es importante y relevante, puesto que , fortalece la comprensión lectora de textos científicos en los estudiantes de tercer año de BGU de la Unidad Educativa Ovidio Decroly, por medio, del uso de las herramientas educativas digitales permitiendo que los estudiantes desarrollen el pensamiento crítico y científico, por intermedio, de videos, posters, infografías, comics y presentaciones con actividades interactivas.

Además, es imprescindible aplicar diversas estrategias metodológicas innovadoras en el proceso de enseñanza – aprendizaje, dado que, estimula al descubrimiento de nuevas habilidades y destrezas, lo que disminuirá la cantidad de estudiantes que no comprenden textos científicos.

#### <span id="page-13-0"></span>**2. 4 Delimitación**

La propuesta innovadora se desarrolló en la Unidad Educativa Ovidio Decroly durante el periodo 2020- 2021, las actividades se realizaron con 19 estudiantes de tercer año de bachillerato general unificado específicamente con el paralelo "B". Asimismo, se trabajó con la asignatura de Comprensión lectora, específicamente con el eje temático número dos "Relaciones Internas y externas de mensajes". La institución educativa se encuentra ubicada en la provincia de Loja, cantón Catamayo, pertenece a la zona 7 de educación, al Distrito 11D02 Catamayo-Chaguarpamba-Olmedo y al Circuito 11D02C02-03 Catamayo, el centro educativo es de sostenimiento fiscal.

#### <span id="page-13-1"></span>**2. 5 Pregunta de investigación**

De acuerdo al problema expuesto, es necesario realizar la investigación que responda la siguiente interrogante ¿Cómo inciden las herramientas educativas digitales en la comprensión lectora de textos científicos en los estudiantes de tercer año del BGU, paralelo "B" de la Unidad Educativa Ovidio Decroly periodo 2020-2021**?**

#### **3. Objetivos**

#### <span id="page-13-3"></span><span id="page-13-2"></span>**3. 1 Objetivo General**

Fortalecer la comprensión lectora de textos científicos, a través de las Herramientas Educativas Digitales en los estudiantes de tercer año del BGU de la unidad educativa "Ovidio Decroly" año 2021.

#### <span id="page-13-4"></span>**3. 2 Objetivos Específicos**

Fundamentar e identificar los problemas de comprensión lectora en los estudiantes del

tercero debachillerato.

- Analizar y seleccionar estrategias didácticas a partir de las herramientas educativas digitales para la enseñanza de la comprensión de textos científicos.
- Diseñar y elaborar los recursos digitales centrados en las herramientas educativas digitales para innovar los procesos de comprensión lectora.
- Evaluar la aplicación de las herramientas educativas digitales con el fin de obtener información sobre su intervención en proceso de la comprensión de textos científicos de los estudiantes.

#### **4**. **Marco Referencial**

#### <span id="page-14-1"></span><span id="page-14-0"></span>**4. 1 Comprensión lectora**

Las temáticas de la comprensión lectora y sus componentes que se trataran en este apartado del marco referencial se fundamentan en la investigación (Valdez, 2021).

La comprensión lectora es un proceso que incorpora tres momentos: antes, durante y después de la información , acompañados de técnicas para deducir el contenido del texto y resolución de problemas, a través, del desarrollo de habilidades y competencias cognitivas y metacognitivas, las mismas que permiten concretar aprendizajes basados en las destrezas, tales como: interpretar, analizar, deducir e indagar textos; en ellas, los estudiantes desarrollan el razonamiento que lleva a la construcción activa de la interpretación de un mensaje escrito y oral.

#### <span id="page-14-2"></span>**4. 2 Niveles de la comprensión lectora**

En el siguiente cuadro se explica los niveles de la comprensión lectora desde el nivel literal, donde el lector comprende y reconoce los elementos y la estructura del texto, sin realizar un análisis profundo, en el nivel inferencial el lector relaciona y asocia lo leído para formular hipotesis y nuevas ideas y en el nivel crítico el lector emite juicios valorativos.

| <b>Nivel</b>       | <b>Respuestas</b>                                 | Características                                                                                                    | Preguntas que se<br>presenta con frecuencia                                                                             |
|--------------------|---------------------------------------------------|----------------------------------------------------------------------------------------------------|----------------------------------------------------------------------------------------------------|
| <b>Literal</b>     | <b>Explicito</b>                                  | Reconoce ideas principales del párrafo o del<br>relato.<br>Identifica ideas explicitas expuestas en el<br>texto.<br>Identifica el orden de las acciones.<br>Identifica el tema central del texto.<br>Identifica detalles principales de un texto<br>$\bullet$<br>como: nombres, personajes, tiempo entre<br>otros. | $:$ Qué?<br>$i$ Quién?<br>¿Cuántos?<br>¿Cuándo?<br>$i$ Dónde?<br>$i$ Con quién?<br>¿Para qué?                           |
| <b>Inferencial</b> | Implícito y<br>deducciones                        | Infiere detailes, según las conjeturas del lector.<br>$\bullet$<br>Infiere ideas implícitas.<br>Infiere secuencias de las acciones.<br>Infiere relaciones de causa y efecto incluyendo<br>٠<br>ideas, palabras, caracterización y acciones.<br>Interpreta el lenguaje usado en el texto.                           | $i$ Por qué?<br>¿De qué otra manera?<br>¿Que pudo pasar?<br>¿Qué diferencia?<br>$i$ Qué conclusiones<br>puedes extraer? |
| Crítico            | <b>Expresa</b><br>opiniones y<br>emite<br>juicios | Valida y compara lo que está escrito con otras<br>fuentes de información.<br>Evalúa las diferentes partes del texto con<br>$\bullet$<br>argumentos y contraargumentos.<br>Juicio critico                                                                                                    | ¿Qué opinas sobre el<br>tema?<br>¿Estás de acuerdo con la<br>actitud?<br>¿Qué harías en ese lugar?                      |

**Tabla 1:** *Niveles de la comprensión lectora*

*Fuente***:** La tabla expone los tres niveles de la comprensión lectora conjuntamente con sus

características. Tomado de Niveles de comprensión lectora (p.73), por Cervantes, R.; Pérez, J. y

Analís, M. 2017, Sistema Conalep. Elaboración propia

#### <span id="page-15-0"></span>**4.3 Componentes de la comprensión lectora**

Valdez, 2021 menciona que dentro del proceso de la comprensión lectora participa tres

componentes significativos, sin los cuales no se podría dar con efectividad el proceso, a

continuación, se detalla a cada uno de ellos.

**4.3.1. El lector** comprende y se enfrenta a un conjunto de significados con complejidad léxica, semántica y lingüística apoyado en las destrezas,entre ellas se presenta las cognitivas que demanda: atención, memoria, análisis crítico y la elaboración de inferencias. Además, es importante que el lector tenga un alto grado de motivación por la lectura y por su contenido, finalmente el lector restablece diversas imágenes que influyen en el proceso de la comprensión lectora y las representaciones incluyen algunos caracteres.

**4.3.2. El Texto** es la unidad lingüística comunicativa fundamental, producto de la actividad humana que cumple con normas de textualidad: coherencia, cohesión, intencionalidad, aceptabilidad, informatividad y situacionalidad, las mismas que permite al lector crear un texto íntegro con una estructura sistematizada.

Además, el texto presenta características que influyen de manera definitiva en la comprensión.

En el siguiente cuadro se explica las características del texto, acorde a la dimensión semántica y lingüística, en el cual el lector concreta la comprensión del texto, a través de conceptos, ideas y descubre la propiedad textual. Además, el lector interpreta mensajes escritos y orales valorando la intencionalidad que transmite el autor.

**Tabla 2.**

#### *Caracteres del texto*

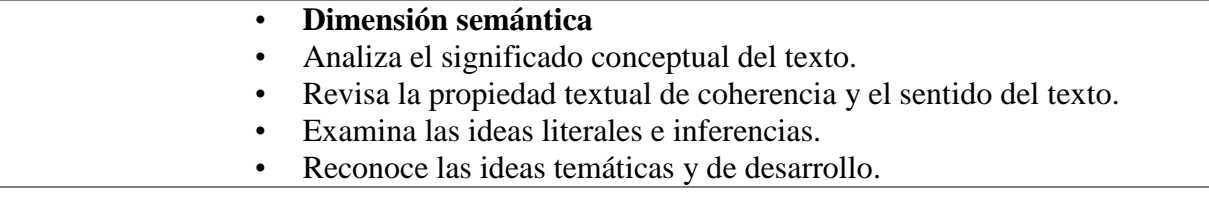

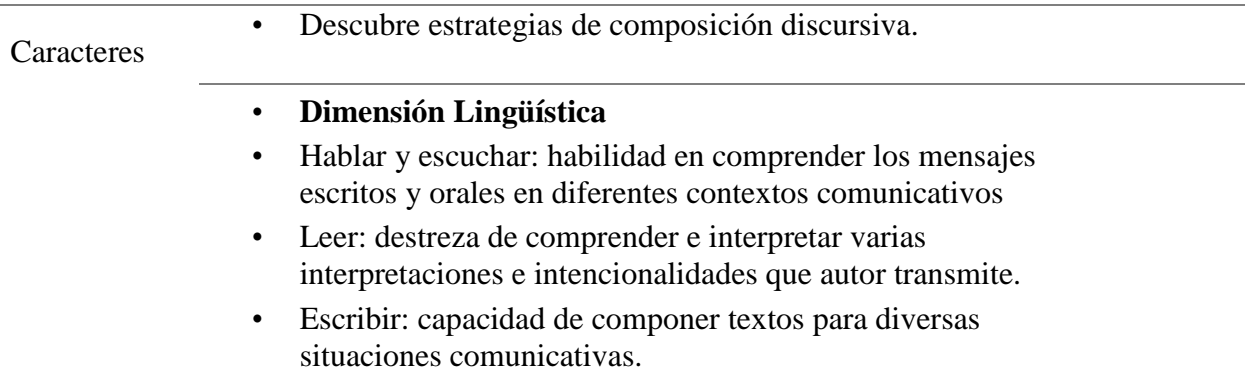

*Fuente:* Tomado de Comprensión lectora y rendimiento académico (p.626 - 645), por Valdez, J. 2021, Revista Científica Dominios de la Ciencias. Elaboración propia.

Asimismo, el texto por sus características contextuales se clasifica en: literarios,

científicos, descriptivos, expositivo – argumentativos que están relacionados directamente con la estructura cognitiva del ser humano.

#### <span id="page-17-0"></span>**4.3.2.1. Partes del texto**

El texto está compuesto de dos partes indisciplinable, las mismas que nos permite la

comprensión, interpretación, reflexión y análisis de un determinado texto.

- Parte interna del texto reside en el nivel de cohesión. Los elementos cohesivos están basados en los componentes lingüísticos explícitos; es decir palabras, rasgos, claves, señales y sus combinaciones, para aumentar la cohesión consiste en acrecentar las relaciones entre las ideas del texto. Además, presenta la coherencia textual que hace referencia al grado de comprensión (McNamara, 2004).
- Parte externa del texto se concreta específicamente en la organización del contenido, y a la vez está determinada por los recursos de quien va a emitir el mensaje. Los elementos constitutivos de la estructura externa son: el orden, lenguaje y el estilo (Sánchez, 1990).

#### <span id="page-17-1"></span>**4.3.2.2. Actividad**

El lector encuentra y formula preguntas centradas al contenido o lo mejor**,** genere conflictos emotivos. Además, el lector debe procesar el contenido de la lectura desde el nivel semántico-lingüístico para captar el fondo y el contexto del tema de estudio. Concluyendo,la actividad lectora tiene un efecto a largo plazo incrementado su experiencia en plantear, analizar, interpretar y reflexionar textos. Existen lecturas que conducen al crecimiento del conocimiento, proporcionando al lector variables motivacionales e interesantes, permitiendo plantear nuevas actividades relacionadas con el texto (Valdez, 2021).

#### **4. 3 Competencias básicas en la comprensión lectora en el nivel de bachillerato**

<span id="page-18-0"></span>La competencia lectora es el conjunto de saberes y habilidades que permite al lector comprender, reflexionar y desarrollar el conocimiento de manera significativa, adecuada o pragmática de un texto escrito. Además, la competencia lectora está inmersa en las competencias cognitivas que nace en la codificación, vocabulario, estructuras y tipos textos que le sirven al lector como base para comprender el texto (Romo, 2019).

Asimismo, los estudiantes del nivel de bachillerato dentro del proceso aprendizaje desarrollan tres competencias lectoras, siendo indispensable para fortalecer la compresión de textos y reforzar las destrezas de la lectura, a continuación, se explicará.

**Competencia Interpretativa**: El lector está en la capacidad de identificar y comprender el significado, tanto de códigos, signos, gestos y textos, transformando a las personas en lectores autónomos capaz de valorar diversas formas de expresiones y promover la lectura desde diferentes contextos (Gómez, 2021).

**Competencia Argumentativa**: Permite al lector dar razones, explicaciones, establecer acuerdos, defender puntos de vistas, aclarar diferencias y realizar criticas reflexivas, por lo tanto, obedece a la integración de conocimientos, habilidades y actitudes que al interactuar en una argumentación cuyo objetivo es promover la deliberación de ideas, propuestas y opiniones de un determinado tema en discusión. (Soto, 2021).

**Competencia propositiva**: es aquella que permite al lector poseer una capacidad crítica y creativa para dar alternativas de solución a un problema o conflicto buscando nuevas estrategias y métodos de trabajo. Por consiguiente, el estudiante alcanzara dominar algunas competencias.

- $\triangleright$  Redactar textos descriptivos, expositivos, argumentativos y científicos.
- Describir personajes, lugares, acontecimientos y hechos suscitados a través de la historia.
- $\triangleright$  Elaborar cuadros sinópticos con instrucciones
- $\triangleright$  Expresar distintas formas de pensar mediante la escritura y la expresión oral
- $\triangleright$  Elaborar diferentes tipos de texto a partir de la información extraída observada y escuchada (Zambrano,2014).

Dentro de las competencias básicas que el lector debe desarrollar a nivel de bachillerato, se encuentran: identificar y comprender contenidos locales que conforman un texto, comprender como se articulan las partes de un texto para darle un sentido global, reflexionar a partir de un texto y evaluar su contenido, todas las competencias parte desde un proceso de comprensión global hasta llegar a comprender cada una de las partes internas y externas del texto.

El Ministerio de Educación propone con la asignatura optativa de comprensión lectora desarrollar y profundizar la competencia lectora en los estudiantes de bachillerato, a través de un universo de textos y mensajes, y a la vez que permite el análisis valorativo de los contenidos que se difunden en diferentes medios escritos y digitales.

La competencia lectora permitirá a los estudiantes desarrollar habilidades y destrezas que involucra la capacidad de analizar y evaluar la comprensión lectora. Además, comprender textos no es develar el significado de las palabras, de las frases o de la estructura general del texto, sino generar una representación metal del texto.

En consecuencia, el estudiante aprende a leer de manera compresiva, analítica y reflexiva desarrolla el conocimiento, logra un crecimiento intelectual y adquiere destrezas necesarias para argumentar, interpretar y examinar la intencionalidad del mensaje transmite el autor (Ministerio de Educación [ MINEDUC], 2014).

#### <span id="page-20-0"></span>**4. 1 Tipos de textos**

Los textos son documentos escritos y orales que nos permiten registrar, reconocer y examinar toda clase de información. No obstante, para una correcta interpretación, análisis, reflexión de sus contenidos, es importante tener en claro que cada texto, responde a un tipo diferente, lo cual deduce que tendrá propósitos y características estructurales específicas, para ello se explicará de manera detallada.

#### <span id="page-20-1"></span>**4. 2 Texto Literario**

La lectura hace crecer espiritualmente a la persona, se considera la literatura como la interpretación del ser humano y la vinculación con la sociedad, la que permite comprender otras formas de pensar y sentir, descubrir ideales, sensaciones, apreciar sutilezas y valorar actuaciones (Castro, 1995). Desde esta perspectiva, la lectura nos proporciona un sinnúmero de ideas concediendo una distracción y un gran enriquecimiento a nuestro léxico. Es fundamental delimitar que la comprensión lectora en los textos literarios permite analizar el entorno

socioeducativo de los estudiantes.

Los textos literarios se caracterizan por tener una finalidad poética; los autores pueden expresar sentimientos y emociones sin ningún tipo de delimitación, en la poesía, cuentos, ensayos y obras teatrales. Un texto literario, es una comunicación lingüística de naturaleza estética producto de un acto creador, que entraña en el fondo de un mensaje que el autor transmite al lector, para producir una impresión de belleza y un placer determinado (Bahanondes et al., 2016).

#### <span id="page-21-0"></span>**4. 3 Textos Descriptivo**

El texto es un tejido de ideas coherentes, precisas y concretas, en este sentido podemos afirmar que el texto es una unidad superior de comunicación que se apoya en tres aspectos principales: coherencia cohesión y adecuación, el objetivo del texto descriptivo es suscitar en la imaginación del lector una impresión similar a la impresión sensible que podría provocar las cosas descritas, con el fin de fortalecer la competencia lectora.

Los textos descriptivos presentan con claridad y rigor las cualidades de personas, animales, objetos, lugares, fenómenos o situaciones. Además, realizar una buena descripción exige: observar o pensar atentamente lo que va a describir, seleccionar los rasgos principales del ámbito, contexto, o escenario y redactar teniendo en cuenta el fin perseguido: objetividad, subjetividad y expresividad (Aponte, 2015).

#### <span id="page-21-1"></span>**4. 4 Texto Expositivo – Argumentativo**

Debemos diferencia entre exposición y argumentación a la hora de fundamentar una definición de este tipo de textos, sin perder la secuencia del proceso comunicativo. En caso de la argumentación no encontramos con que el autor del texto propone, mantiene y defiende un principio o idea precedente del razonamiento propio o ajeno. A partir de este punto interviene la

exposición se reordena las ideas principales que estructuran al conjunto y se disponen las ideas secundarias encaminadas a valorar la opinión formada. Teniendo en cuanta lo anterior podríamos definir que los textos expositivos – argumentativos como aquellos que dan a conocer una idea o tesis, producto de del descubrimiento o de la opinión razonada (Serrano, 2005)

Los textos con trama expositiva – argumentativa comentan explican, demuestran, confrontan ideas, conocimientos, opiniones, información creencias, concepciones, valores y juicios. Por lo general se organizan en tres partes:

- **Introducción**. se plantea el problema o se presenta el tema, se fija una posición del tema y se presenta el propósito del texto.
- **Desarrollo. -** Se encadenan datos, informaciones mediante el empleo, en estructuras subordinadas de los conectores lingüísticos requeridos por los diferentes sistemas lógicos.
- **Conclusión.** Se sintetiza os elementos más relevantes de la argumentación y se presenta las implicaciones (Marín y Morales, 2004)

#### <span id="page-22-0"></span>**4. 5 Texto Científico**

Son textos informativos donde se difunde los resultados y hallazgos de una investigación, siendo un aporte para un determinado tema, en cual predomina el lenguaje científico utilizado exclusivamente para la comunicación, lo que implica que el lector reconoce operaciones mentales y de este modo amplía su red de esquemas conceptuales, induciendo a la capacidad de pensar y hacer pensar, de transmitir nuevos conocimientos en el cual, se deja cierta convicción para la continua investigación y desarrollo del conocimiento.

#### <span id="page-22-1"></span>**4. 6 La comprensión de textos científicos**

Desde la dimensión cognitiva y la abstracción conceptual se entiende a la comprensión

lectora de textos científicos como la capacidad de construir conocimientos, producir analogías e inferencias, que inducen al razonamiento lógico, analítico y objetivo buscando una intención comunicativa explicita e implícita (Muñoz et al., 2013).

De acuerdo, al contexto del texto se entrelazan dos lógicas: la que rige en la construcción del lenguaje científico caracterizado por no utilizar ambigüedades al momento de comprensión y análisis de los términos, y la lógica del arte de la interpretación, la cual se concibe desde la escritura donde se admite alguna posibilidad de polisemias, sinonimias, antonimias para ser comprendidas de una manera adecuada desde lo simple a lo complejo, a través del intercambio de discurso y diálogos (Félix, 2012).

Asimismo, se sugiere que la comprensión de textos científicos es una actividad que refleja el hombre, a través del proceso de la técnica y la ciencia, el cual tiene comocualidad el lenguaje objetivo y exacto, metalenguaje como fórmulas y los gráficos, estableciendola función comunicativa – informativa.

#### <span id="page-23-0"></span>**4. 7 Características de los textos científicos**

Muñoz (2013) en su cita menciona que el texto científico es el resultado y el reflejo de la actividad cognoscitiva del hombre y el progreso de la ciencia y la tecnología conservando características similares como: la impersonalidad, objetividad y exactitud, las mismas que se reflejan en tres características generales.

**Tabla 3**

*Características del texto científico*

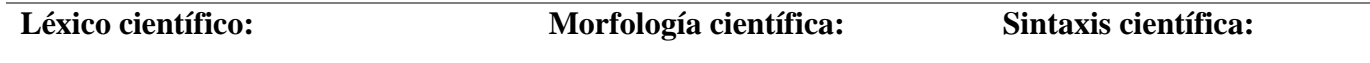

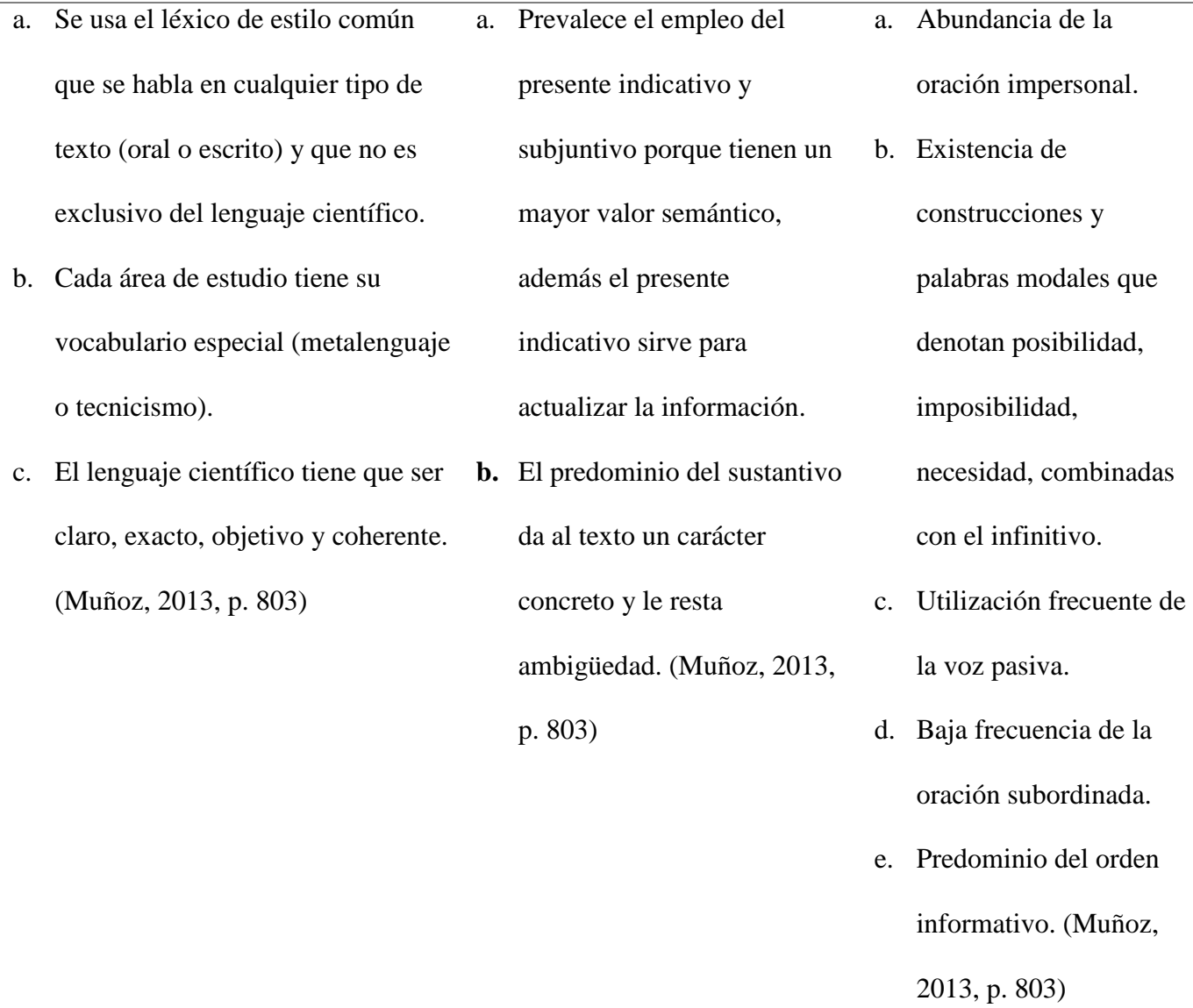

*Fuente:* Tomado de comprensión lectora de textos científicos en el proceso de enseñanzaaprendizaje (p.772 - 804), por Muñoz, E.; Muñoz, L.; García, M. y Granado, L. (2013), Humanidades Medicas. Elaboración propia

En este apartado se explica lo indispensable que es la comprensión lectora en los textos científicos y como se relaciona con los componentes y sus niveles, por lo tanto, se concluye que facilita el desarrollo de las competencias lectoras argumentativas, interpretativas y propositivas.

A continuación, se presenta las temáticas relacionadas con las herramientas educativas

digitales, donde se puntualiza la importancia de la TIC dentro del proceso de enseñanza – aprendizaje, puesto que, permite gestionar y crear de contenidos, lo cual implica volver factibles los conocimientos para ello se utiliza diferentes herramientas digitales: playposit, edpuzzle, genially, canva y google forms.

#### **4. 4 Concepto de Herramientas educativas digitales**

<span id="page-26-0"></span>Según, Videgaray (2020) conceptualiza que las herramientas educativas digitales son recursos referentes al contexto informático y tecnológico que generalmente son aplicaciones, mismas que se designan software permitiendo algún tipo de interacción y el desarrollo de habilidades y capacidades dentro del proceso de enseñanza – aprendizaje.

Asimismo, Valencia (2020) en su investigación denomina que las herramientas educativas digitales son recursos diseñados para facilitar el desarrollo de las actividades y el intercambio de información y conocimiento dentro y fuera de las instituciones educativas.

#### <span id="page-26-1"></span>**4. 1 Beneficios de las Tics en la educación**

Las herramientas tecnológicas nos brindan diferentes utilidades que debemos aprovechar, puesto que, nos permite romper brechas en el tiempo y el espacio entre el docente y el estudiante.

Los beneficios que nos proporciona las TIC según la investigación de Bodero y Alvarado (2014) son:

- La motivación que siente el estudiante lo lleva a indagar información utilizando sus propios recursos con la finalidad de aprender**.**
- El interés dependerá del hábito que el estudiante tenga desde educación inicial hasta el bachillerato por utilizar las TIC como herramienta didáctica para sus aprendizajes.
- La Interacción de la información traspasará con los docentes y compañeros del aula de clase.
- El trabajo colaborativo permite realizar actividades en conjunto respetando la autonomía y la creatividad de los integrantes del grupo ya sea, intercambiando contenido einformación, elaborando proyectos, ensayos, investigaciones, las mismas que sirven para obtener nuevos aprendizajes en beneficio de los integrantes del equipo.

Otros beneficios según, Arias y Torres (2021)

Se pueden utilizar las herramientas digitales para laboratorios virtuales, simulaciones y actividades de investigación permitiendo al estudiante conocer un mundo más amplio y actualizado.

El estudiante se familiariza con los aparatos digitales y el gusto que muestra al hacer uso y posibilitando que la educación se vuelva más actualizada y funcional.

Las herramientas tecnológicas se convierten en recursos didácticos que permiten el trabajo colaborativo, optimizando recursos para una educación de calidad, equitativa e inclusiva, ayudando la comprensión de las temáticas de las diferentes asignaturas.

#### <span id="page-27-0"></span>**4. 2 Aplicación de las herramientas educativas digitales**

Alejo y Fuentes (2021) determina en su investigación que el enfoque constructivista y las TIC nos permite implementar diversas estrategias y recursos dentro del plande clase, direccionado y centrado en el estudiante, donde, el docente es guía y facilitador del proceso de enseñanza – aprendizaje.

#### **Playposit.**

Artal y Herrero (2019) menciona que es una herramienta web gratuita que gira en torno a recursos interactivos de acceso abierto permitiendo introducir en los videos elementos como: enlaces, textos, imágenes, explicaciones y cuestionarios de opción múltiple o abierta. Los aprendizajes adquiridos a través de la herramienta son de manera individual y colectiva.

Menciona que playposit presenta una versatilidad al momento de plantear estrategias metodológicas de enseñanza para anticipar los conocimientos logrando aprendizajes activos; de manera que los estudiantes tengan la oportunidad de reflexionar, indagar, obtener información complementaria para una mejor comprensión.

Finalmente, se concluye que la herramienta digital nos ayuda a la motivación y a la interacción con los estudiantes, a través, de videos interactivos complementado el proceso de enseñanza aprendizaje e impulsando los aprendizajes significativos y participativos.

#### **Usos de la herramienta**.

El siguiente cuadro explica el proceso de la creación de recursos tecnológicos que se utiliza para adquirir nuevos conocimientos.

#### **Tabla 4**

#### *Creación de recursos en la herramienta educativa digital Playposit*

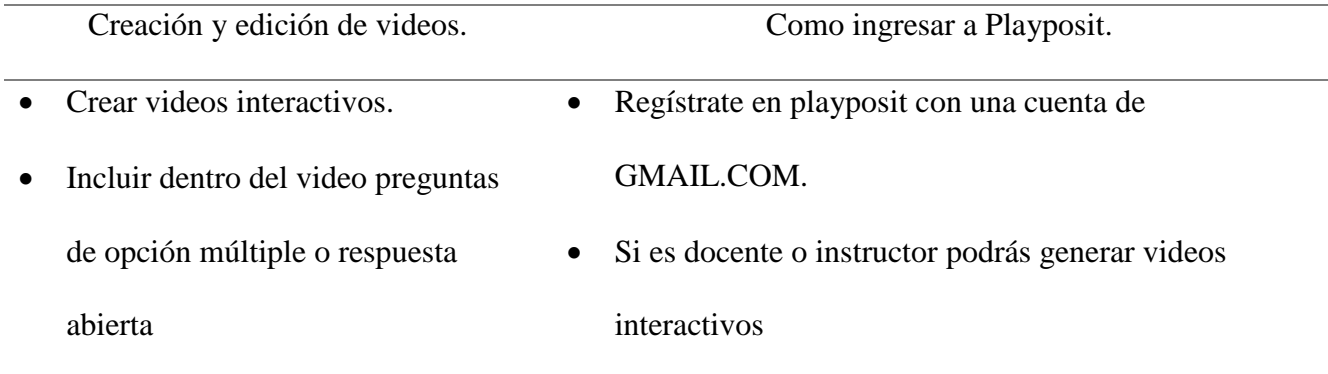

- Incorporan pausas para que los participantes puedan leer e interpretar las preguntas.
- Utilizar videos desde un enlace.
- Permite ver en el tablero que participante han terminado la actividad y cuál es su respuesta.
- Preparar clases y unir participantes.
- Crear clases para que los estudiantes puedan acceder a los videos o actividades.
- Compartir los enlaces de los videos creados**.**
- Si es estudiante podrás solo responder las preguntas.
- Al ingresar por primera vez como docente o instructor tendrá que llenar el formulario.
- Para elaborar un video debe hacer clic "Design video bulb" y colocar el URL del video.
- Realice cortes y comience a elaborar las preguntas.
- Puede observar el avance del video haciendo clic en "Preview".
- Cuando está terminado el video debe hacer clic en "Finish Build".
- Obtendrá el enlace del video seleccionando off" en la opción "Require students to register "
- Acceder a las respuestas de los estudiantes desde la pestaña "Monitor".

*Fuente*: Tomado de Playposit para enriquecer nuestros vídeos y para trabajar con Flipped Classroom (s. p.), por Gil, P. (s.f.), Universidad Salesiana. Elaboración propia

#### **Edpuzzle.**

Es una herramienta online cuya finalidad es crear video-lecciones que fortalezca el proceso de aprendizaje de los estudiantes, a través, de estrategias metodológicas activas y colaborativas. Asimismo, la herramienta educativa digital brinda ventajas en la organización de contenidos, evaluación y la verificación del avance de los estudiantes en desarrollo de las destrezas, habilidades y competencias (Fernández y Angamarca, 2021).

De la misma manera, Gutiérrez (2020) afirma en el uso de la tecnología dentro de las

aulas es importante, porque mejora el proceso de enseñanza – aprendizaje, a través, de diversas herramientas educativas digitales en especial Edpuzzle, en el cual, sus componentes permiten la creación de recursos didácticos interactivos, amigables y accesibles al contexto y al tiempo, donde se encuentre el participante o usuario.

Además, la herramienta digital antes mencionada coadyuva al desarrollo del pensamiento crítico – analítico con relación a la comprensión lectora de textos, la misma que ayuda a cimentar los conocimientos con las demás asignaturas de todos los niveles educativos

#### **Usos de la herramienta**

En el siguiente cuadro Jancsó (2017) menciona que edpuzzle es una herramienta de ingreso gratuitoque permite crear videos con actividades creativas e interactivas que se detallara, a continuación, sus usos:

#### **Tabla 5**

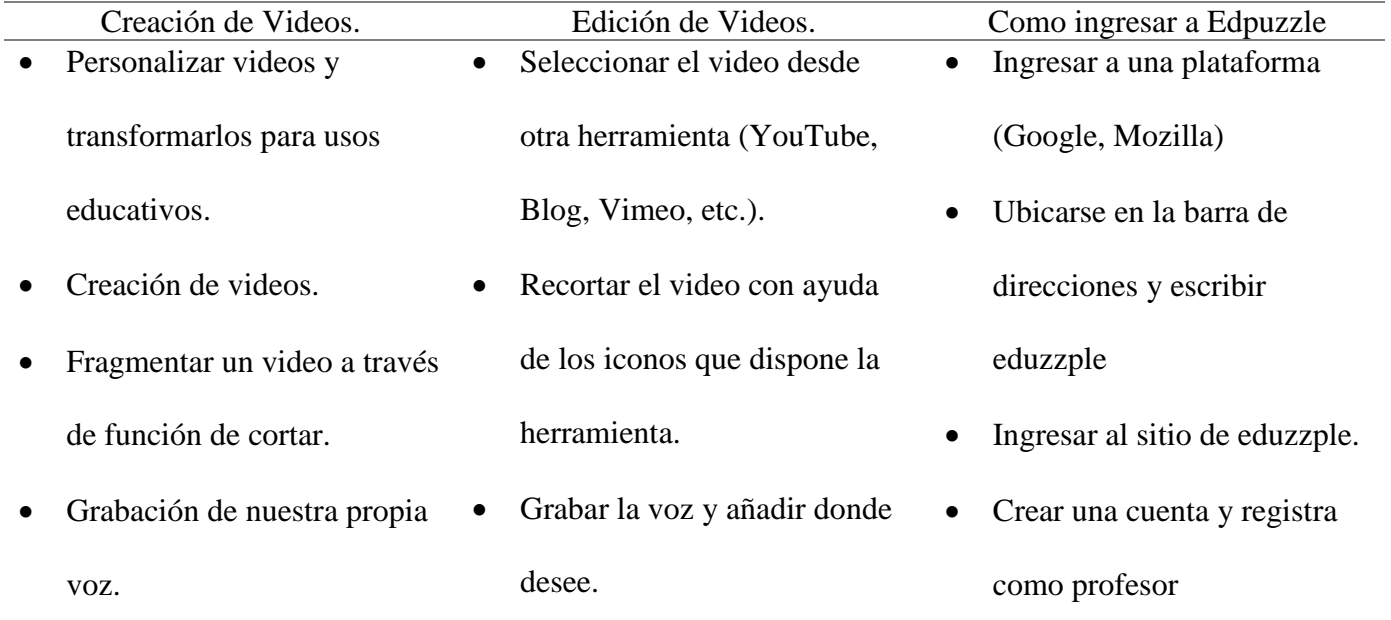

#### *Creación de recursos en la herramienta educativa digital Edpuzzle.*

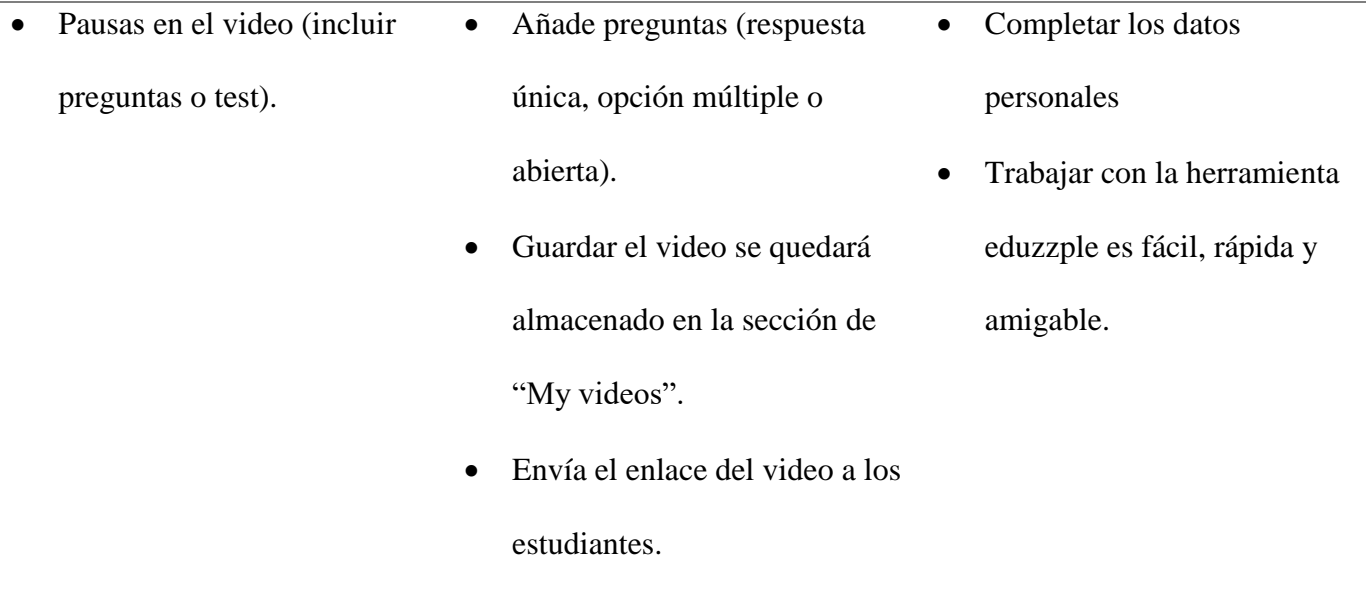

*Fuente:* Tomado de ¿Cómo darle la vuelta a la clase de ELE? El aula invertida y el uso de Edpuzzle y Powtoon en la enseñanza del español (p.1-11), por Berta, T.; Jancso, J. y Praefort, V. Universidad de Szeged, Departamento de estudios Hispánicos. Elaboración propia.

#### **Genially**

Según, Mejía et al., (2020) menciona que es una herramienta online que expone una diversidad de opciones, la misma que facilita crear temas de estudio mediante el diseño de recursos interactivos e interesantes como: posters, infografías, mapas, videos, entre otros, en el cual, se combina el texto con imágenes, fotos con audios; dentro del contexto educativo se elabora presentaciones con el propósito, de que, los estudiantes intervengan en las actividades planificadas de manera activa en el desarrollo del proceso de enseñanza – aprendizaje, favorece así, la comprensión lectora de textos científicos, en lo que, es identificar ideas implícitas, explicitas y la postura del autor.

#### **Características de Genially**

Es así que para, Gonzales (2019) genially presenta características fundamentales que

facilitan la creación y diseño de contenidos que es muy enriquecedor para la construcción de conocimientos en la comprensión lectora de textos.

# **Tabla 6**

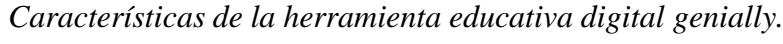

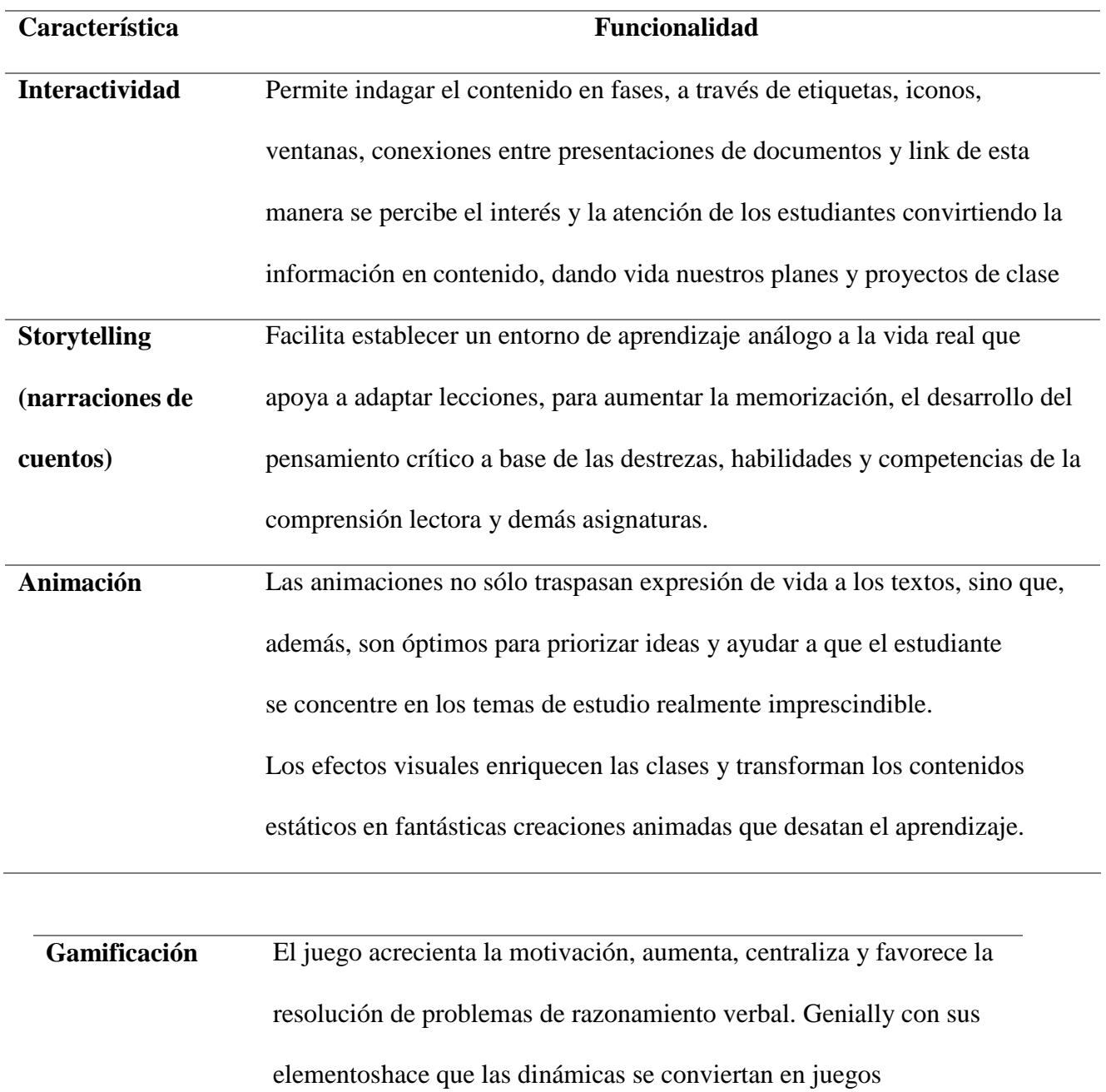

interactivos, donde el estudiante explorar, descubre, reflexiona y analiza para determinar una

conclusión, dando como resultados aprendizajes significativos.

*Fuente:* Tomado de Genially. Libros interactivos geniales (p.1-9), por González, M.

Observatorio de tecnología Educativa. Elaboración propia.

#### **Recursos didácticos en Genially.**

A continuación, en el grafico 1 se especificará algunos recursos digitales que se puede elaborar en la herramienta, las misma que permitirá diseñar nuevos estilos de enseñanza por partedel docente para los estudiantes.

#### **Figura 1**

*Recursos digitales*

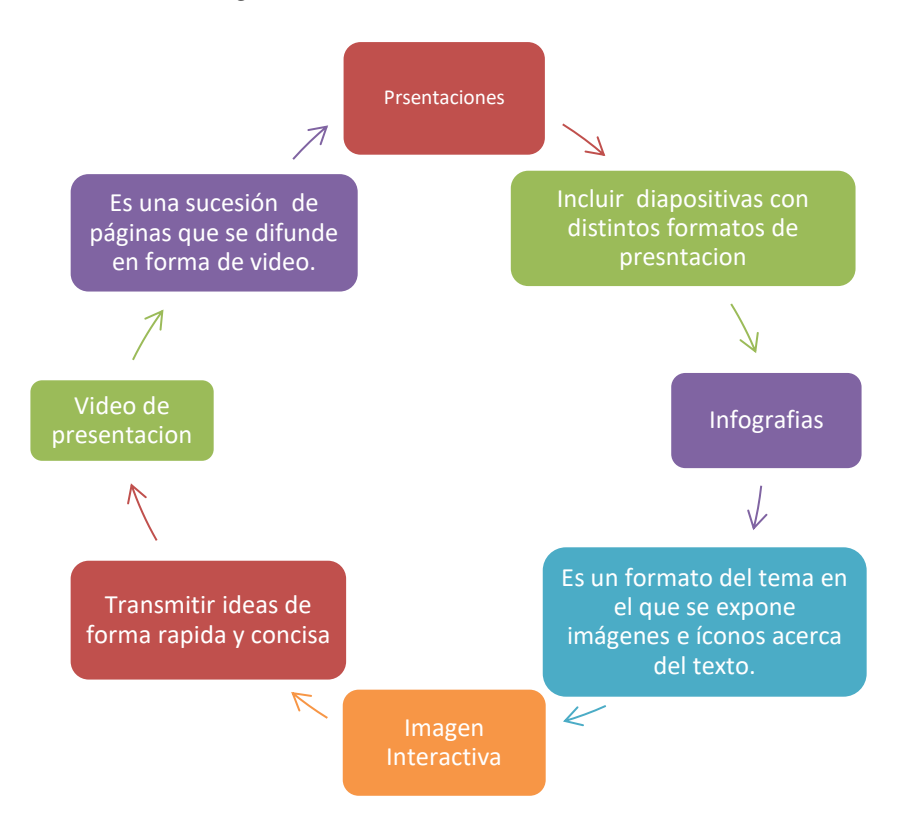

*Nota:* Recursos de genially

# **Pasos a seguir para realizar creaciones en Genially**

Según, Gonzales (2019) menciona que para las creaciones en genially se debe seguir el siguiente proceso que, a continuación, se detalla:

# **Tabla 7**

#### *Creaciones en la herramienta educativa digital Genially*

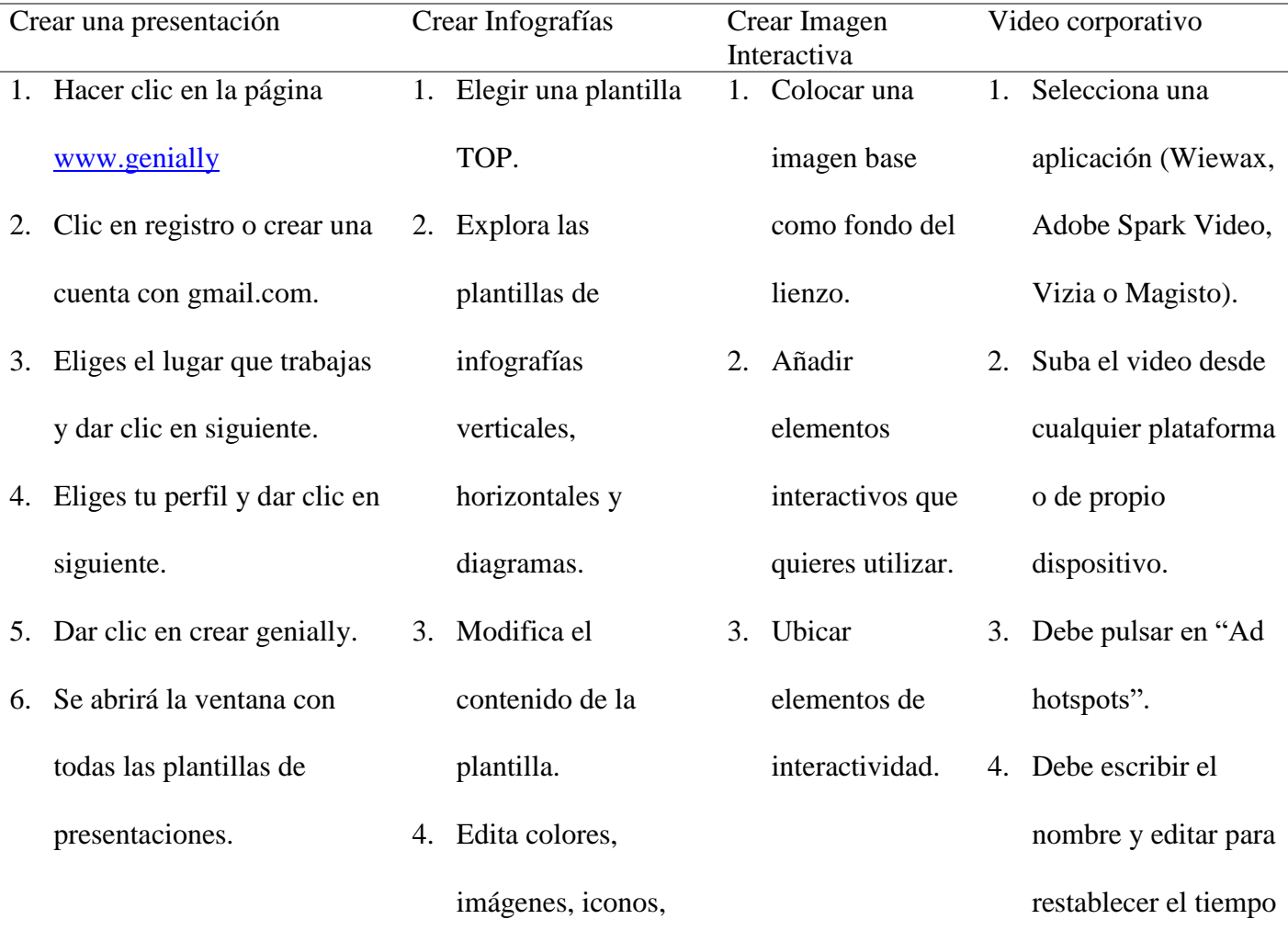

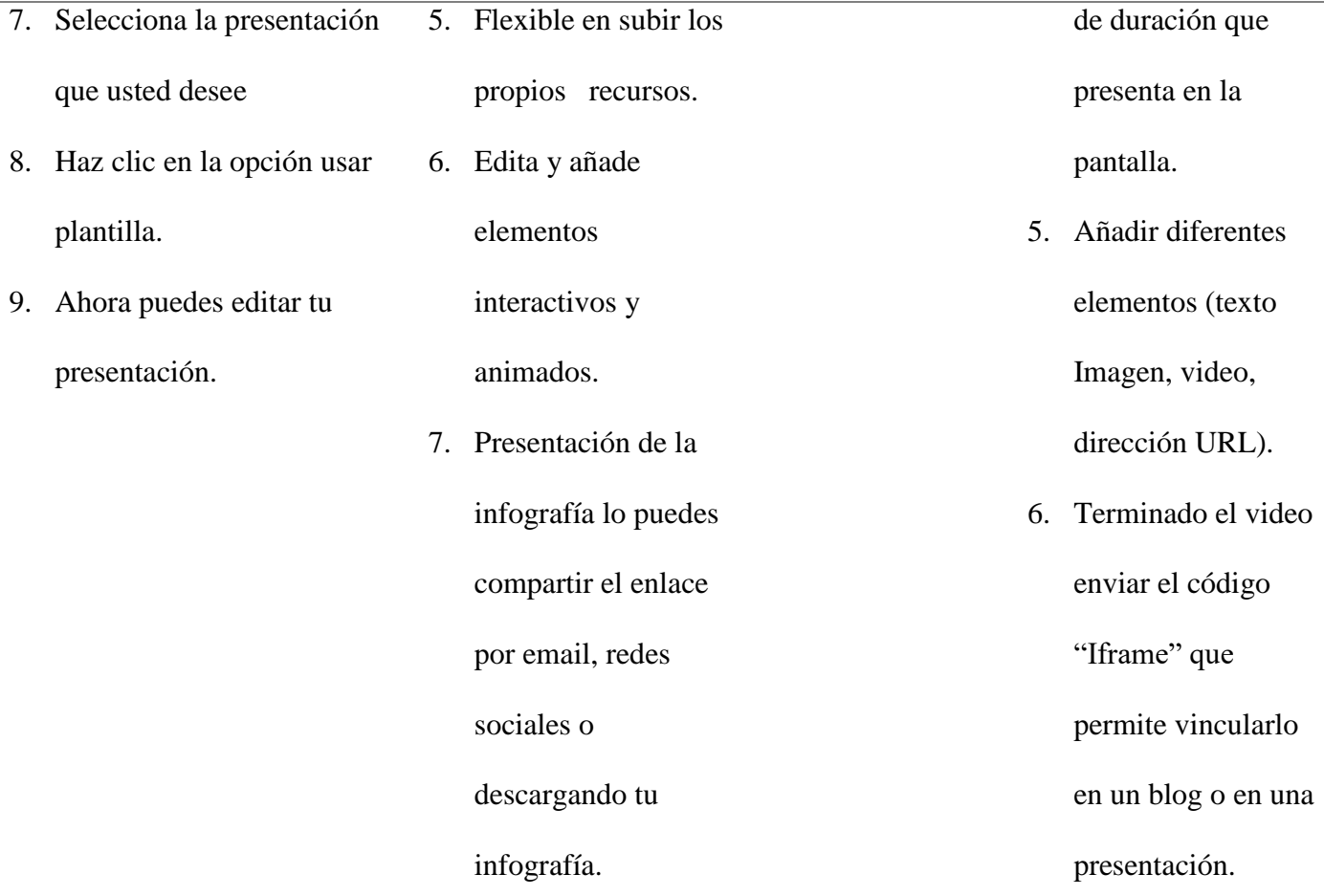

*Fuente:* Tomado de Genially. Libros interactivos geniales (p.1-9), por González, M. Observatorio de tecnología Educativa. Elaboración propia.

#### **Canva**

Es una herramienta de carácter colaborativa, practica e interactiva y sobre todo versátil, pues permite a los actores educativos la adquisición de conocimientos e incentiva al incremento del pensamiento creativo. Por su flexible configuración ayuda a la creación de una cuenta gratuita que permite seleccionar plantillas prediseñadas para realizar infografías, posters, videos enriquecedores y presentaciones de diapositivas (Arcentales et al., 2020).

En la fase de edición canva facilita al usuario la creación de textos científicos, descriptivos,
narrativos, informativos y literarios combinados con imágenes, sonidos, enlaces e hipervínculos que ayuda a despertar el interés del estudiante para fortalecer sobre todo habilidades y destrezas de la comprensión de textos científicos.

Según, la investigación de Suárez et al., (2018) menciona que la herramienta educativa digital Canva está dentro de los Recursos Educativos Abiertos por el hecho que facilita la libre expresión de sus pensamientos y opiniones incentivando a la lectura comprensiva que influye los diversos contextos de aprendizaje y comunicación permitiendo innovar los ambientes y escenarios de estudio.

#### **Pasos para acceder a Canva**

Según, Romero (2020) cava es una herramienta que nos permite compartir conocimientos y mensajes, facilitando la comprensión, análisis, interpretación y reflexión de textos, a través, de las imágenes, para ello el usuario debe acceder a una cuenta que a continuación detallaremos:

- 1. Ingresar al sitio web [https://www.canva.com/es\\_es/.](https://www.canva.com/es_es/)
- 2. Dar clic en botón registro.
- 3. Elegir la opción con la que desea registrar (Google, Facebook).
- 4. Dar clic en iniciar sesión.

#### **Herramientas digitales canva**

De acuerdo, a Romero (2019) canva nos ofrece una diversidad de opciones para diseñar e ilustrarinfografías, fotografías, presentaciones y videos, a continuación, se detallará a cada una de las opciones.

**Búsqueda:** fotos, ilustraciones o elementos visuales.

- **Plantillas:** mercadotecnia, carteles, floyers, infografías, folletos, boletines informativosentre otros.
- **Elementos:** iconos, imágenes, formas e incluso graficas.
- **Texto:** cuenta con tres tamaños establecidos y con una variedad de estilos y fuentes aldiseño que está creando.
- **Archivos Subidos**: imágenes, audios y videos
- **Fondo:** permite dar color o poner una textura a la presentación.

#### **Creación de contenidos**

Según, Romero (2019) menciona que la herramienta permite crear contenidos de aprendizaje con diferentes formatos que se adapte al contexto del aula:

**Juegos educativos**. - la diversidad de plantillas que presenta, nos permite crear juegos interactivos de acuerdo al nivel de educación que tiene el participante.

**Fichas informativas de trabajo**. - el docente crea fichas evaluativas como un instrumento de evaluación explica el contenido e indica las pautas a seguir.

**Infografías. -** documentos que permite la combinación de imágenes específicas de distintos conceptos y definiciones que además contiene texto.

**Fichas y resumen:** por medio de las plantillas se puede realizar resúmenes detallados y atractivos.

**Diseños específicos para redes sociales**: las redes sociales son parte de la vida de nuestra comunidad estudiantil, por lo que es imprescindible compartir los recursos creados y materiales, como parte de la explicación de una tarea impartida en la clase.

#### **Google Forms**

De acuerdo con, Alavez (2017) afirma que google expone en su ambiente virtual con una variación de aplicaciones ofimáticas para su manejo en los sitios web como: hojas de cálculo o Excel, documentos de texto o Word, presentaciones o Power Point, y los formularios conocidos como Google Forms, lo cual no existe conceptualización como tal, sino una explicar el uso de cada uno de los elementos.

Asimismo, Alvaez (2017) expone que los Formularios de Google permiten la creación de cuestionarios simples y complejos con ítems abiertos y cerrados, planificar eventos, enviar una encuesta, organizar y recopilar las respuestas de manera rápida e inmediata. El enlace del cuestionario se remite y se publica al grupo de estudiantes, a través, de sus correos electrónicos, consiguiendo los resultados en manera virtual en una hoja de cálculo para su uso.

#### **Funcionalidades de Google Forms**

Google presenta tres funciones al momento de crear sus recursos digitales evaluativos las mismas que se detallara, a continuación:

Como expresa, Urbaneja et al., (2018) en su investigación la tarea que tiene la herramienta es principalmente, verificar los datos, dando la oportunidad al docente visualizar si sus estudiantes están realizando las actividades expuestas en espacio virtual, además, le facilita al estudiante realizar los ejercicios de manera grupal. Por otro lado, propicia elaborar barras de progreso, las mismas que el docente admita y observa el tiempo restante y los ítems que les falta por desarrollar. Finalmente, la aplicación permite la comunicación de forma directa entre el docente y el estudiante, para efectuar un análisis detallado sobre los resultados del cuestionario.

#### **Uso de Google Forms**

De acuerdo con, Urbaneja et al., (2018) mencione que Google formas goza de una variedad de ventajas para elaborar instrumentos de evaluación, las mismas que se detallaran a continuación.

## **Tabla 8**

# *Manejo de Google forms*

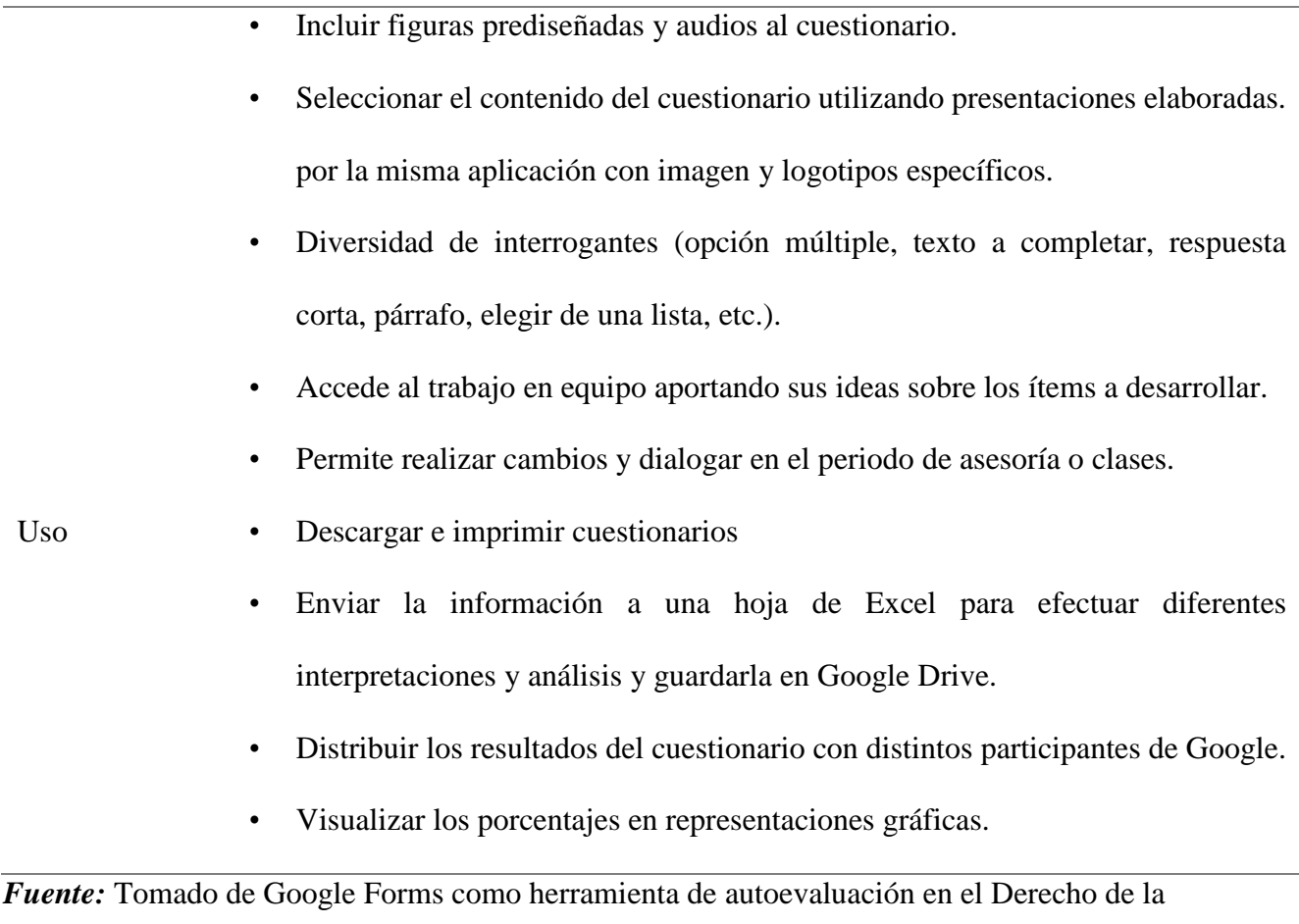

Unión Europea (p. 577 - 585), por Urbaneja, J.; Ferrer, J.; Requena, M.; Soler, C. Redes de investigación en docenciauniversitaria. Elaboración propia.

## **5. Metodología**

#### **5.1 Enfoque de la investigación**

El enfoque de la presente investigación es cuantitativo, por lo que responde a un conjunto de procesos; es decir parte de una idea que permitió y delimitó la pregunta de investigación las misma que se determinó las variables y luego se extrajo conclusiones (Hernández et al., 2014).

Por lo tanto, se analizó el primer objetivo de la investigación, que es fundamentar e identificar los problemas de comprensión de textos científicos a través, de una prueba de diagnóstico (pre-test), la misma que se aplicó a los estudiantes para verificar el nivel de conocimientos.

Para el desarrolló del segundo objetivo se utilizó los resultados obtenidos del pre-test, el cual, permitió analizar y seleccionar estrategias didácticas**,** basadas en las herramientas educativas digitales, en donde, se fortaleció el proceso de enseñanza y aprendizaje de la comprensión lectora en textos científicos.

En el tercer objetivo se diseñó y se elaboró diversos recursos digitales para implementar dentro del plan de clase que se desarrolló en tres momentos: anticipación, construcción y consolidación de conocimientos.

Finalmente, se evaluó la efectividad de la intervención de la propuesta innovadora, a través de una encuesta, la misma que se aplicó al grupo de participantes, donde se verifico el nivel de nocimientos en la comprensión de textos científicos. Por lo tanto, el enfoque cuantitativo es pertinente para la propuesta innovadora debido a que se realizó un análisis de datos numéricos y estadísticos de las calificaciones, de igual manera permitió verificar la incidencia que tienen las herramientas educativas digitales en la compresión lectora en textos científicos en los estudiantes de tercer año de BGU, paralelo "B" dela Unidad Educativa Ovidio Decroly.

#### **5.2 Diseño de la investigación**

El presente estudio de investigación respondió al diseño cuasiexperimental, en la cual está diseñada para un grupo de 19 participantes. Cabe indicar que el diseño cuasiexperimental identifica y cuantifica las causas de un efecto permitiendo la deliberación de tres variables desde el principio hasta la etapa final de la propuesta.

Por lo consiguiente, la investigación se desarrolló con un solo grupo de estudiantes, en donde, la variable independiente es el aprendizaje de la aplicación de la técnica de comprensión lectora de textos científicos, evidenciando que la variable dependiente es el rendimiento de la capacidad lectora de los estudiantes como lo indican sus calificaciones y el diagnostico, misma que presenta una variable interviniente que es la estrategia didáctica que utiliza los recursos tecnológicos.

#### **5.3 Población**

La población para la propuesta innovadora está conformada por 30 estudiantes, y la muestra que se tomó para la investigación es de 19 escolares de tercer año de BGU paralelo "B" de la Unidad Educativa Ovidio Decroly con quienes se implementó la utilización de las herramientas educativas digitales para fortalecer la comprensión lectora en textos científicos.

#### **5.4 Instrumento de Investigación**

Para el desarrollo de la propuesta innovadora se utilizó la técnica de la encuesta, la misma que permitió visualizar el proceso sistemático en tres fases.

En la primera fase se realizó una prueba de diagnóstico, con la finalidad de verificar el nivel de conocimientos sobre la comprensión lectora en textos científicos el pres-test estaba estructurado con un cuestionario de siete preguntas de opción múltiple, las mismas que contenían temáticas referentes al tema de investigación.

En la fase intermedia de la propuesta innovadora se valida e implementa las estrategias didácticas con el apoyo de los recursos digitales desarrollados en los tres momentos de un plan de clase: anticipación, construcción y consolidación de conocimientos, que se detallara a continuación.

## A) **anticipación**

En la fase de la anticipación que es la exploración de conocimientos se utilizó dos herramientas educativas digitales: playposit y eduzzple, las mismas que permitió crear videos interactivos basados en preguntas y respuestas reflexivas y lluvias de ideas retornando la clase dinámica, en vista que se incluyó estrategias didácticas, donde los estudiantes participo activamente en el proceso de enseñanza – aprendizaje.

## **B) construcción**

En la fase de la construcción de conocimiento se utilizó dos herramientas digitales: genially y canva las mismas que posibilitaron el desarrollo de las competencias lectoras: interpretativa, argumentativa, propositiva, además, el grupo de estudiantes aprendieron a organizar su tiempo, dando solución a diferentes inconvenientes dentro del ámbito académico y esto permitió generar aprendizajes significativos.

## **C) consolidación de conocimientos).**

En la tercera y última fase del plan de clase que es la consolidación de conocimientos se utilizó la herramienta educativa digital Google Forms, la misma que ayudo a verificar los resultados de la implementación de las estrategias didácticas, en el cual, los estudiantes, a través de los recursos digitales aprendieron a exponer, interpretar, analiza, reflexionar y deducir textos tomando en cuenta la parte interna y externa del texto, dando respuesta a los objetivos planteados en la investigación.

En la fase final se aplicó un post-test con siete preguntas de base estructurada, de opción múltiple que sirvió para comprobar de manera cuantitativa la comprensión lectora de textos científicos a través de las herramientas educativas digitales.

#### **6. Experiencia Innovadora**

El diseño, validación, elaboración, implementación, seguimiento, evaluación y medición del impacto de una estrategia didáctica que aplica la novedad de utilizar Herramientas Educativas Digitales para la comprensión lectora de textos científicos en los estudiantes de tercer año del BGU, paralelo "B" de la unidad educativa "Ovidio Decroly" periodo 2020 - 2021.

Parte de la novedad fue la elaboración de los recursos de aprendizaje, conforme los temas expuestos en textos científicos de clase y su inclusión en la planificación curricular del aula.

El desarrollo de habilidades y destrezas tecnológicas, conforme lo sugerido por el Currículo Nacional y aplicadas para el procesamiento y análisis de textos científicos.

La adaptación de los textos a ser utilizados mediante recursos tecnológicos, la motivación lograda en los estudiantes y el logro en aprendizaje autónomo y colaborativo.

#### **6.1 Descripción de la experiencia innovadora**

La experiencia innovadora de la presente investigación, se basó en la utilización de las herramientas educativas digitales para el desarrollo de destrezas, habilidades y competencias en la comprensión lectora de textos científicos, tomando en cuenta que los textos científicos tienen su complejidad para ser analizados e interpretados puesto que se componen de ideas principales, secundarias, implícitas, explicitas, postura del del autor, entre otras.

Es por eso que se seleccionaron herramientas tecnológicas flexibles, amigables y

adaptables, donde el estudiante se motive, se involucre y participe en la construcción y descubrimiento de nuevos aprendizajes inmersos en lostextos científicos.

Del mismo modo, a través de las herramientas educativas digitales se diseñaron e implementaron recursos tecnológicos vinculados con la lectura, comprensión, análisis, interpretación de textos y el trabajo en equipo sin que exista la interacción física entre el docente y el estudiante (aprendizaje autónomo y colaborativo).

Con la finalidad de fortalecer la comprensión lectora de textos científicos se seleccionaron algunas estrategias didácticas de comprensión lectora tales como: la activación de los conocimientos previos, formulación de hipótesis, riqueza léxica, organizadores gráficos habilidades del pensamiento, trabajo colaborativo, mesas redondas entre otras; las mismas que están vinculadas con las herramientas educativas digitales. Además, se diseñaron recursos didácticos basados en las herramientas digitales innovadoras como: playposit, eduzzple, genially, canva y google fomrs, los cuales permitieron cambiar esquemas tradicionales al considerar estas competencias digitales como medio que facilita la adquisición de conocimientos y el desarrollo del pensamiento crítico en los estudiantes de tercer año de bachillerato general unificado, paralelo "B", de la Unidad educativa Ovidio Decroly.

#### **6. 2 Proceso de la Implementación**

La experiencia innovadora fue realizada para los estudiantes de tercer año de BGU de la Unidad Educativa Ovidio Decroly con el objetivo de fortalecer la comprensión lectora de textos científicos por medio de las herramientas educativas digitales.

Asimismo, un plan de clase se divide en tres momentos: anticipación, construcción y consolidación de conocimientos.

45

En la fase de la anticipación de conocimientos se diseñaron dinámicas a través de las herramientas educativas digitales Playposit y Edpuzzle y se crearon videos interactivos con el objetivo que los estudiantes participen, a través de las estrategias de compresión lectora antes mencionadas y permitir su desarrollado previo a la explicación de la docente de forma sincrónica, además, de utilizar redes sociales como el WhatsApp y LMS Microsoft Teams, creando aulas virtuales de enseñanza y aprendizaje, las mismas que permiten compartir los links al grupo de estudiantes.

En el segundo momento se trabajó con dos herramientas digitales que son Genially y Canva, las cuales permitieron la construcción de conocimientos por medio de la elaboración de infografías, posters y videos, donde los estudiantes trabajaron de forma colaborativa, expresando opiniones, ideas y argumentaciones sobre los textos expuestos en las plantillas, de esa manera fueron deduciendo e infiriendo ideas implícitas y explicitas.

Para generar la tesis del autor, también conocida como opinión o postura, se elaboran presentaciones combinadas con textos, imágenes, sonidos e hipervínculos, donde el estudiante descubre el contenido especifico acerca del tema.

En la fase de reconocimiento de las ideas principales y secundarias se elaboraron posters con imágenes y textos de acuerdo a las temáticas de clase, usando las herramientas genially y canva, con el propósito de que el estudiante, a través, de la imaginación interprete las imágenes respecto al texto expuesto, distinga las idea principales y secundarias y excluya la información innecesaria.

Finalmente, para el tercer momento de un plan de clase, que es la consolidación de conocimientos, se utilizó la herramienta digital Google Forms, se creó un cuestionario de cinco preguntas de opción múltiple, el mismo que contiene diversos textos, con la finalidad de que el estudiante identifique las destrezas necesarias para la interpretación de textos científicos.

#### **6. 3 Evaluación**

La evaluación se realiza con la finalidad de medir la eficacia y efectividad del uso de las herramientas educativas digitales aplicadas para la comprensión de textos científicos; para ello se formuló un post test con la herramienta digital de Google Forms aplicado a los estudiantes; la misma que indica y determina la efectividad de los recursos digitales que se crearon con la finalidad de propiciar la interacción entre el docente y estudiante.

Además, la evaluación nos exterioriza si los objetivos específicos planteados estaban acordes con las estrategias y recursos didácticos seleccionados para impartir las clases permitiendo así la ejecución de las actividades elaboradas para cada momento del plan de clase.

#### **7. Resultados y Discusión**

## **7. 1 Resultados**

En este apartado se presentan los resultados obtenidos de la aplicación de la propuesta innovadora desde la fase inicial hasta la ejecución de la misma. Los resultados evidencian como se fortaleció la comprensión lectora en los textos científicos, a través del uso de las herramientas educativas digitales. Destacando la variable independiente que es el aprendizaje de la aplicación de la técnica de comprensión lectora de textos científicos y la variable dependiente que es el rendimiento de la capacidad lectora de los estudiantes, misma que presenta una variable interviniente que es la estrategia didáctica que utiliza los recursos tecnológicos que influyeron significativamente en el grupo de estudiantes y su evolución en el análisis, interpretación, identificación y el reconocimiento de la estructura interna y externa del texto.

Dichos datos fueron conseguidos mediante la aplicación del pres-test y post-test dirigido al grupo de estudiantes de tercer año de BGU, paralelo "B" de la Unidad Educativa Ovidio Decroly, con la finalidad de recolectar información sobre la comprensión lectora en textos científicos y percibir el nivel de conocimientos de la utilización de las herramientas educativas digitales.

**Comparación del pres y post test después de aplicar la experiencia innovadora en los estudiantes de tercer año de BGU paralelo "B" de la Unidad Educativa Ovidio Decroly.**

**1. ¿Usted reconoce con facilidad la idea implícita y explicita del texto?**

**Tabla 9**

*Idea explicita e implícita*

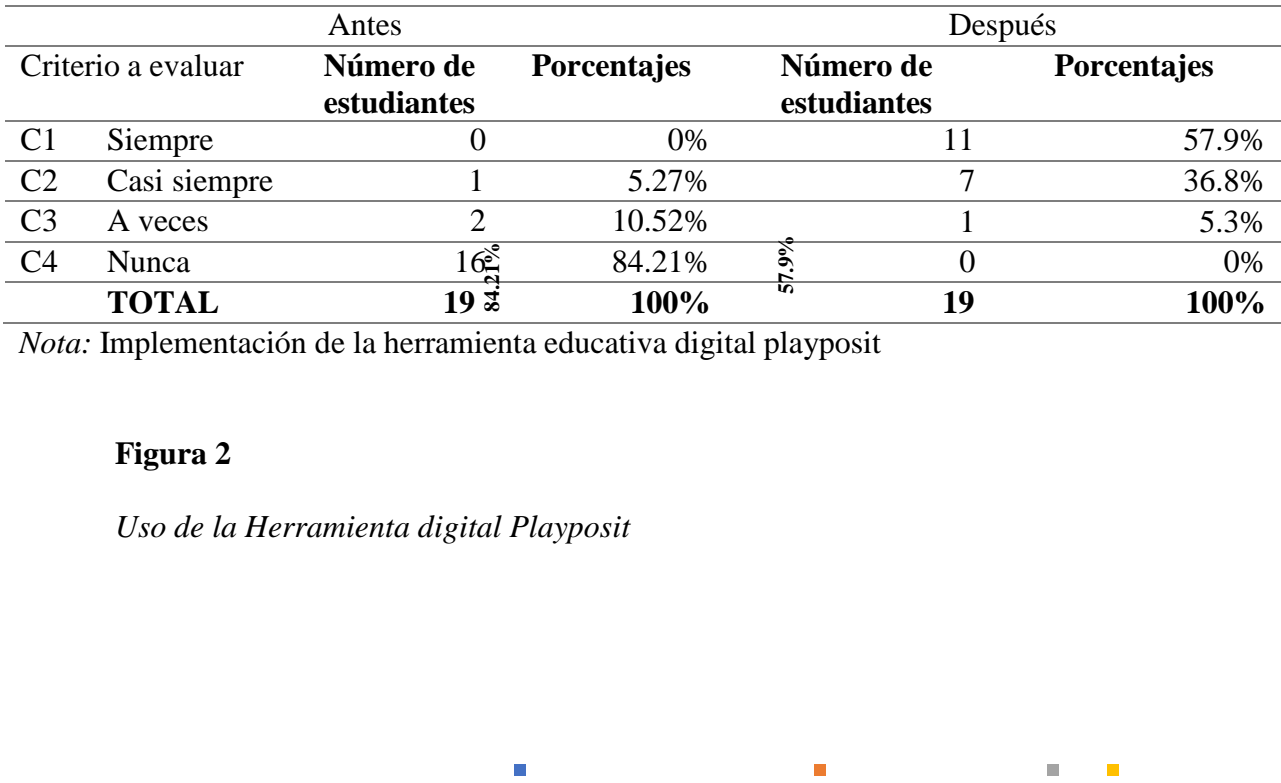

 $\mathbb{Z}^{\mathbb{Z}}$ 

 $\mathbf{u} = \mathbf{u}$ 

*Nota:* Implementación de la herramienta educativa digital playposit

## **Figura 2**

*Uso de la Herramienta digital Playposit*

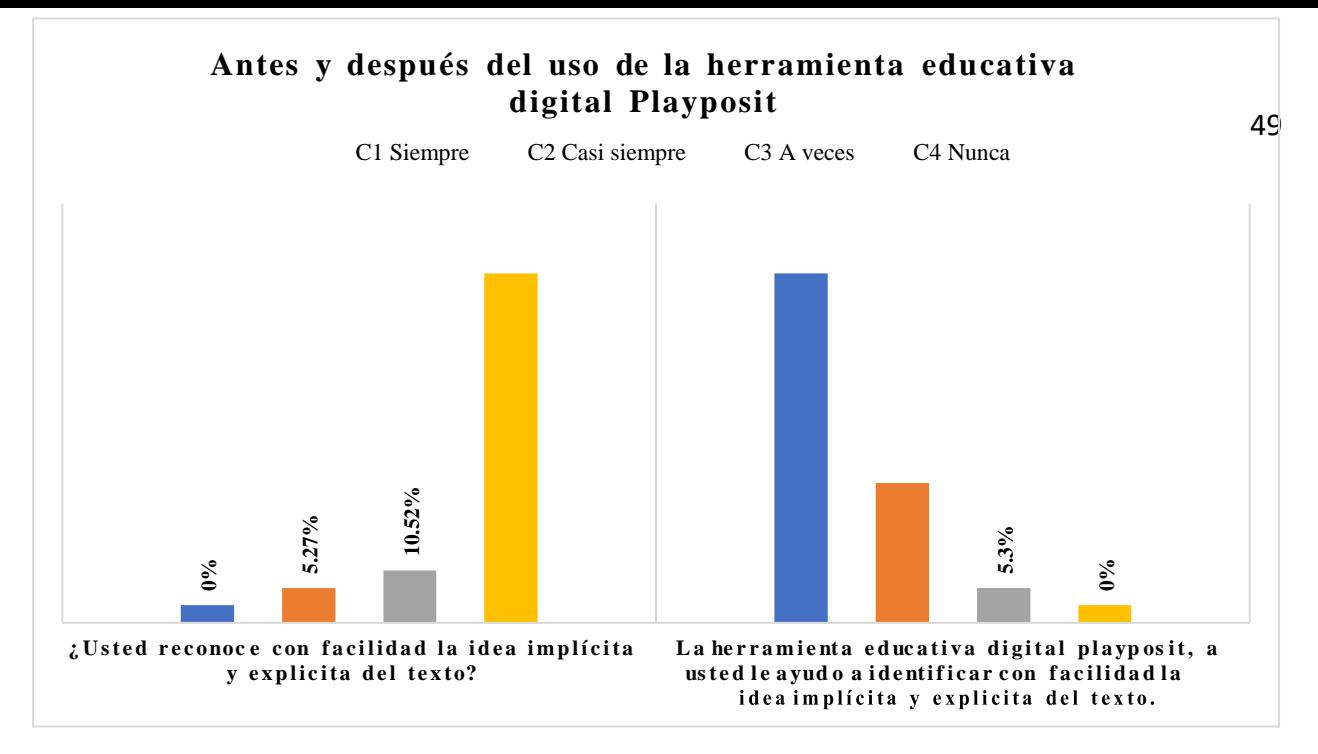

*Nota:* Expresa los resultados sobre la actividad de reconocer la idea explicita e implícita, mediante el uso de herramienta digital playposit en los estudiantes de tercer año BGU paralelo "B" de la unidad educativa Ovidio Decroly.

#### **Análisis e interpretación**

En el gráfico se observa los resultados del pre test y post test aplicado a los estudiantesdel grupo experimental, estos resultados nos permiten realizar el análisis de cada uno de los criterios. En el C1, el cual corresponde al criterio de siempre reconoce la idea implícita y explicitadel texto, el 0% de los estudiantes no identifican con facilidad la idea implícita y explicita del texto, lo cual representa un nivel bajo del desarrollo de la destreza de identificar ideas de un texto, debido a que no relacionan los significados del léxico que tiene la lectura, no organizan con secuencia las ideas y, por ende, no interpreta correctamente el texto. Por otro lado, en el mismo criterio C1 luego de a haber realizado la intervención utilizando la herramienta educativadigital Playposit, se evidencia en el post test una mejora en la destreza de un 57.9% de estudiantes, pues se utilizaron recursos digitales acorde a la lectura del texto como los videos interactivos donde el estudiante construye su conocimiento a partir de las preguntas expuestas enel video. Exterior external contraction of the interior of the interior of the simple of the simple of the simple of the simple of the simple of the simple of the simple of the simple of the simple of the simple of the simple of th

Continuando con la interpretación y el análisis en el criterio C2, el cual corresponde al de

que el 36.8% de participantes, indican que casi siempre.

Prosiguiendo, con el análisis en el C3, el cual corresponde al criterio de a veces, el 10.5% de estudiantes no reconocen las ideas, ya antes dicho, a diferencia que el 5.3 % de estudiantes, indican que a veces.

En el último criterio C4, el cual corresponde al criterio nunca el 84.21% de educandos no reconocen las ideas ya antes mencionadas, a diferencia que después de la implementación de la innovación bajó a un 0% de estudiante.

## **2. ¿Usted identifica con facilidad el tema de la lectura?**

#### **Tabla 10**

# *Tema de la lectura*

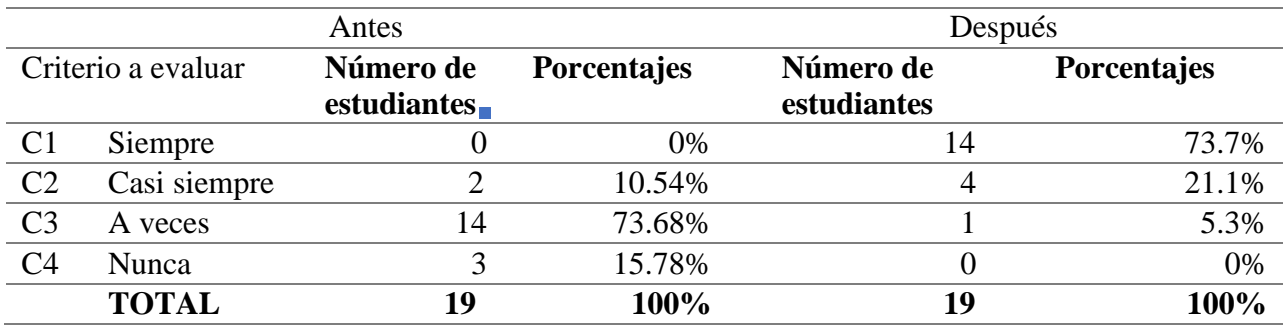

*Nota:* Esta muestra los resultados sobre el tema de la lectura mediante el uso de la herramienta Edpuzzle

## **Figura 3**

*Uso de la herramienta digital Edpuzzle*

 $\mathbb{R}^n$  $\sim 100$  $\mathbb{R}^n$ 

## **Antes** 51 **y después del uso de la herramienta educativa digital edpuzzle**

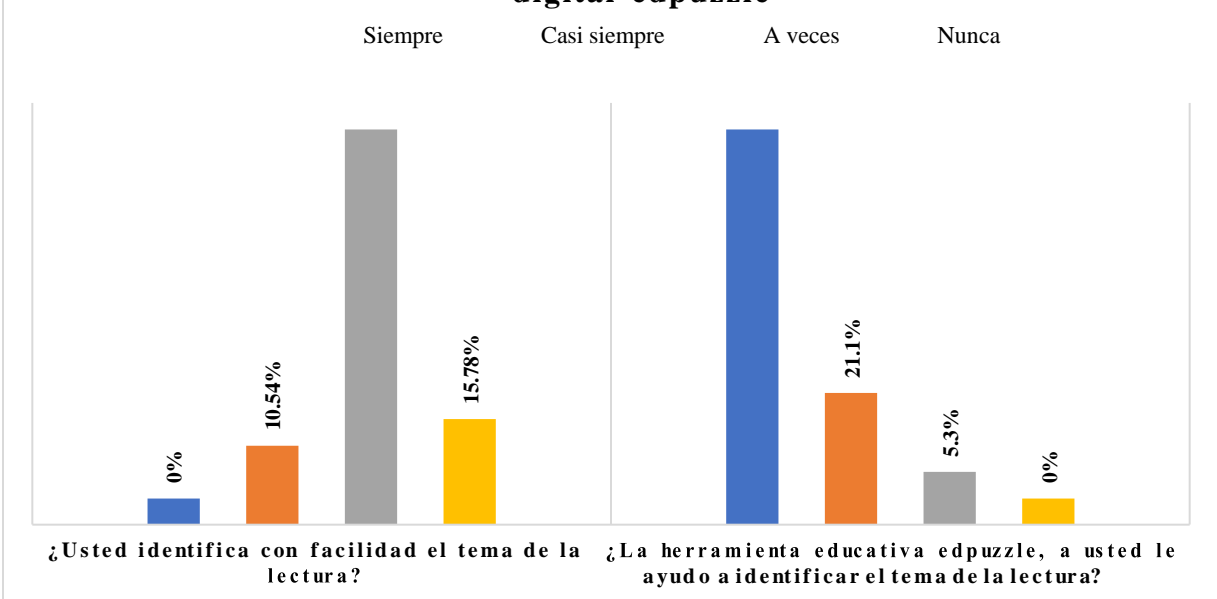

*Nota*: Esta figura indica los resultados sobre el tema de la lectura mediante el uso de la herramienta edpuzzle en los estudiantes de tercer año BGU paralelo "B" de la unidad educativa Ovidio Decroly.

## **Análisis e interpretación**

En el C1, el cual corresponde al criterio siempre el 0% de participantes responde que siempre tienen problemas al momento de identificar el tema del texto, debido a que no existe ejercicios de lectura, formulación de preguntas direccionadas con el tema, diferenciar y sintetizar ideas. Por otro lado, con respecto al mismo criterio C1, lu<sup>e</sup>go de haber realizado la intervención utilizando la herramienta educativa digital edpuzzle, se evidencia una mejora en el post test en la destreza de un 73.7% en el que, se utilizaron videos interactivos, donde los estudiantes construyen su conocimiento y aportan de manera significativa al trabajo colaborativo. participantes no identifican la destreza antes mencionada, a diferencia que el 5.3% de **0% 10.54% 73.68% 15.78% 73.7% 21.1% 5.3% 0%**

Siguiendo, con el análisis e interpretación en el C2 el cual corresponde al criterio casi siempre, el 10.54% de estudiantes no identifican el tema del texto, a diferencia en el mismo criterio C2 el 21.1% de estudiantes, indican que casi siempre.

Continuando, con el análisis en el C3 el cual, corresponde al criterio a veces el 73.68%de

participantes indican que a veces.

Finamente, en el C4 el cual, corresponde al criterio nunca, el 16.78% de estudiantes no identifican la destreza antes mencionada, a diferencia que después de la implementación de la innovación bajo aun 0% de estudiante.

# **3. ¿Usted puede con facilidad diferenciar ideas principales y secundarias de un**

**texto?**

**Tabla 11**

*Ideas principales y secundarias*

# **78,9%**

 $\mathbb{R}^n$  .

 $\sim 10$ 

 $\overline{\phantom{a}}$ 

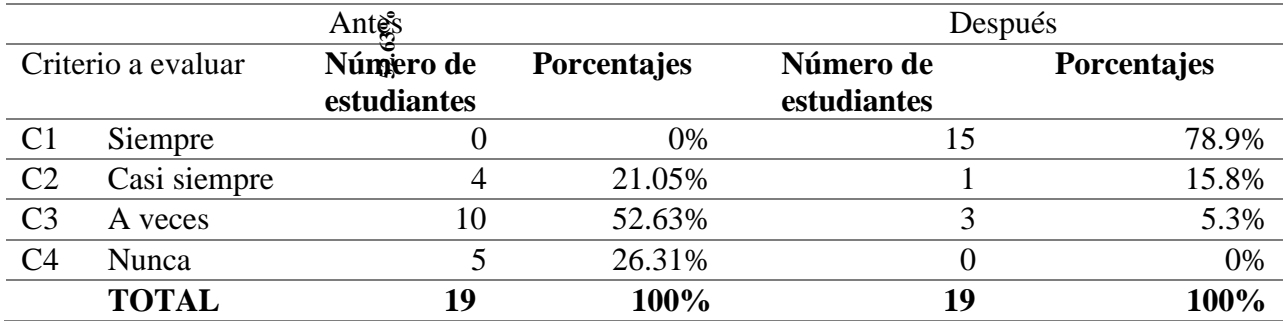

*Nota:* Implementación de la herramienta educativa digital canva

 $\blacksquare$ 

# **Figura 4**

*Uso de la herramienta digital genially*

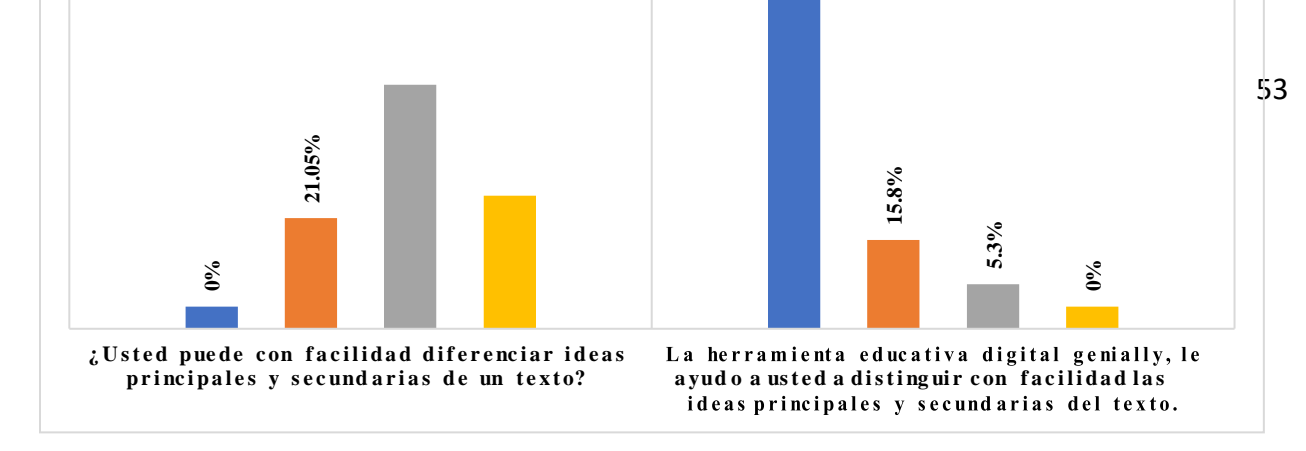

*Nota:* Esta figura refleja los resultados del uso de la herramienta digital genially en los estudiantes de tercer año BGU paralelo "B" de la unidad educativa Ovidio Decroly.

#### **Análisis e interpretación**

Las pruebas de conocimiento pre test y post test aplicadas a los estudiantes arrojaron los siguientes resultados de los cuales se realizó el debido análisis e interpretación por cada criterio planteado en la pregunta.

En el criterio C1, el cual, corresponde al criterio "siempre" el 0% de participantes no diferencian la idea principal y secundaria del texto, porque, no se utilizan las técnicas del subrayado y coloreado para sintetizar ideas y ampliar sus conocimientos, emitiendo sus opinionessobre las mismas. Por otra parte, en el mismo C1, después de haber realizado la intervención, a través del uso de la herramienta educativa digital genially, se evidenció una mejora en el post testen la destreza de un 78.9% de estudiantes, en el cual, se utilizan los recursos digitales creados como infografías, videos de presentaciones, imágenes interactivas y presentaciones de documentos, lo que permitió compartir ideas y opiniones para construir aprendizajes significativos. Entringential contraction of the method of the method of the transition of the criterio of the methods of the methods of the methods of the methods of the methods of the methods of the methods of the methods of the method

En el C2, el cual corresponde al criterio casisiempre el 21.05% de estudiantes no diferencian las ideas principales y secundarias del texto, a diferencia en el mismo criterio C2 un 15.8% de estudiantes, indican que casi siempre.

mencionada, a diferencia de un5.3% de participantes, indican que a veces.

Por último, en el C4, el cual, corresponde al criterio nunca el 26.31% de estudiantes no diferencian la destreza antes expuesta, a diferencia que después de la implementación de la innovación bajó a un 0% de estudiante.

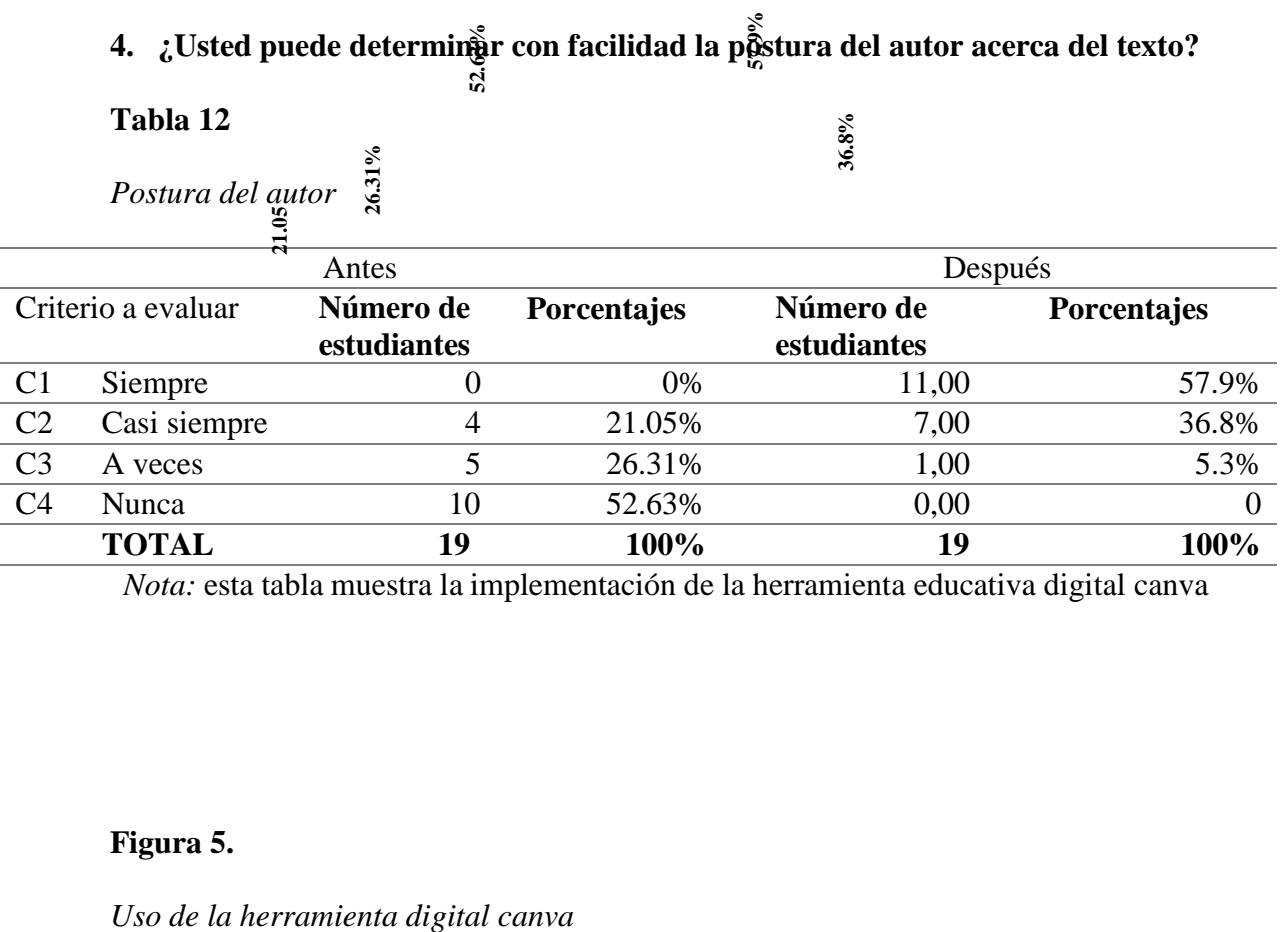

*Nota:* esta tabla muestra la implementación de la herramienta educativa digital canva

## **Figura 5.**

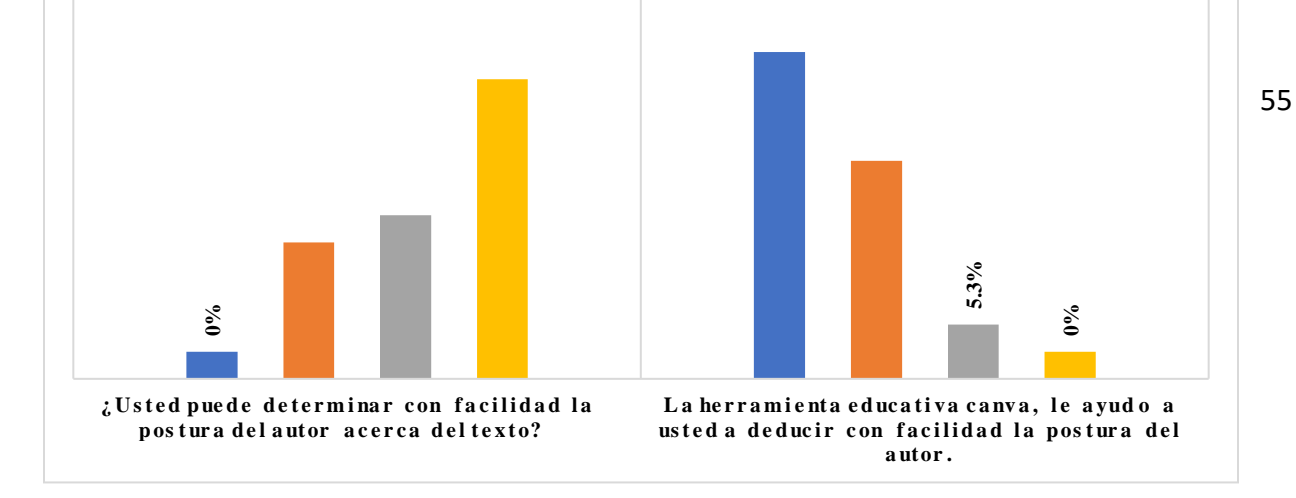

*Nota:* Esta figura expone los resultados del uso de la herramienta digital canva en los estudiantes de tercer año BGU paralelo "B" de la unidad educativa Ovidio Decroly.

#### **Análisis e interpretación**

En el grafico se puede visualizar los resultados obtenidos en el pre test y en post test, los mismos que servirán para elaborar el análisis y la interpretación por criterio.

En el criterio C1, el cual corresponde al criterio siempre el 0% de estudiantes no determinan la postura del autor acerca del texto, por lo tanto, no realizan de manera correcta el proceso de conceptualización, donde parte de una pregunta para llegar a contenido global del texto. Por otra parte, en el mismo C1, después de haber realizado la intervención utilizando la herramienta educativa digital canva, se evidenció una mejora en el post test en la destreza de un 57.9% de estudiantes, ya que se usaron recursos digitales como: juegos educativos, fichas informativas y de trabajo; fichas y resúmenes, infografía, posters, presentaciones y logos.

En el C2 que corresponde al criterio casi siempre el 21.05% de estudiantes no determinan la postura del autor acerca del texto, a diferencia de un36.8% de estudiantes, indican que casi siempre.

En el C3 que corresponde al criterio a veces el 26.31% de participantes no determinan la destreza antes mencionada, a diferencia en elmismo criterio un 5.3% de participantes, indican que a veces.

Por último, en el C4 el cual corresponde al criterio nunca el 52.63% de estudiantes no

delimitan la destreza, antes mencionada, a diferencia que después de la implementación de la innovación bajó a un 0% de estudiante; los mismos que mencionan que nunca tuvieron problemascon el uso de canva.

# **5. ¿Usted delimita y comprende con facilidad la tesis del texto?**

## **Tabla 13:**

*Tesis del texto*

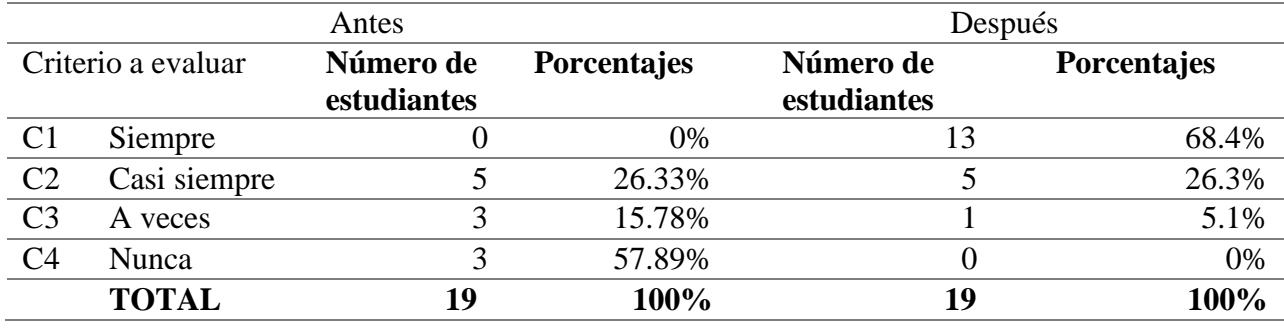

*Nota:* Implementación de la herramienta educativa digital genially

# **Figura 6**

*Uso de la herramienta digital genially*

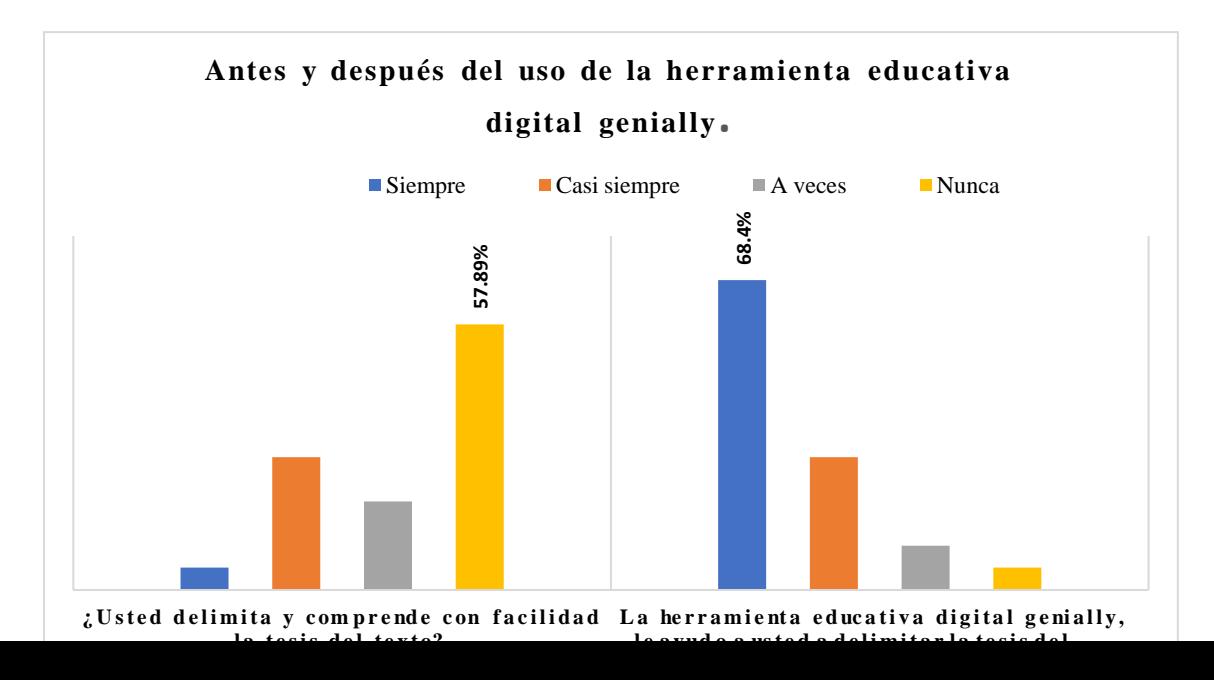

క

**26.33%**

**15.78%**

*Nota:* Esta figura indica los resultados de la herramienta digital genially

#### **Análisis e interpretación**

En el C1, el cual corresponde al criterio siempre del pre test el 0% de estudiantes tienen dificultad de delimitar la tesis del texto, en efecto, no practican la lectura compresiva – analítica por lo que se les dificulta encontrar la idea concreta que abarca el texto. Por otra parte, en el mismo criterio C1, después de haber realizado la intervención, utilizando la herramienta educativa digital genially, se evidenció una mejora en el post test de la destreza de un 68.4% de estudiantes, ya que se utilizó recursos digitales tales como: multimedia interactiva, imágenes, presentaciones, videos interactivos, mapas, cuestionarios, posters e infografías, contribuyo al aprendizaje activo y participativo. <sup>8</sup><br> **2. 2** *Discussionalisi*<br> **2. 2.** *Discussionalistic Content of the <i>Discussionalism oriterio***<br>** *2* **<b>Discussionalism is the** <br> **2 Content of** *Discussionalism of a*<br> **2.** *Discussionalization* **<b>2. 2. Dis** 

**26.3%**

**5.1%**

**0%**

En el C2, el cual, corresponde alcriterio casi siempre el 26.33% de participantes no delimita la destreza antes mencionada, a diferencia de un 26.3% de participantes, indican que casi siempre.

En el C3, el cual, corresponde alcriterio a veces el 15.78% de estudiantes no delimitan la destreza, ya antes mencionada, a diferencia de un l 5.1% de estudiantes, indican que a veces.

Finalmente, en el C4, el cual, corresponde al criterio nunca el 57.89% de participantes no delimitan la destreza, antes mencionada, a diferencia que después de la implementación de la innovación bajo aun 0% de estudiante; los mismos que mencionan quenunca tuvieron problemas con el uso de genially.

#### 7. 2 Discusión

57

Para determinar la efectividad del uso de herramientas educativas digitales en el proceso de aprendizaje de la comprensión lectora de textos científicos se aplicó antes de la investigación un pre-test para verificar el nivel de conocimientos de cada estudiante y un post-test para comprobar el resultado de la implementación de la propuesta innovadora. Cabe mencionar que mediante los recursos digitales se fortaleció las destrezas, las competencias y habilidades del grupo estudiantes.

Del tal modo, que el contraste de los resultados de los cuadros estadísticos expuestos anteriormente, muestra una relación significativa entre el uso de herramientas educativas digitales y la comprensión de textos científicos.

Finalmente, el estudiante es el autor de su propio conocimiento: aprende, investiga, identifica, evalúa, selecciona y usa la información correcta para validar sus tareas o trabajos.

## **8. Conclusiones**

Los datos proporcionados por la presente investigación permiten proponer las siguientesconclusiones:

 La selección de las estrategias didácticas, basadas en las herramientas educativas digitales aplicadas por el docente, fueron efectivas para el fortalecimiento de la comprensión lectora en los textos científicos, las mismas que permitieron alcanzar un aprendizaje significativo, a través, de los acompañamientos dinámicos e innovadores,dejando atrás las asesorías virtuales con metodologías rutinarias.

- Los recursos didácticos elaborados con las herramientas educativas digitales, motivó a los estudiantes a la comprensión lectora e incrementado así un aprendizaje innovador y duradero a lo largode su trayectoria estudiantil.
- La implementación de la experiencia innovadora posibilitó la comprensión de temas complejos, desarrollo de destrezas y habilidades digitales.
- La experiencia innovadora rompió barreras y segmentó aprendizajes significativos, porlo tanto, se logró fortalecer la comprensión lectora, a través de actividades didácticas innovadoras, donde el estudiante aprendió desde otro contexto con diferentes estrategiasy recursos.

#### **9. Bibliografía**

- Alavez, J. (2017). Google forms como instrumento de medición de conocimientos. *Revista Vinculado*. [https://vinculando.org/beta/google-forms-instrumento-medicion](https://vinculando.org/beta/google-forms-instrumento-medicion-conocimientos-basicos.html)[conocimientos-basicos.html](https://vinculando.org/beta/google-forms-instrumento-medicion-conocimientos-basicos.html)
- Alarcón, L., Fernández, J. y Figueroa , M. (s.f). La problemática de lectura en el bachillerato. *Revista de la facultad de filosofía y letras.* [http://cmas.siu.buap.mx/portal\\_pprd/work/sites/filosofia/resources/PDFContent/729/018.](http://cmas.siu.buap.mx/portal_pprd/work/sites/filosofia/resources/PDFContent/729/018.pdf) [pdf](http://cmas.siu.buap.mx/portal_pprd/work/sites/filosofia/resources/PDFContent/729/018.pdf)

Arcentales, M.; García, D.; Cárdenas, N. y Erazo, J. (2020). Canva como estrategia didáctica en la enseñanza de Lengua y Literatura. *Revista Interdisciplinaria de Humanidades, Educación, Ciencia y Tecnología, 6*(3)*,* 115-138.

<https://cienciamatriarevista.org.ve/index.php/cm/article/view/393/518>

- Andrade, S. (2015). Genero lirico en el aula. Un caso de implementación didáctica para facilitar y promover la comprensión lectora de poemas en Lenguaje y comunicación. Universidad Alberto Hurtado.
- Arias, L. y Torres, L. (2021). Uso de Tecnologías Digitales y Aula invertida en las prácticas Pedagógicas de los docentes en el grado undécimo de la Institución Educativa Instituto Montenegro*. Plumilla Educativa, 27* (1)*,* 147-175. DOI: 10.30554/pe.1.4231.2021.
- Aponte, A. (2015). El texto descriptivo para fortalecer la competencia comunicativa del español como lengua extranjera. *Artículos Originales, 17* (31),11-22. [file:///C:/Users/Usuario/Downloads/Dialnet-](file:///C:/Users/Usuario/Downloads/Dialnet-ElTextoDescriptivoParaFortalecerLaCompetenciaComun-6515561.pdf)[ElTextoDescriptivoParaFortalecerLaCompetenciaComun-6515561.pdf](file:///C:/Users/Usuario/Downloads/Dialnet-ElTextoDescriptivoParaFortalecerLaCompetenciaComun-6515561.pdf)
- Barriga, A. y Andrade, J. (2012). Herramientas digitales para la construcción de conocimiento. *Revista Sistemas y Telematicas*, 115- 124. https:/[/www.redalyc.org/pdf/4115/411534390012.pdf](http://www.redalyc.org/pdf/4115/411534390012.pdf)
- Bazurto, N. y García, C. (2021). Flipped Classroom con Edpuzzle para el fortalecimiento de la comprensión lectora. *Polo del conocimiento, 6* (3), 324 - 341. file:///C:/Users/Usuario/Downloads/Dialnet-[FlippedClassroomConEdpuzzleParaElFortalecimientoDe-7926837.pdf](file:///C:/Users/Usuario/Downloads/Dialnet-FlippedClassroomConEdpuzzleParaElFortalecimientoDe-7926837.pdf)
- Balza, A. (2014). Dramatización Escolar. Trillas. México.
- Bahanondes, G.; Núñez, P. y Delgado, F. (2016). La Comprensión Lectora de un Texto Literario en estudiantes de 8° año de educación general básica: una intervención didáctica en el

aula. Revista Scielo.<http://ve.scielo.org/pdf/l/v57n93/art01.pdf>

Berta, T.; Jancso J. y Praefort, V. (2017). ¿CÓMO DARLE LA VUELTA A LA CLASE DE ELE? El aula invertida y el uso de Edpuzzle y Powtoon en la enseñanza del español**.**  Universidad de Szeged, Departamento de estudios Hispánicos, 1, 1-11. [file:///C:/Users/Usuario/Downloads/Como\\_darle\\_la\\_vuelta\\_a\\_la\\_clase\\_de\\_ELE.pdf](file:///C:/Users/Usuario/Downloads/Como_darle_la_vuelta_a_la_clase_de_ELE.pdf)

Bodero, L. y Alvarado, Z. (2014). Los beneficios de aplicar las TICs en la Universidad. *RevistaCientífica, Yachana 3*(2)*,* 119-125. <http://revistas.ulvr.edu.ec/index.php/yachana/article/view/23/18>

- Cervantes, R.; Pérez, J. y Analís, M. (2017). Niveles de comprensión lectora. Sistema Conalep: caso específico del plantel N° 172, de ciudad Victoria, Tamaulipas, en alumnos del quinto semestre. 28(2), 73-114. <https://www.redalyc.org/pdf/654/65456039005.pdf>
- Carrasco, S. (2007). Metodología de la investigación científica*.* (1ra ed.). Lima, Perú: Editorial San Marcos.

file:///C:/Users/Usuario/Downloads/Metodologia\_de\_La\_Investigacion\_Cientifi.pdf

- Chaljub, J. (2018). Metodología Interactiva con Playposit Fortaleciendo la Clase Invertida*. Revista de Investigación y Evaluación Educativa, 5*(2), 4-13 <https://www.revie.gob.do/index.php/revie/article/view/32/28>
- Cisneros, M.; Olave, G. y Rojas, I. (2010). La inferencia en la comprensión lectora: De la teoría a la práctica en la Educación Superior. Pereira Universidad Tecnológica de Pereira. [https://media.utp.edu.co/referencias-bibliograficas/uploads/referencias/libro/381-la](https://media.utp.edu.co/referencias-bibliograficas/uploads/referencias/libro/381-la-inferencia-en-la-comprensin-lectora-de-la-teora-a-la-prctica-en-la-educacin-superiorpdf-BNk9F-libro.pdf)[inferencia-en-la-comprensin-lectora-de-la-teora-a-la-prctica-en-la-educacin](https://media.utp.edu.co/referencias-bibliograficas/uploads/referencias/libro/381-la-inferencia-en-la-comprensin-lectora-de-la-teora-a-la-prctica-en-la-educacin-superiorpdf-BNk9F-libro.pdf)[superiorpdf-](https://media.utp.edu.co/referencias-bibliograficas/uploads/referencias/libro/381-la-inferencia-en-la-comprensin-lectora-de-la-teora-a-la-prctica-en-la-educacin-superiorpdf-BNk9F-libro.pdf)
- Cuentas, H.; Herrera, A. (2021). Estrategias de comprensión lectora para el desarrollo del pensamiento crítico en la educación media. *Revista Científica Consensus,5* (2). 55-73. <http://www.pragmatika.cl/review/index.php/consensus/article/view/86/109>
- Durán, G., Rozo, Y., Soto, A., Arias, L. y Palencia, E. (2018). Fortalecimiento de la comprensión lectora a través del uso de las TIC en estudiantes de educación primaria*. Cultura.Educación y Sociedad, 9* (3), 401-406. DOI: <http://dx.doi.org/10.17981/cultedusoc.9.3.2018.46>
- Fernández, W. y Angamarca, X. (2021). Estrategia didáctica mediada por las Tics para el desarrollo del pensamiento matemático en el 6º "a" de la unidad educativa particular dominicana san Luis Beltrán de la ciudad de cuenca, en el año lectivo 2020 - 2021 [ Tesis de posgrado inédita]. Universidad Nacional de Educación.]

[http://repositorio.unae.edu.ec/bitstream/123456789/1799/1/PROYECTO%20C](http://repositorio.unae.edu.ec/bitstream/123456789/1799/1/PROYECTO%20COMPLETO.pdf) [OMPLETO.pdf](http://repositorio.unae.edu.ec/bitstream/123456789/1799/1/PROYECTO%20COMPLETO.pdf)

Félix, R. (2012). La lectura y comprensión de textos científicos y académicos. *Universidad de Regional do Noroeste do Estado do Rio Grande do Sul*, *1*(1), 1-19.

[https://www.fceia.unr.edu.ar/geii/maestria/TEMPORETTI/F%C3%A9lix\\_Inte](https://www.fceia.unr.edu.ar/geii/maestria/TEMPORETTI/F%C3%A9lix_Interpreta_comprens_textos.pdf) [rpreta\\_comprens\\_textos.pdf](https://www.fceia.unr.edu.ar/geii/maestria/TEMPORETTI/F%C3%A9lix_Interpreta_comprens_textos.pdf)

Giraldo, Y. y Rojas, D. (2017). La Dramatización como Estrategia Pedagógica para promover la Lectura de obras Literarias. Universidad Autónoma de Bucaramanga. [file:///C:/Users/Usuario/Desktop/POLITECNICA%20SALESIANA/REVISION%20DE](file:///C:/Users/Usuario/Desktop/POLITECNICA%20SALESIANA/REVISION%20DE%20TESIS/articulo%20dos%20la%20comprension%20de%20obras%20literarias.pdf) [%20TESIS/articulo%20dos%20la%20comprension%20de%20obras%20literarias.pdf](file:///C:/Users/Usuario/Desktop/POLITECNICA%20SALESIANA/REVISION%20DE%20TESIS/articulo%20dos%20la%20comprension%20de%20obras%20literarias.pdf)

- Gil, P. (s. f.). Playposit para enriquecer nuestros vídeos y para trabajar con Flipped Classroom. Universidad Salesiana. [https://cesdonbosco.com/grados/tecnologia-educativa/837](https://cesdonbosco.com/grados/tecnologia-educativa/837-flipped-classroom-grado-magisterio.html) [flipped-classroom-grado-magisterio.html](https://cesdonbosco.com/grados/tecnologia-educativa/837-flipped-classroom-grado-magisterio.html)
- González, M. (2019). Genially. Libros interactivos genially. *Observatorio de la tecnología educativa,* 10, 1-9. DOI (formato pdf )104438/2695-

4176\_OTEpdf10\_2019\_847-19- 134-3

- González, N.; Zerpa, M.; Gutiérrez, D. y Pirela, C. (2007). La investigación educativa en elhacer docente. *Revista de educación. Laurus, 13* (23), 279-309. <https://www.redalyc.org/pdf/761/76102315.pdf>
- González, L. (2006). El Género Literario: Una Aproximación Estructuralista al concepto de Narración en el Construccionismo Social. Revista Hallazgos, 5, 169-186. <https://www.redalyc.org/pdf/4138/413835164012.pdf>
- Gómez, M. (2021). Análisis de la competencia lectora en la formación de estudiantes de bachillerato. *Un estudio sobre los niveles de desarrollo logrados. Revista Iberoamericana para la Investigación y el Desarrollo Educativo,10* (50), 1-29. [file:///C:/Users/Usuario/Downloads/601-](file:///C:/Users/Usuario/Downloads/601-Texto%20del%20artÃ_culo-5398-2-10-20200311.pdf) [Texto%20del%20art%C3%83\\_culo-5398-2-10-20200311.pdf](file:///C:/Users/Usuario/Downloads/601-Texto%20del%20artÃ_culo-5398-2-10-20200311.pdf)
- Gutiérrez, Y. (09 de junio de 2020). Actividades didácticas empleando la aplicación Edpuzzlepara el fortalecimiento de la comprensión lectora de los estudiantes del tercer año de educación general básica en la Unidad Educativa María Eugenia Villalobos. SantoDomingo, Ecuador. [https://issuu.com/pucesd/docs/ymgutierrezp\\_tt\\_mie](https://issuu.com/pucesd/docs/ymgutierrezp_tt_mie)

Hernández, R.; Fernández, C. y Baptista, Pilar (2014). Metodología de la Investigación. México,

*McGRAW-HILL*. http://observatorio.epacartagena.gov.co/wp-

[content/uploads/2017/08/metodologia-de-la-investigacion-sexta-edicion.compressed.pdf](http://observatorio.epacartagena.gov.co/wp-content/uploads/2017/08/metodologia-de-la-investigacion-sexta-edicion.compressed.pdf)

- Macay, M. y Veliz, F. (2019). Niveles en la comprensión lectora de los estudiantes universitarios. *Polo del conocimiento*, 4*(3)*, 401-515. DOI: 10.23857/pc.v4i3.1090
- Marín, E. y Morales, O. (2004). Análisis de Textos Expositivos Producidos por Estudiantes Universitarios desde la Perspectiva Lingüística Discursiva. Red de Revista Científicas de América latina, 8 (26), 333 – 345. <https://www.redalyc.org/pdf/356/35602607.pdf>
- Mejía, I.; García, D.; Erazo, J. y Narváez, C. (2020). Genially como estrategia para mejorar lacomprensión lectora en educación básica. *Revista Interdisciplinaria de Humanidades,Educación, Ciencia y Tecnología, 6*(3), 520-542.

[https://www.cienciamatriarevista.org.ve/index.php/cm/article/view/413/55](https://www.cienciamatriarevista.org.ve/index.php/cm/article/view/413/557)

[7](https://www.cienciamatriarevista.org.ve/index.php/cm/article/view/413/557)

McNamara, D. (2004). Aprender del Texto: Efectos de la Estructura Textual y las Estrategias del Lector. *Revista Signos, 37* (55), 1-12 [https://media.utp.edu.co/referencias](https://media.utp.edu.co/referencias-bibliograficas/uploads/referencias/articulo/806-aprender-del-texto-efectos-de-la-estructura-textual-y-las-estrategias-del-lectorpdf-zGLp4-articulo.pdf)[bibliograficas/uploads/referencias/articulo/806-aprender-del-texto-efectos-de-la](https://media.utp.edu.co/referencias-bibliograficas/uploads/referencias/articulo/806-aprender-del-texto-efectos-de-la-estructura-textual-y-las-estrategias-del-lectorpdf-zGLp4-articulo.pdf)[estructura-textual-y-las-estrategias-del-lectorpdf-zGLp4-articulo.pdf](https://media.utp.edu.co/referencias-bibliograficas/uploads/referencias/articulo/806-aprender-del-texto-efectos-de-la-estructura-textual-y-las-estrategias-del-lectorpdf-zGLp4-articulo.pdf)

Mero, J. (2021). Herramientas digitales educativas y el aprendizaje significativo en los

estudiantes. *Dominio de las Ciencias, 7*(1), 1-

10[.https://dominiodelasciencias.com/ojs/index.php/es/article/view/1735/html](https://dominiodelasciencias.com/ojs/index.php/es/article/view/1735/html) Ministerio de Educación. (2014). Asignatura Lectura Crítica de Mensajes tercer curso de bachillerato general unificado.

- Muñoz, E.; Muñoz, L.; García, M. y Granado, L. (2013). La comprensión lectora de textos científicos en el proceso de enseñanza-aprendizaje. *Humanidades Medicas, 13*(3), 772-804. <http://scielo.sld.cu/pdf/hmc/v13n3/hmc13313.pdf>
- Narváez. E. (2006). Una mirada a la escuela nueva*. Universidad de los Andes. 10*(35), 629-636. <https://www.redalyc.org/pdf/356/35603508.pdf>
- Patiño, L. (2007). Aportes del enfoque histórico cultural para la enseñanza. *Educación y Educadores, 10*(1), 53-60. <http://www.scielo.org.co/pdf/eded/v10n1/v10n1a05.pdf>
- Leyva, H.; Pérez, M. y Pérez, S. (2018). Google Forms en la evaluación diagnóstica como apoyo. *Revista Iberoamericana para la investigación y el desarrollo Educativo, 9*(17), 1-28. [http://www.scielo.org.mx/pdf/ride/v9n17/2007-7467](http://www.scielo.org.mx/pdf/ride/v9n17/2007-7467-ride-9-17-84.pdf) [ride-9-17-84.pdf](http://www.scielo.org.mx/pdf/ride/v9n17/2007-7467-ride-9-17-84.pdf)
- López, M. (2015). Lectura y Niveles de pensamiento. *Para el aula, 15*, 1-2 [https://www.usfq.edu.ec/sites/default/files/2020-06/pea\\_015\\_0022.pdf](https://www.usfq.edu.ec/sites/default/files/2020-06/pea_015_0022.pdf)
- Roig, R. (2017). Aplicación de la herramienta Edpuzzle en entornos de aprendizaje individualesdentro del aula. *Universidad de Alicante. 1*(1). 694 – 702. [https://rua.ua.es/dspace/bitstream/10045/71190/1/Investigacion-en-docencia](https://rua.ua.es/dspace/bitstream/10045/71190/1/Investigacion-en-docencia-universitaria_72.pdf)[universitaria\\_72.pdf](https://rua.ua.es/dspace/bitstream/10045/71190/1/Investigacion-en-docencia-universitaria_72.pdf)
- Rodríguez, A. y Pérez, A. (2017). Métodos científicos de indagación y de construcción delconocimiento. *Revista EAN*, 82, 179-200. <https://doi.org/10.21158/01208160.n82.2017.1647>
- Romero, A. (2019). Diseño de materiales didácticos y juegos educativos. *Revista Observatorio de tecnología educativa (19)*, 1-7

<https://intef.es/wp-content/uploads/2019/06/Canva.pdf>

Romo, P. (2019). La comprensión y la competencia lectora. *Universidad Central del Ecuador, 1*(377), 164-179. <file:///C:/Users/Usuario/Downloads/10288.pdf>

Sánchez, E. y Corral, K. (2014). Uso, clasificación y funciones de las herramientas digitales. *ENPCAC.* [http://eduteka.icesi.edu.co/gp/upload/tarea\\_2.\\_uso\\_clasificacion\\_y\\_fun](http://eduteka.icesi.edu.co/gp/upload/tarea_2._uso_clasificacion_y_funciones_de_la_herr) [ciones\\_de\\_la\\_herr](http://eduteka.icesi.edu.co/gp/upload/tarea_2._uso_clasificacion_y_funciones_de_la_herr)[amientas\\_digitales.pdf](http://eduteka.icesi.edu.co/gp/upload/tarea_2._uso_clasificacion_y_funciones_de_la_herramientas_digitales.pdf)

- Sánchez, M. (1990). Estructuras textuales y procesos de comprensión. Universidad de Salamanca, 41, 21-40. [https://docplayer.es/51234310-Estructuras-textuales-y-procesos](https://docplayer.es/51234310-Estructuras-textuales-y-procesos-de-comprension-un-programa-para-instruir-en-la-comprension-de-textos.html)[de-comprension-un-programa-para-instruir-en-la-comprension-de-textos.html](https://docplayer.es/51234310-Estructuras-textuales-y-procesos-de-comprension-un-programa-para-instruir-en-la-comprension-de-textos.html)
- Serrano, S. (2008). Composición de textos argumentativos. Una aproximación didáctica. *Revista de Ciencias Sociales, 14* (1), 1 – 10.

[http://ve.scielo.org/scielo.php?script=sci\\_arttext&pid=S1315-95182008000100013](http://ve.scielo.org/scielo.php?script=sci_arttext&pid=S1315-95182008000100013)

Soto Fraga, M. C. (2021). La competencia argumentativa en la educación. Encuentro y desencuentros teóricos para una propuesta didáctica en Colombia. Revista Conrado, 17(82), 152-163. [http://scielo.sld.cu/pdf/rc/v17n82/1990-8644-rc-](http://scielo.sld.cu/pdf/rc/v17n82/1990-8644-rc-17-82-152.pdf)[17-82-152.pdf](http://scielo.sld.cu/pdf/rc/v17n82/1990-8644-rc-17-82-152.pdf)

Suárez, A.; Vélez, M. y Londoño, D. (2018). Las herramientas y recursos digitales para mejorarlos niveles de literacidad y el rendimiento académico de los estudiantes de primaria. *Revista Virtual Universidad Católica del Norte, (54)*, 184-198.

<https://revistavirtual.ucn.edu.co/index.php/RevistaUCN/article/view/990/1438>

Terán, G. (s.f.). Tecnologías de la Información y Comunicación TICs. en la Educación Superior:Retos e Interrogantes. EIDOS, 1-5. <https://revistas.ute.edu.ec/index.php/eidos/article/view/48/45>

Toledo, N. (s.f.). Población y muestra*. Universidad Autónoma del Estado de México*[.https://core.ac.uk/download/pdf/80531608.pdf](https://core.ac.uk/download/pdf/80531608.pdf)

Trejo, H. (2018). Herramientas tecnológicas para el diseño de materiales visuales en entornoseducativos. *Revista Sincronía*, 74, 617-669.

<https://www.redalyc.org/jatsRepo/5138/513855742031/html/index.html>

Urbaneja, J.; Ferrer, J.; Requena, M.; Soler, C. (2018). Google Forms como herramienta de autoevaluación en el Derecho de la Unión Europea. *Redes de investigación en docenciauniversitaria, (1)*, 577- 585 [https://rua.ua.es/dspace/bitstream/10045/87029/1/Redes-Investigacion-](https://rua.ua.es/dspace/bitstream/10045/87029/1/Redes-Investigacion-Docencia-Universitaria-2018_51.pdf)[Docencia-Universitaria-2018\\_51.pdf](https://rua.ua.es/dspace/bitstream/10045/87029/1/Redes-Investigacion-Docencia-Universitaria-2018_51.pdf)

Valdez, J. (2021). Comprensión lectora y rendimiento académico. *Revista Científica Dominio delas ciencias, 17* (1), 626 – 645.

file:///C:/Users/Usuario/Downloads/1728-8464-4- PB%20(3).pdf

Venancia, C. (2020). Tecnología de la información y la comunicación aplicada a nivel superior. *Universiada Tecnológica,* 1-7.

<https://es.calameo.com/read/00634601470f19adb202e>

Videgaray, S. (2020). Herramientas digitales en la educación. [https://aonialearning.com/herramientas/herramientas-digitales](https://aonialearning.com/herramientas/herramientas-digitales-en-el-aula/)[en-el-aula/](https://aonialearning.com/herramientas/herramientas-digitales-en-el-aula/)

Villafan, C. (2007). *La comprensión lectora*. Universidad Pedagógica

Nacional

Zambrano, A. (2014). Practicas educativas para mejora de la calidad del aprendizaje: Un estudio contextualizado en La Unión-Chile. Universidad Autónoma de Barcelona.

<https://www.tdx.cat/bitstream/handle/10803/284147/azd1de1.pdf?sequence=1>

#### **10. Anexos**

#### **Anexo 1 Pres test**

#### **OBJETIVO:**

Identificar las dificultades que los estudiantes presentan en la comprensión de textos científicos enel proceso de enseñanza -aprendizaje.

Con su opinión estimados estudiantes nos ayudar a mejorar el proceso de enseñanza en la comprensión lectora de textos científicos y críticos que se desarrolla conjuntamente con las relaciones internas y externas del mensaje.

Estimado/a estudiante.

A continuación, se presentará algunas preguntas acerca del tema por favor responda

según su criterio y nivel de conocimiento.

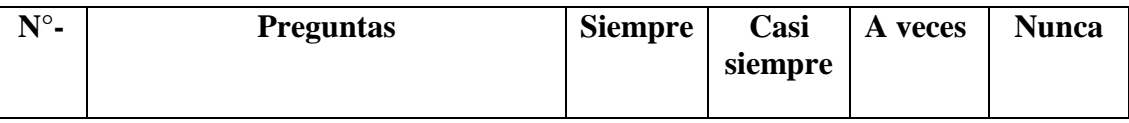

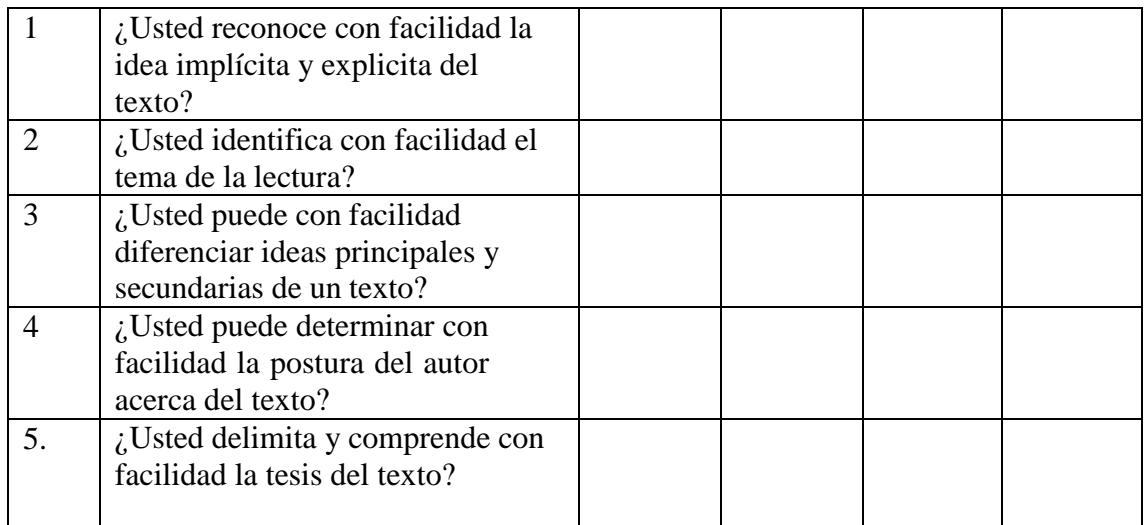

Gracias por su participación.

# **Anexo 2 PlanificacionesPlan de clase 1**

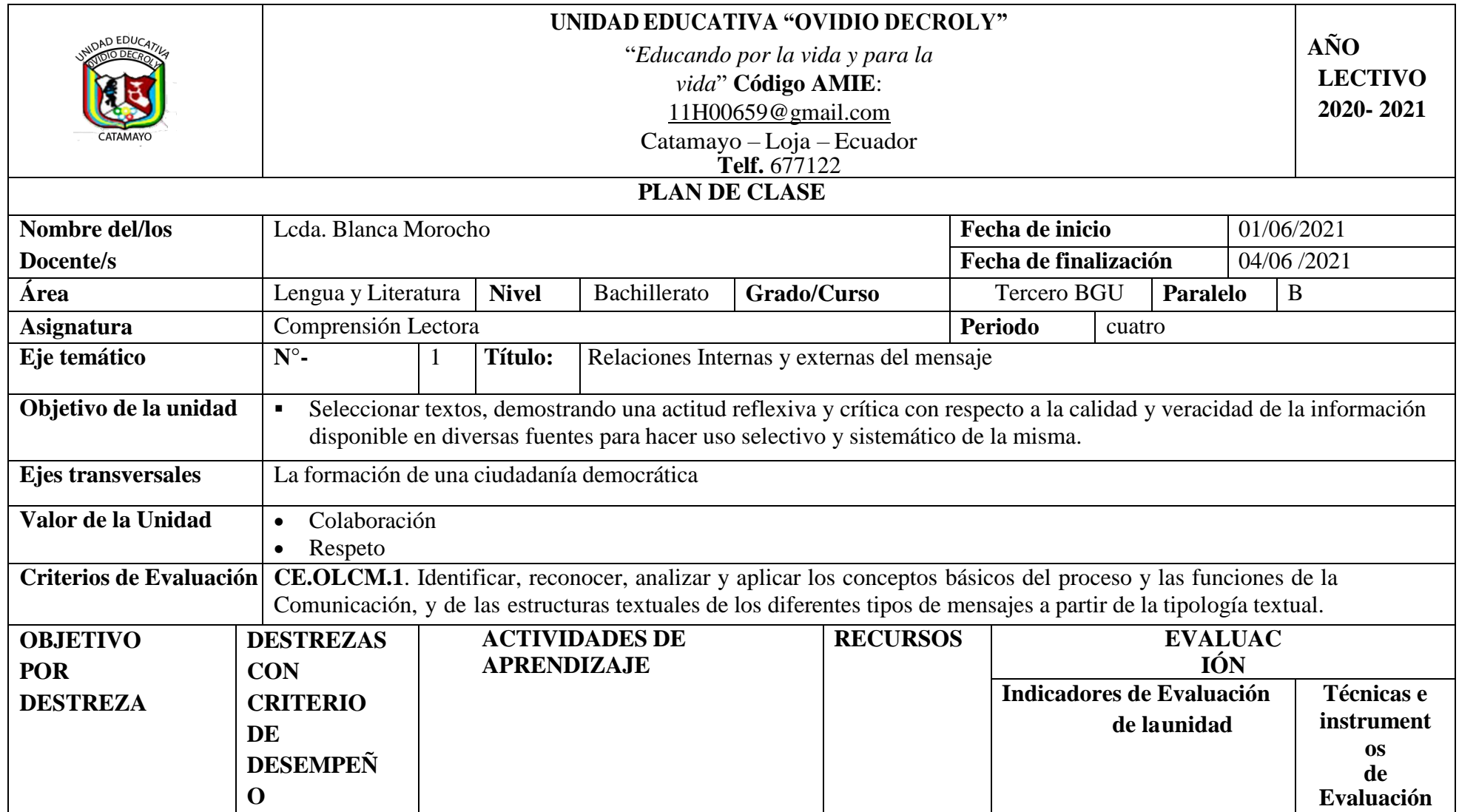

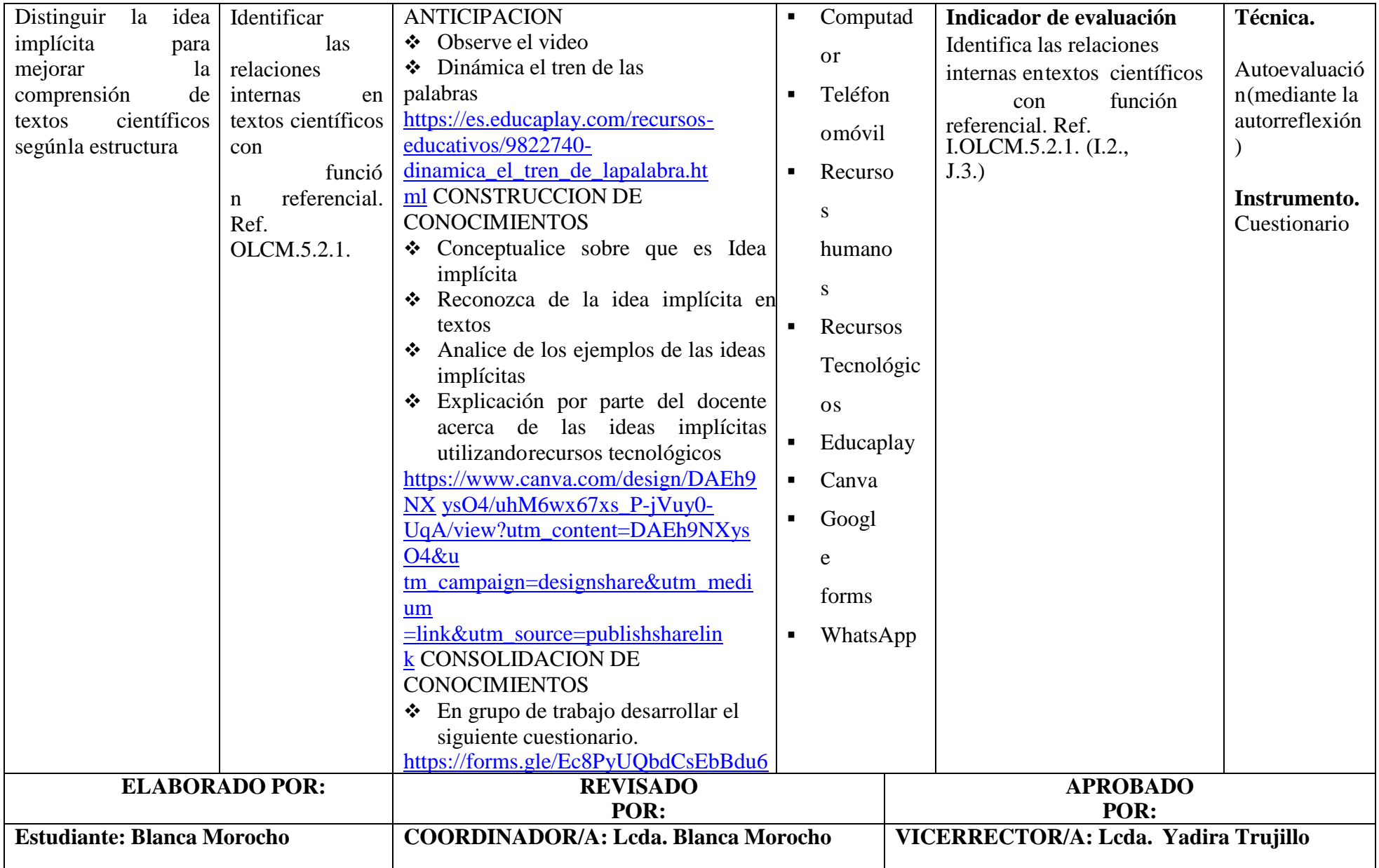

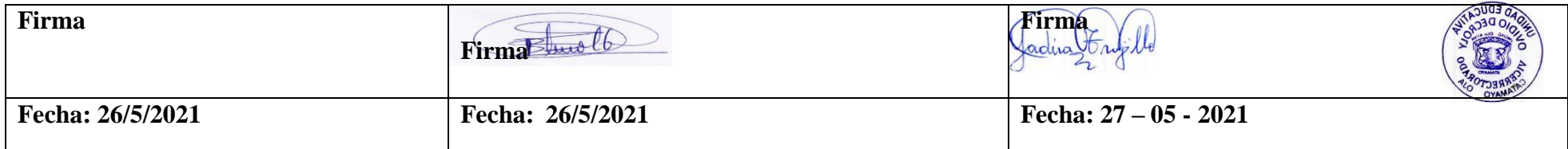
### **Actividad 1**

#### **Tema:** Idea implícita

**Estrategia:** Utilizar las herramientas educativas digitales, para diferenciar la idea implícita en textos científicos.

### **Tiempo y espacio:**

Las actividades didácticas se realizaron dentro de los tres momentos de un plan de clase; en la anticipación se utilizó la herramienta digital educaplay, para la construcción de conocimientos se usó la herramienta genially y para consolidación se empleó la herramienta Google forms, cabe indicar que el plan de clase tuvo una duración de 60 minutos.

# **Paso 1: Presentación e indicaciones para realizar la actividad didáctica en el momento de laanticipación de los conocimientos.**

El recurso didáctico denominado Dinámica El tren de las palabras se elabora con la herramienta educativa digital educaplay, la misma que sirvió para la activación de conocimientos, donde el estudiante escoge la palabra según la descripción, motivando al desarrollo de la comprensión lectora.

### **Indicaciones para el ingreso a la herramienta educativa digital Educaplay**

Ingresar a la página web de la herramienta digital educaplay, a través del siguiente enlace [https://es.educaplay.com/recursos-educativos/9822740-](https://es.educaplay.com/recursos-educativos/9822740-dinamica_el_tren_de_lapalabra.html)

### [dinamica\\_el\\_tren\\_de\\_lapalabra.html](https://es.educaplay.com/recursos-educativos/9822740-dinamica_el_tren_de_lapalabra.html)

El estudiante para empezar a realizar la actividad debe escribir su nombre, la herramienta permiteobservar el tiempo y las veces de intentos que tiene para resolver las actividades, luego debe hacerclic en el recuadro comenzar le envía a la ventana de la

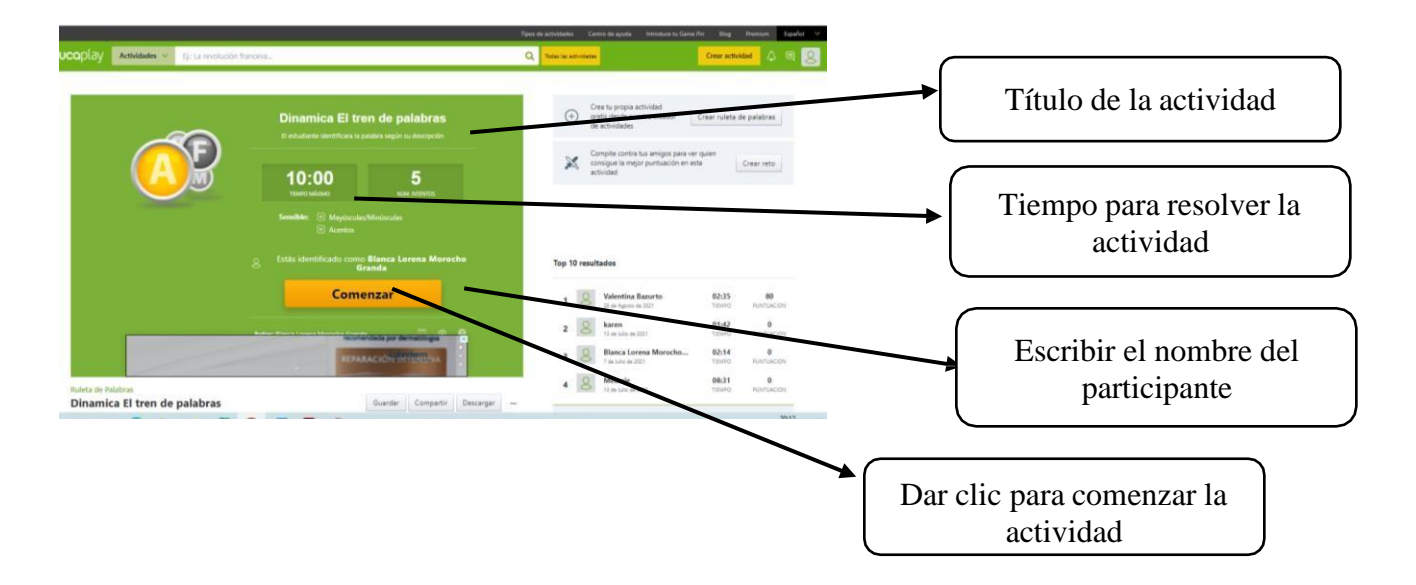

actividad, a continuación, se detalla de manera especifica

Dentro del juego encontrara las letras y la descripción la palabra en el recuadro blanco

 $\odot$ 100 Comenzar la actividad X =  $\mathbf{0}$  $\frac{1}{s}$ Indica el porcentaje de 08:31 resultados de la actividad.Dinamica El tren de palabras

debe escribirla palabra correcta para completar el juego de la ruleta

**Paso 2: Presentación e indicaciones para realizar la actividad didáctica en el momento de la**

### **construcción de conocimientos.**

Los recursos didácticos para el segundo momento del plan de clase 1, están diseñados con el uso de la herramienta educativa digital canva, las actividades les ayudo a los estudiantes a discernir ideas implícitas en textos científicos, a través, de las actividades plateadas.

### **Indicaciones para el ingreso a la herramienta educativa digital canva**

Ingresar a la página web de la herramienta digital canva, a través, del siguiente enlace [https://www.canva.com/design/DAEh9NXysO4/uhM6wx67xs\\_P-jVuy0-](https://www.canva.com/design/DAEh9NXysO4/uhM6wx67xs_P-jVuy0-UqA/view?utm_content=DAEh9NXysO4&utm_campaign=designshare&utm_medium=link&utm_source=publishsharelink)

[UqA/view?utm\\_content=DAEh9NXysO4&utm\\_campaign=designshare&utm\\_medium=link&ut](https://www.canva.com/design/DAEh9NXysO4/uhM6wx67xs_P-jVuy0-UqA/view?utm_content=DAEh9NXysO4&utm_campaign=designshare&utm_medium=link&utm_source=publishsharelink)

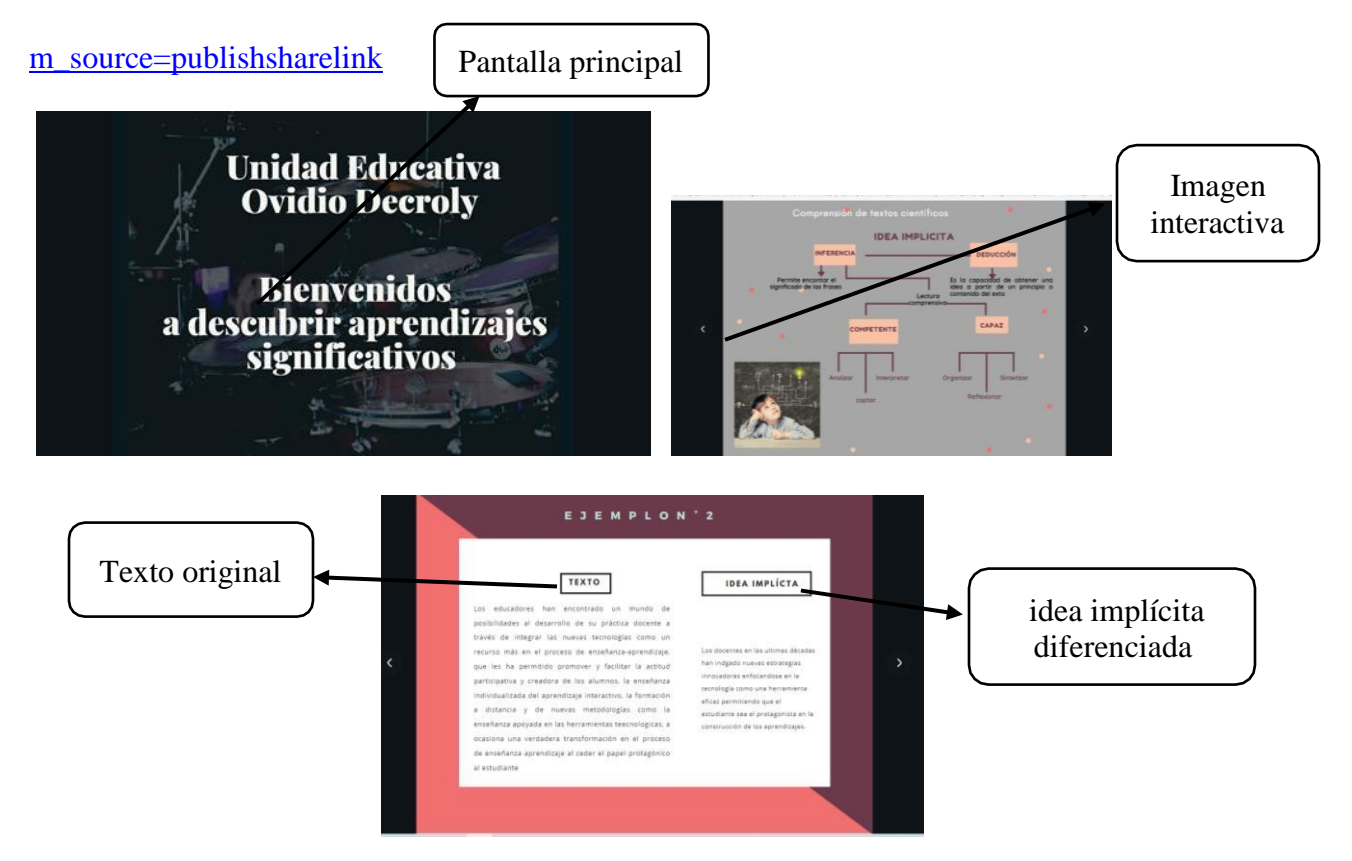

Los estudiantes a través de las presentaciones interactivas creadas con la herramienta canva van a fortalecer las destrezas y habilidades de la comprensión lectora, donde el estudiante analiza, interpreta y comprende, para luego identificar y diferenciar las ideas explícitas e implícitas en textos científicos y de esa manera reforzar el desarrollo la comprensión de textos científicos

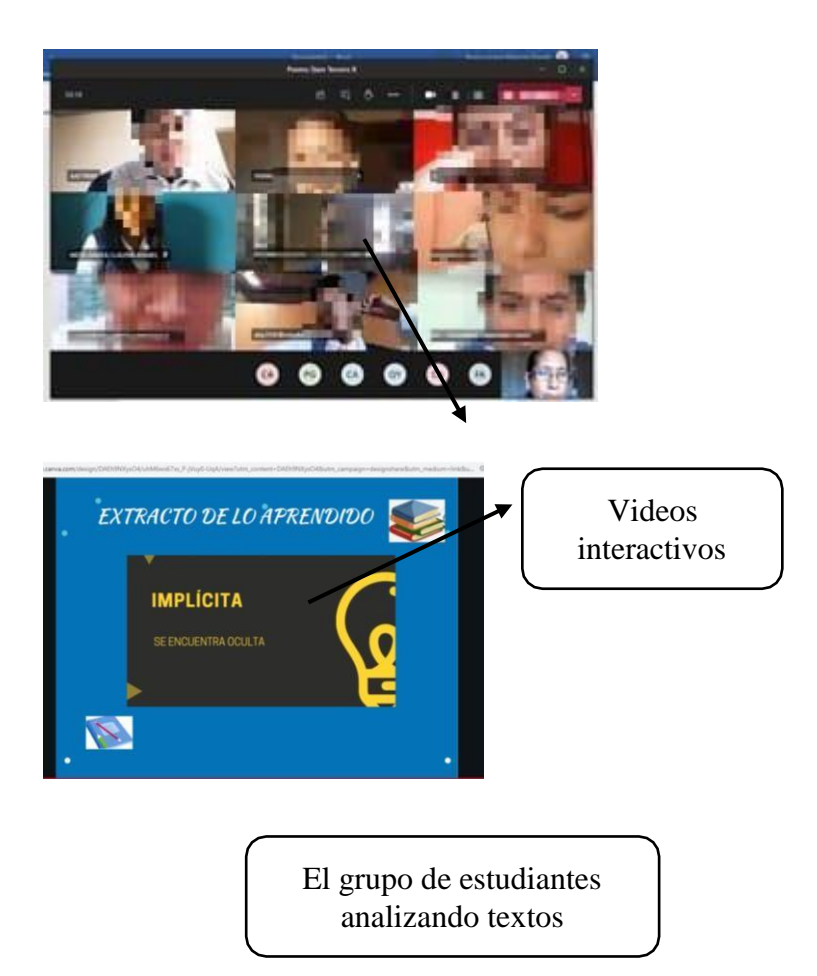

Dentro del segundo momento también se elaboró videos interactivos como un extracto de lo aprendido en la asesoría con el docente, donde el estudiante participa de manera colaborativa con todos los sus compañeros al expresar su opinión y punto de vista sobre el resumen del tema.

### **Paso 3: Presentación e indicaciones para realizar la actividad didáctica en el**

### **momento de laconsolidación de conocimientos.**

Para el último momento del plan de clase fue imprescindible utilizar la herramienta educativa digital del Google forms, puesto que, permite visualizar el porcentaje y observar los resultados arrojados del cuestionario construido de acuerdo al tema y la destreza.

### **Indicaciones para el ingreso a la herramienta educativa digital**

**Google forms**Ingresar a la página de la herramienta, a través del

siguiente enlace <https://forms.gle/Ec8PyUQbdCsEbBdu6>

El texto

En el último momento del plan de clase se consolidan los conocimientos, por medio, de un cuestionario de cinco preguntas de base esctructurada con respuestas de opcion multiple, realizado con la herramienta digital google forms, en la que los estudiantes escogen la alternativacorrecta sobre el texto expuesto, precisando la idea implícita.

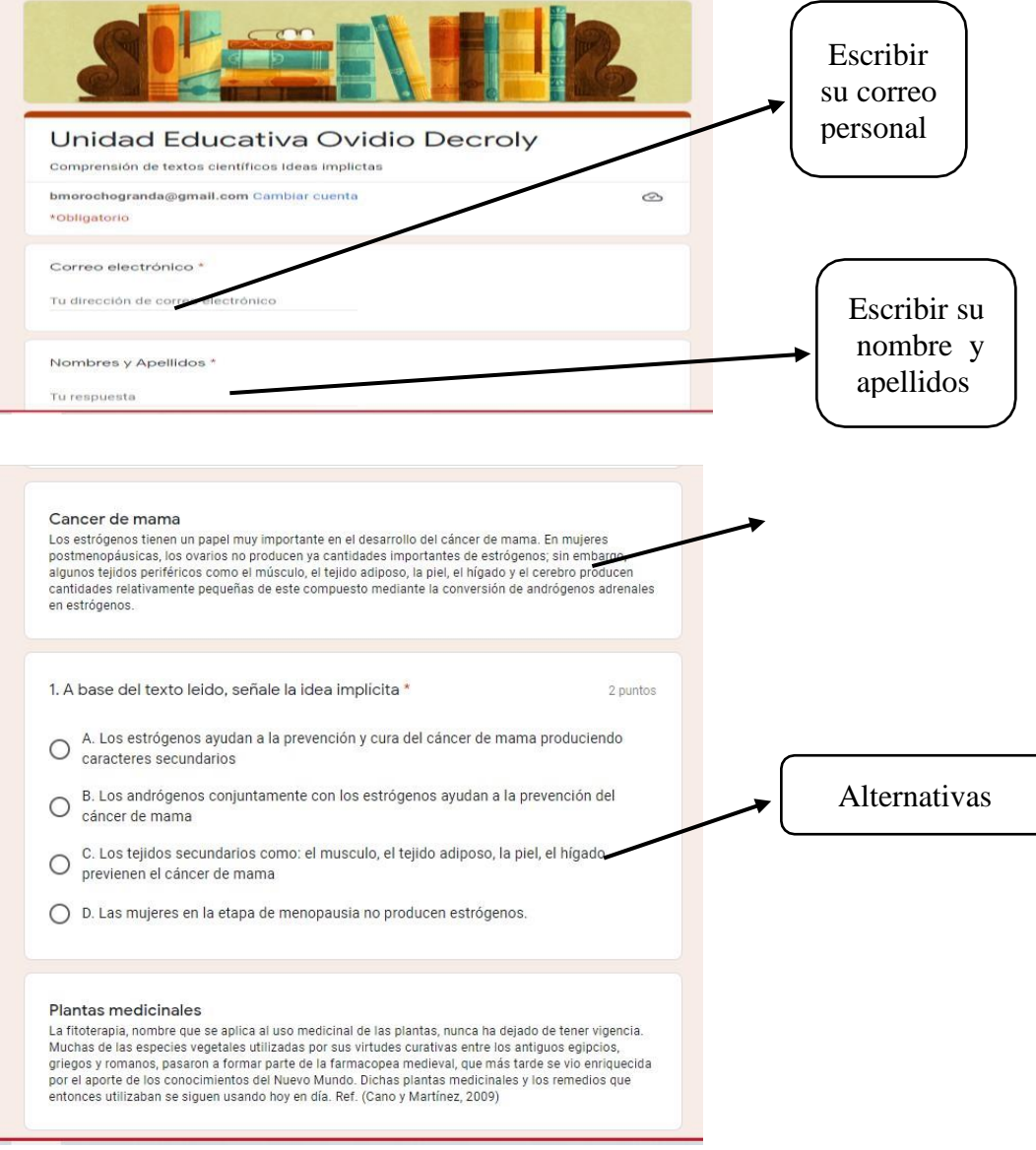

Además, la herramienta permite verificar las calificaciones de forma grupal por medio de un diagrama de barras y de manera individual, a través de las notas obtenidas.

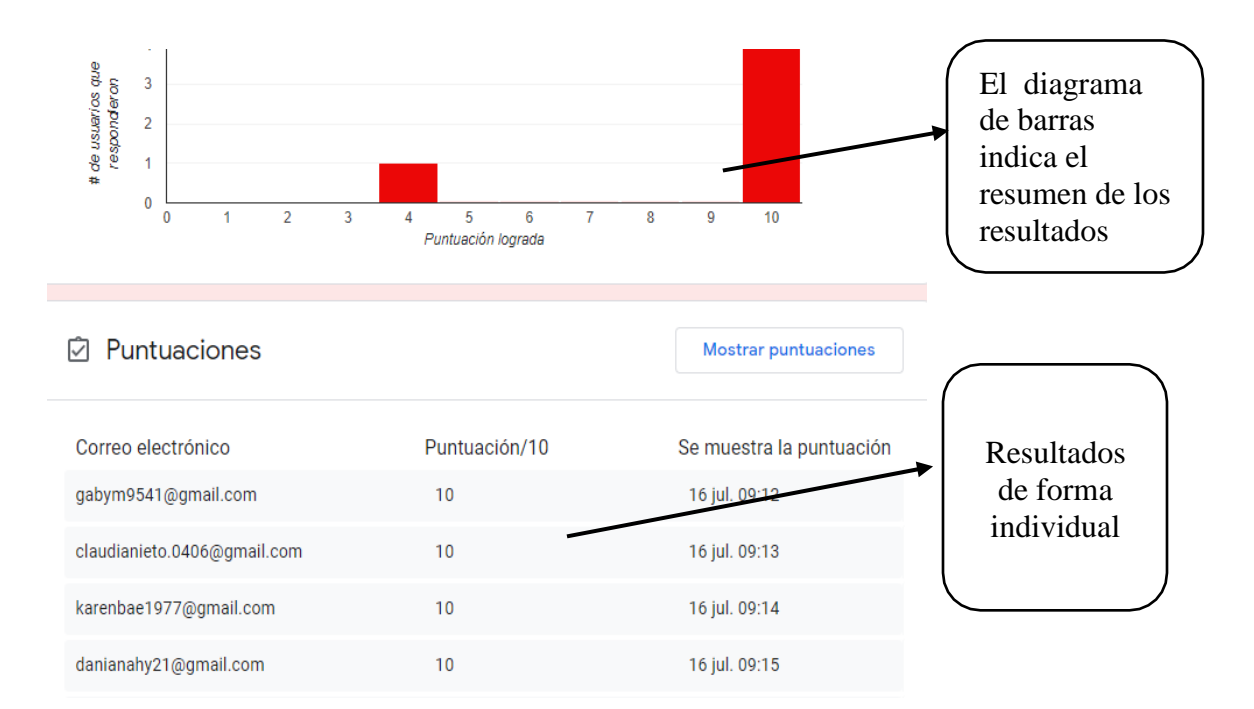

### **Plan de clase 2**

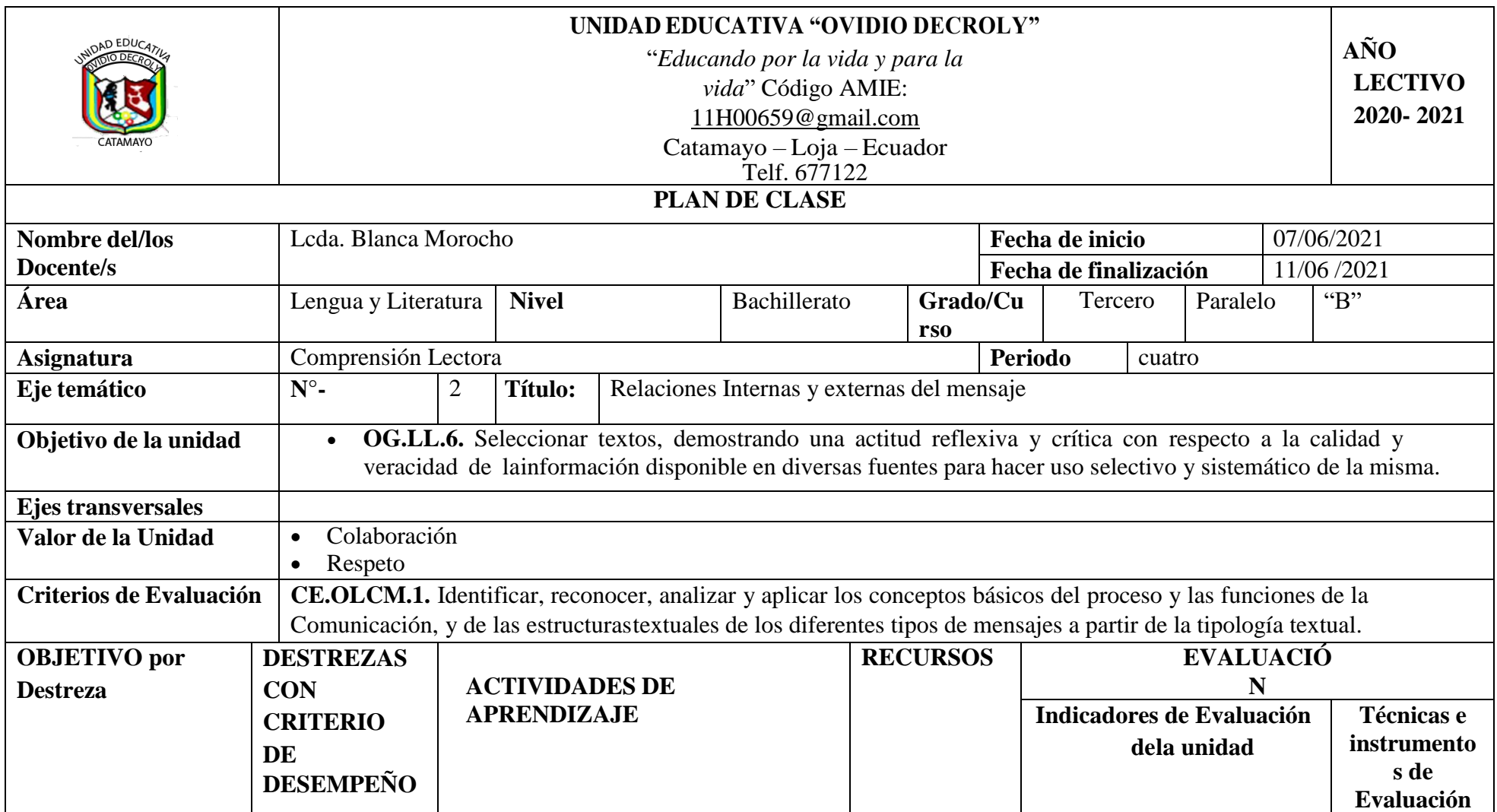

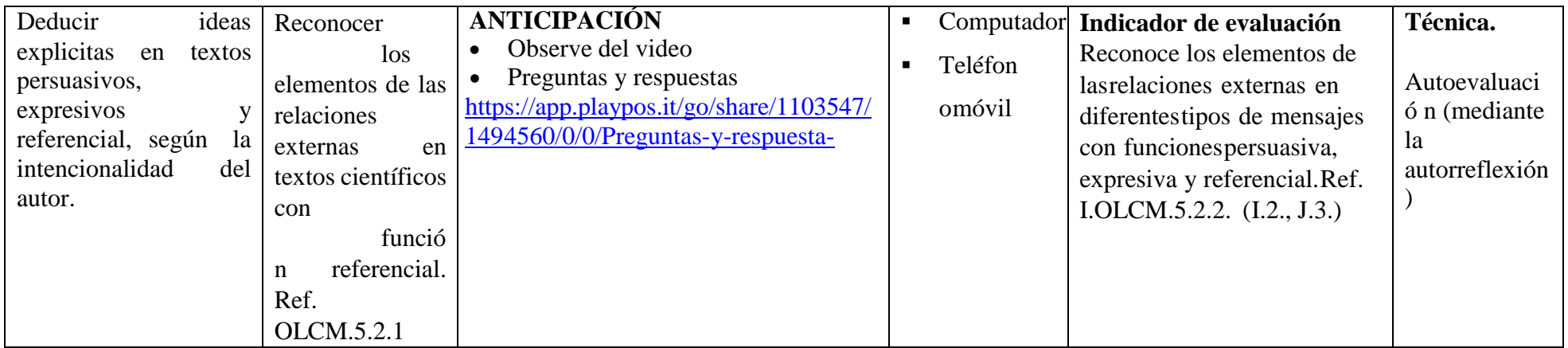

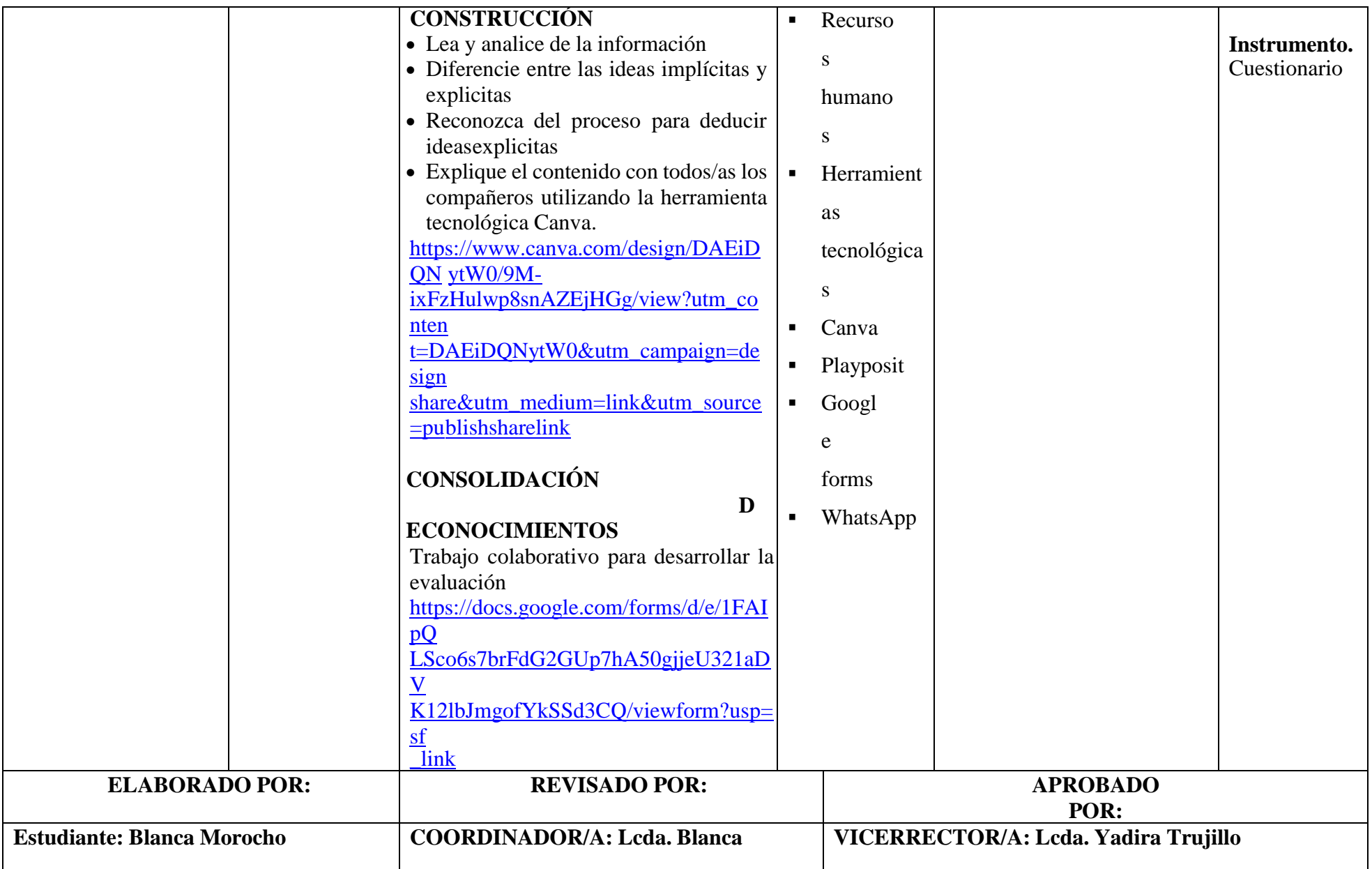

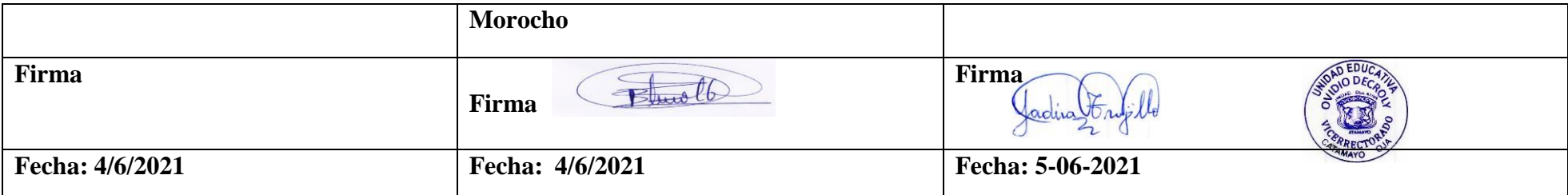

### **Actividad 2**

#### **Tema:** Ideas explicitas

**Estrategia:** Utilizar las herramientas educativas digitales para deducir las ideas explícitas de un texto científico, según la intencionalidad del autor.

### **Tiempo y espacio:**

Las actividades didácticas se realizaron para los tres momentos del plan de clase: en la fase de laanticipación se trabajó con la herramienta educativa digital playposit, para el segundo momento que es la construcción de conocimientos se utilizó la herramienta educativa canva y para la última parte se usó la herramienta digital Google forms, cabe destacar que el plan de clase tiene una duración de 60 minutos.

# **Paso 1: Presentación e indicaciones para realizar la actividad didáctica en el momento de la anticipación de los conocimientos.**

Los recursos didácticos para el momento de anticipación de conocimientos se crearon, a través de la herramienta educativa digital playposit, los mismos que permiten al estudiante interactuar de forma amigable y fácil con el texto expuesto, activando sus conocimientos previos.

**Indicaciones para el ingreso a la herramienta educativa digital Playposit.**Ingresar a la

página web de la herramienta, a través del siguiente enlace

<https://app.playpos.it/go/share/1103547/1494560/0/0/Preguntas-y-respuesta->

Una vez ingresado el estudiante debe dar clic en el icono, observar con atención el video, interactuar y responder las preguntas planteadas, en el cual el participante interpreta y analiza la idea explícita, con el objetivo de reconocer los elementos de las relaciones externas de textos científicos con función referencial de textos científicos.

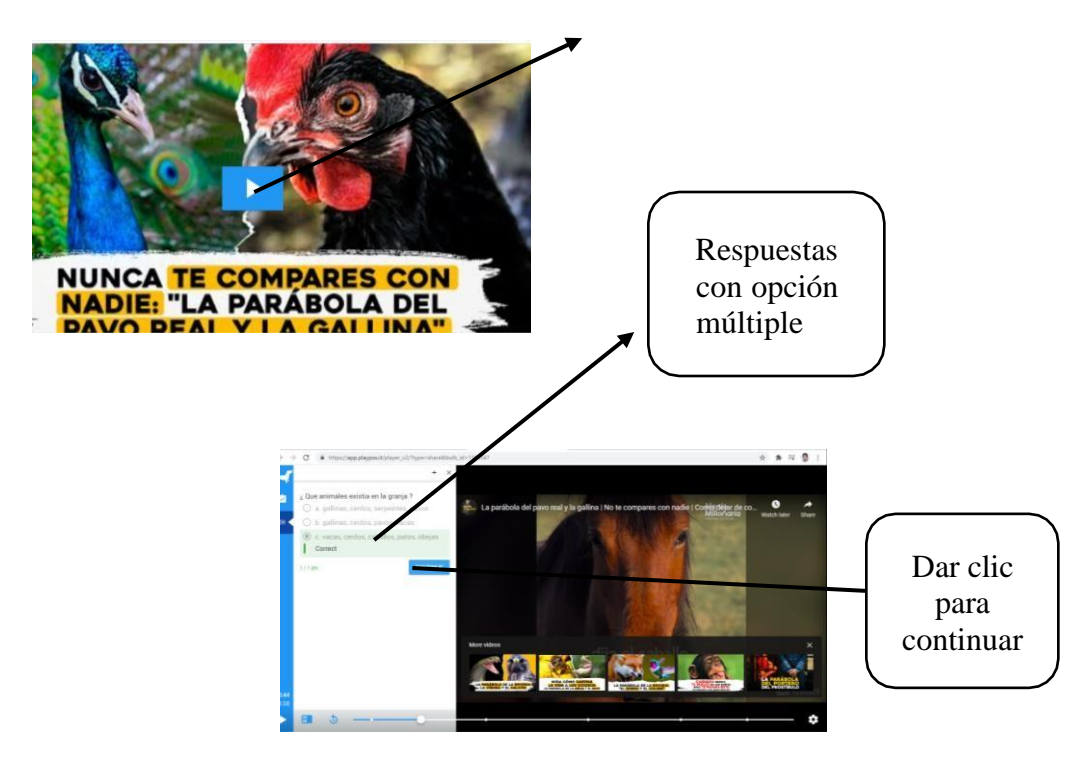

Los estudiantes trabajan de manera participativa y elaboran juicios valorativos acerca del tema

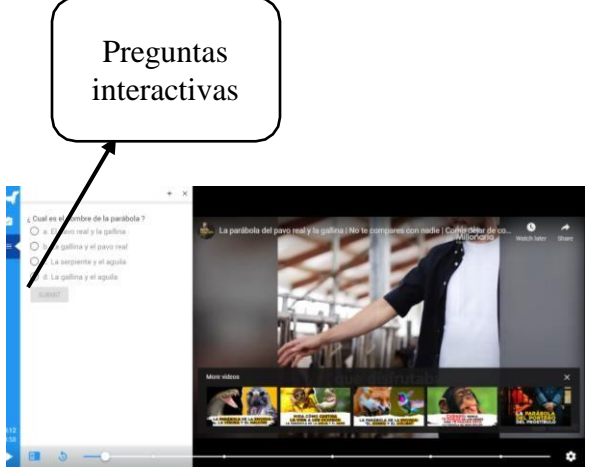

del video.

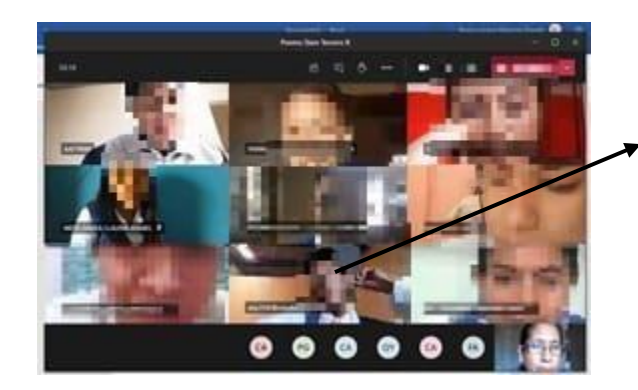

Los participantes analizando el video

### **Paso 2: Presentación e indicaciones para realizar la actividad didáctica en el**

### **momento de laconstrucción de conocimientos.**

Este paso se realizó en el momento de la conceptualización y construcción de conocimientos conla herramienta educativa digital canva, con el objetivo que los estudiantes deduzcan las ideas explícitas y expliquen el contenido a todos los compañeros.

### **Indicaciones para el ingreso a la herramienta educativa digital canva.**

Ingresar a la página web de la herramienta, a través del siguiente enlace

[https://www.canva.com/design/DAEiDQNytW0/9M-](https://www.canva.com/design/DAEiDQNytW0/9M-ixFzHulwp8snAZEjHGg/view?utm_content=DAEiDQNytW0&utm_campaign=designshare&utm_medium=link&utm_source=publishsharelink)

[ixFzHulwp8snAZEjHGg/view?utm\\_content=DAEiDQNytW0&utm\\_campaign=designshare&u](https://www.canva.com/design/DAEiDQNytW0/9M-ixFzHulwp8snAZEjHGg/view?utm_content=DAEiDQNytW0&utm_campaign=designshare&utm_medium=link&utm_source=publishsharelink) [tm\\_medium=link&utm\\_source=publishsharelink](https://www.canva.com/design/DAEiDQNytW0/9M-ixFzHulwp8snAZEjHGg/view?utm_content=DAEiDQNytW0&utm_campaign=designshare&utm_medium=link&utm_source=publishsharelink)

Los estudiantes a través de la infografía resumen, comprenden, sintetizan la información de un texto y deducen ideas explícitas, también les llama la atención las imágenes relacionadas con el tema de la lectura, resultando atractivas al momento de desarrollar los ejercicios de razonamientológico verbal.

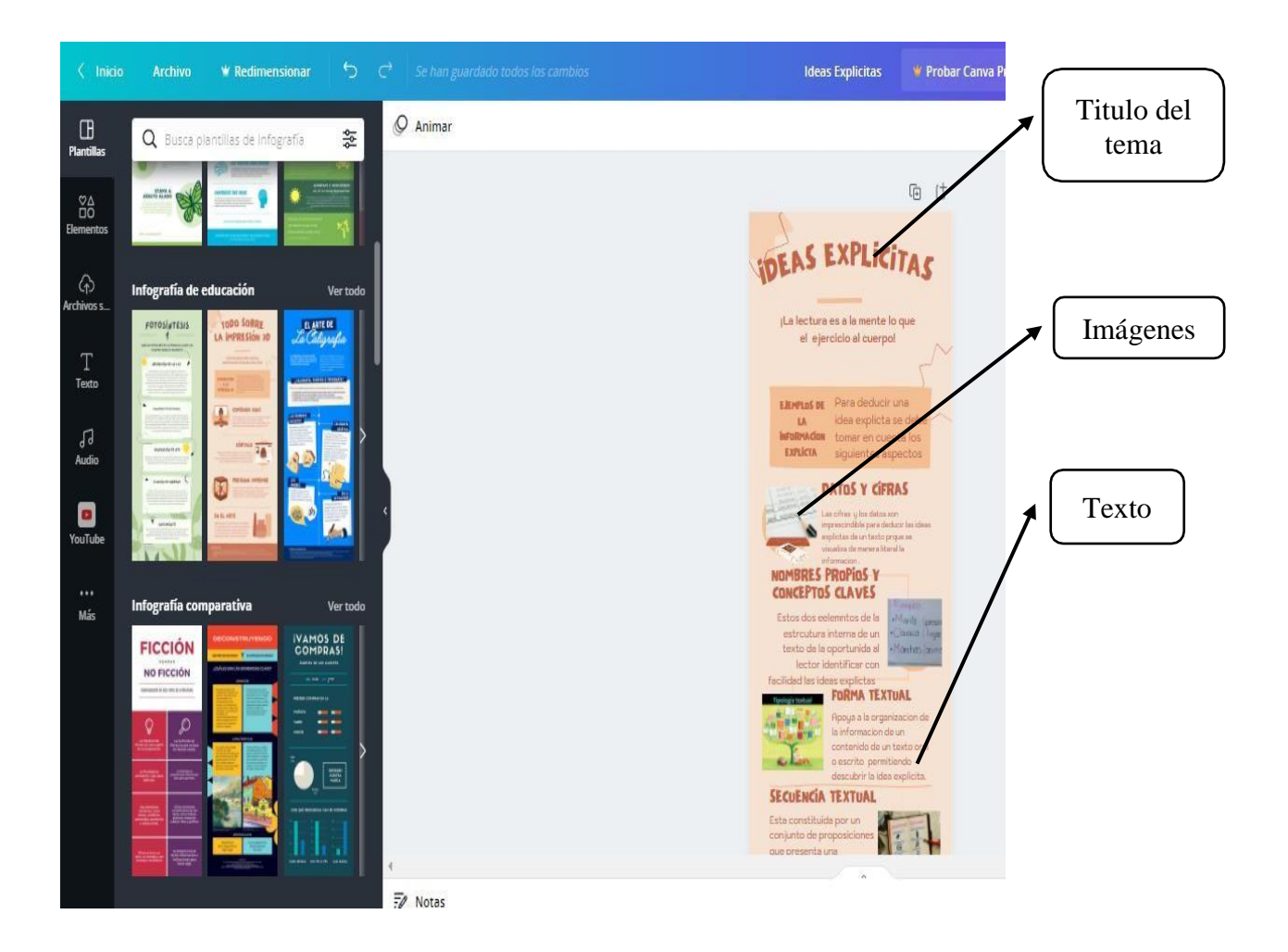

Además, se elaboró posters con la finalidad de que exista un proceso activo en reconocer las ideas explícitas, en la cual, el estudiante formula ítems a sus compañeros con respuestas explícitas.

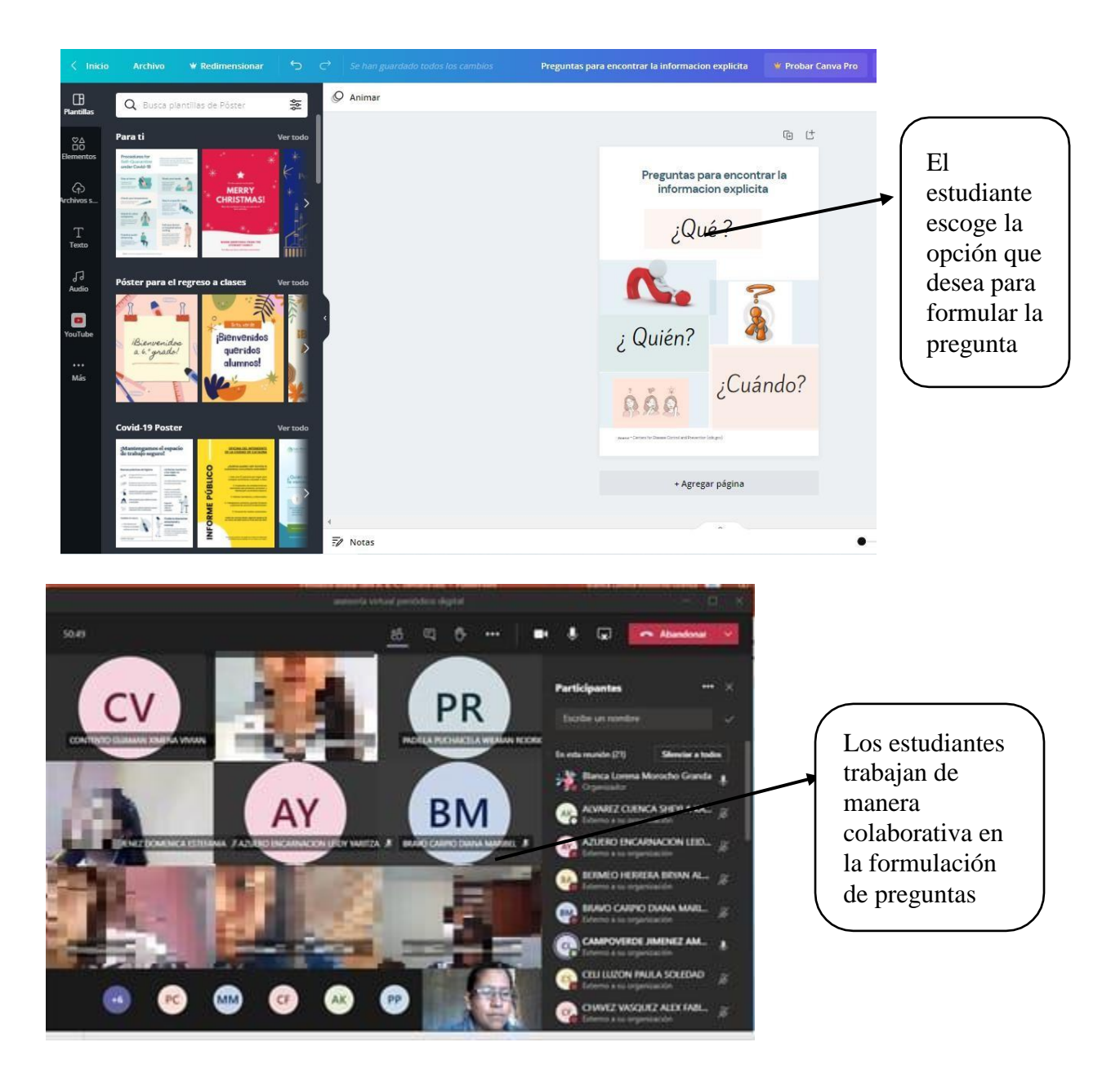

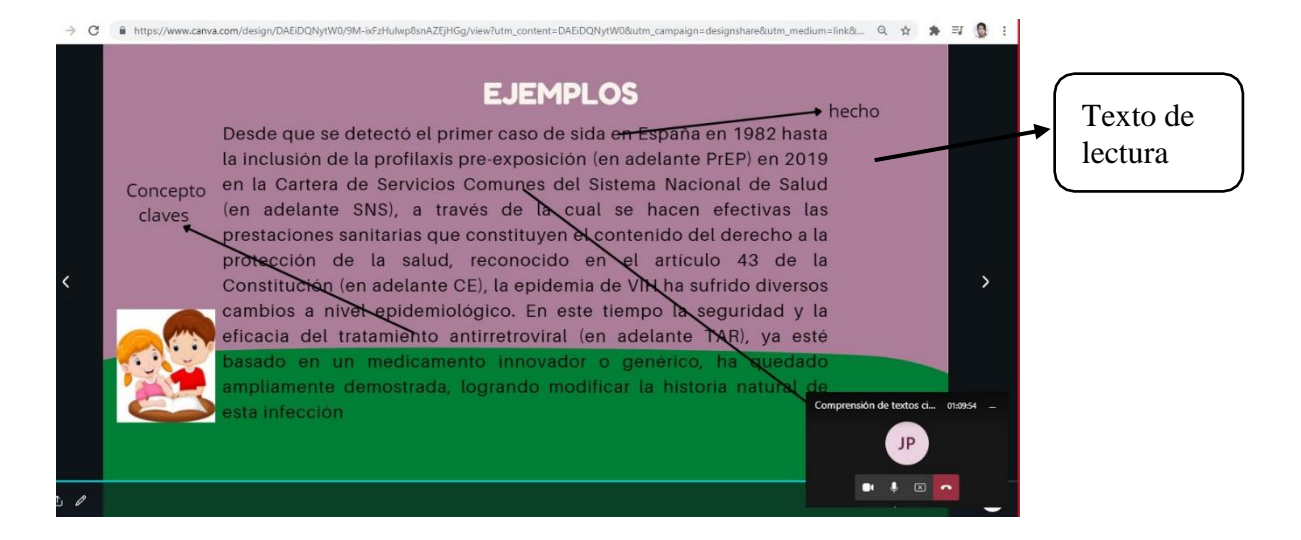

Ejemplos de textos para deducir ideas explícitas

# **Paso 3: Presentación e indicaciones para realizar la actividad didáctica en el momento de laconsolidación de conocimientos.**

En el último momento del plan de clase se utilizó la herramienta educativa digital del Google formspara consolidar los conocimientos y verificar el nivel de logro planteado a través del objetivo y ladestreza expuesta en la planificación, se elaboró un cuestionario de cinco preguntas con respuestasde opción múltiple, cada pregunta está basada en textos cortos relacionados con el tema.

### **Indicaciones para el ingreso a la herramienta educativa digital Google forms**

Ingresar a la página de la herramienta, a través del siguiente enlace

[https://docs.google.com/forms/d/e/1FAIpQLSco6s7brFdG2GUp7hA50gjjeU321aDV](https://docs.google.com/forms/d/e/1FAIpQLSco6s7brFdG2GUp7hA50gjjeU321aDVK12lbJmgofYkSSd3CQ/viewform?usp=sf_link)

[K12lbJmgo](https://docs.google.com/forms/d/e/1FAIpQLSco6s7brFdG2GUp7hA50gjjeU321aDVK12lbJmgofYkSSd3CQ/viewform?usp=sf_link) [fYkSSd3CQ/viewform?usp=sf\\_link](https://docs.google.com/forms/d/e/1FAIpQLSco6s7brFdG2GUp7hA50gjjeU321aDVK12lbJmgofYkSSd3CQ/viewform?usp=sf_link)

El grupo de estudiantes trabajan de manera colaborativa en el desarrollo del cuestionario compartiendo sus opiniones y sugerencias de acuerdo a las preguntas planteadas en la evaluación

Los estudiantes para desarrollar el cuestionario deben escribir en el cuadro de dialogo el correo personal, sus nombres y apellidos completos.

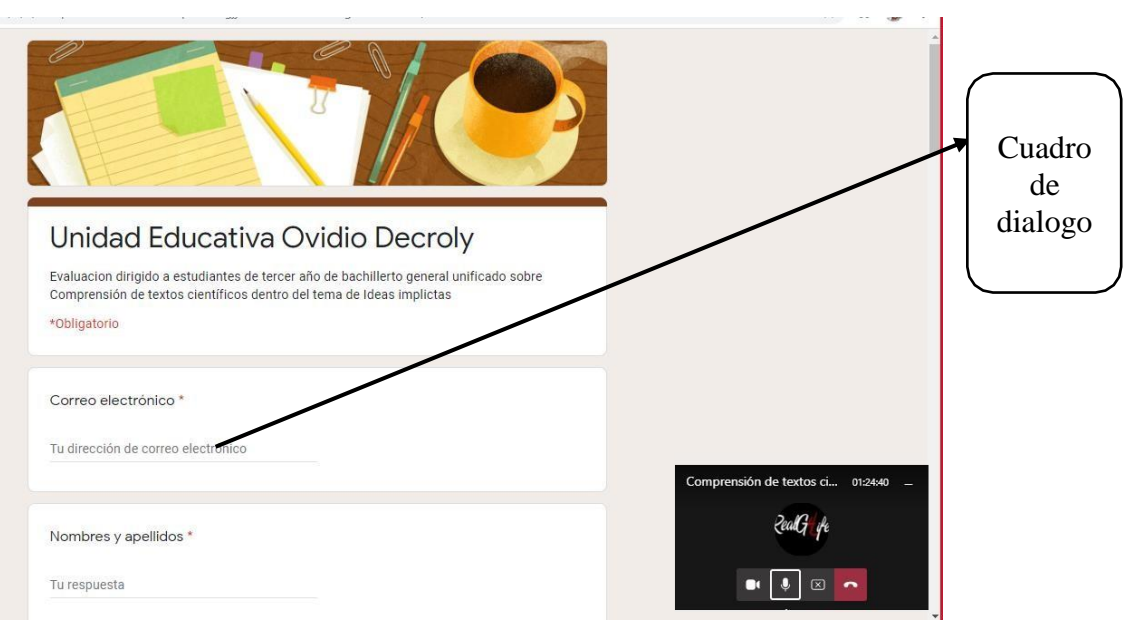

Los estudiantes leen los textos y seleccionan la alternativa correcta.

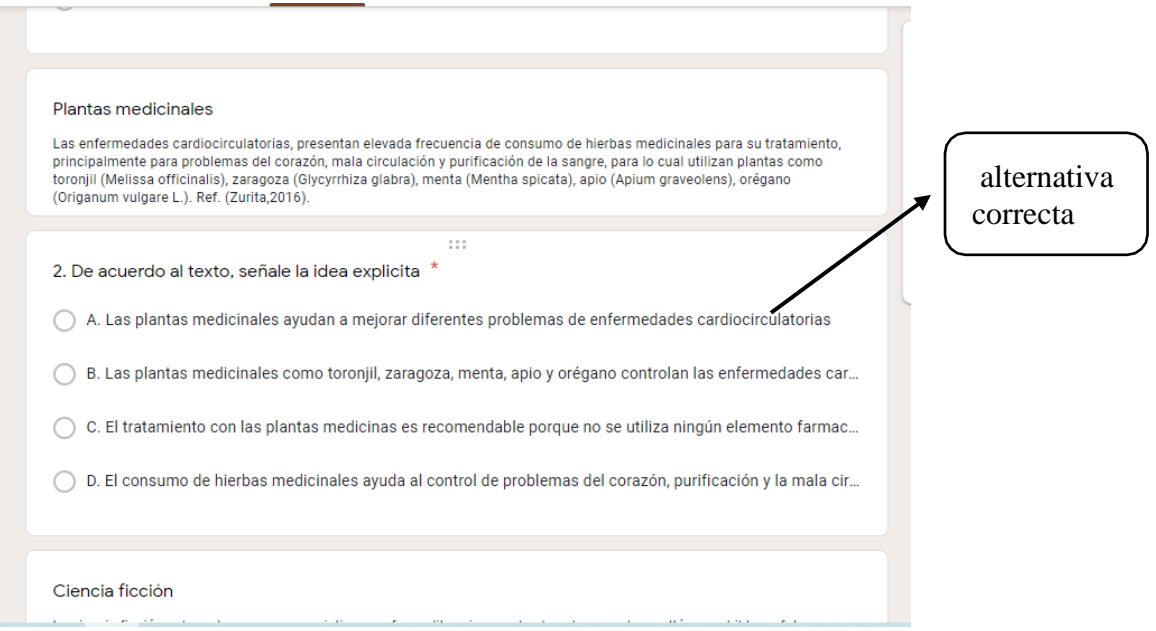

En la siguiente imagen se observa las puntuaciones que han obtenido los estudiantes y la fecha

que ha sido desarrollada la evaluación, indicando que la nota máxima y la mínima.

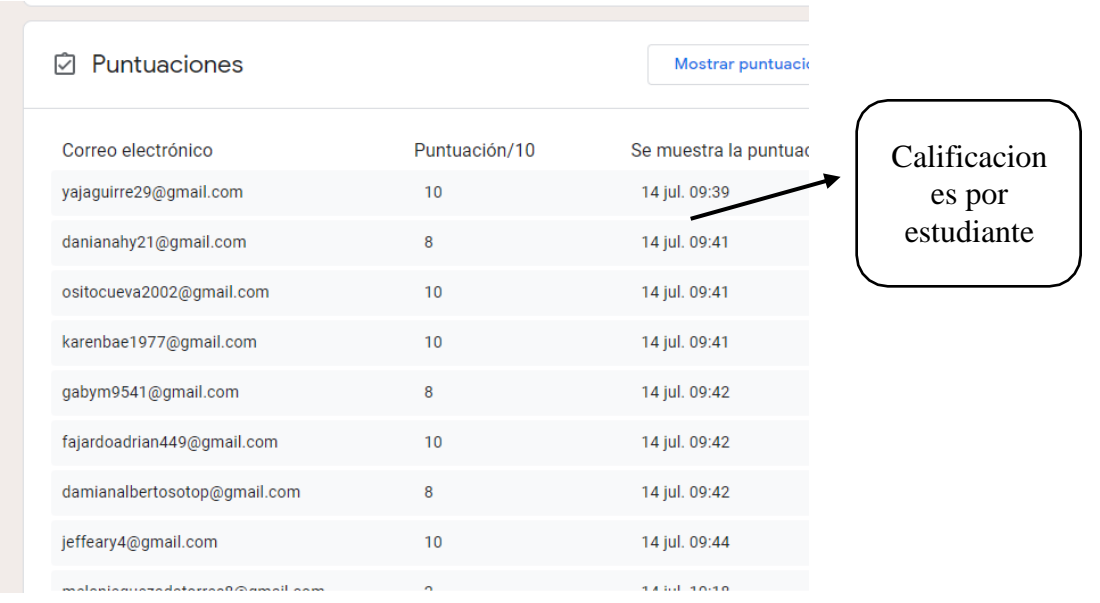

En la siguiente imagen del diagramas de barras indica los porcentaje de forma cuantitativas sobrelas notas obtenidas en la evaluación.

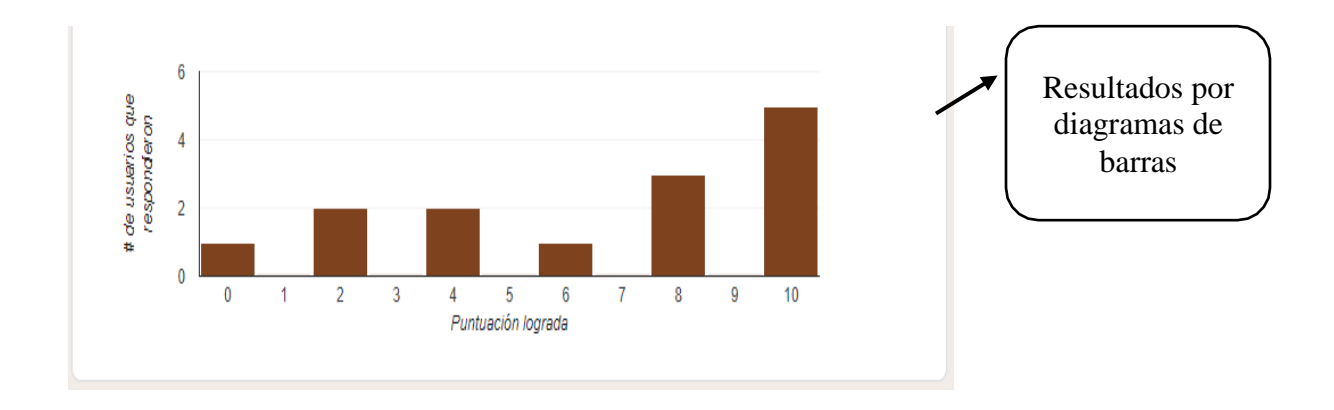

### **Plan de clase 3**

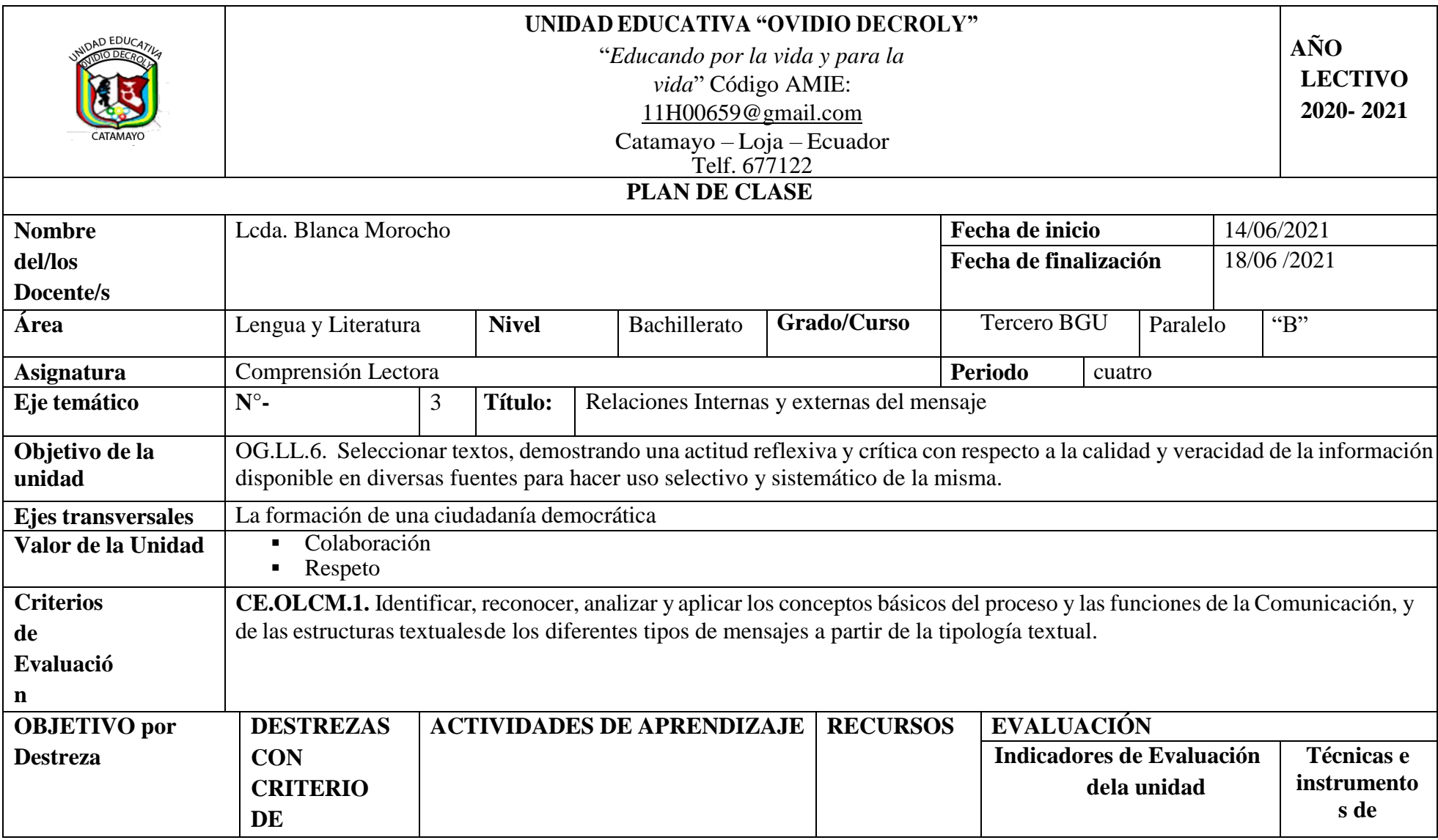

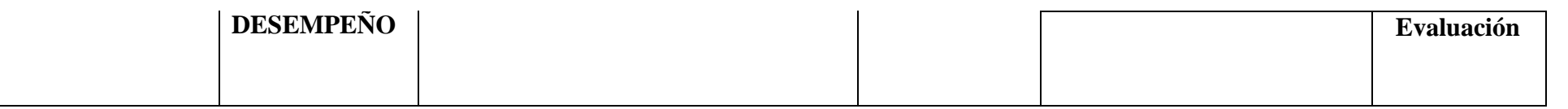

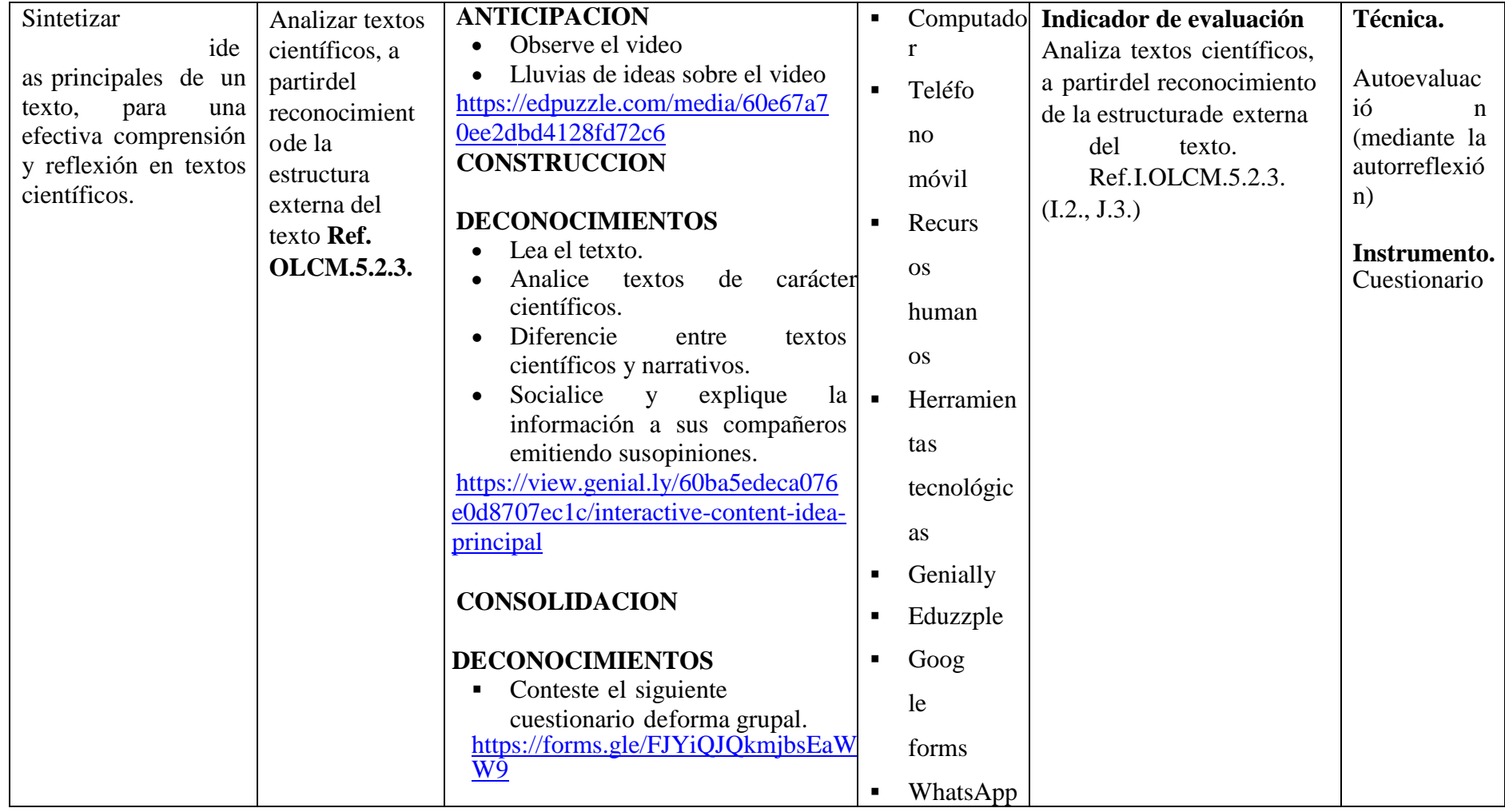

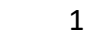

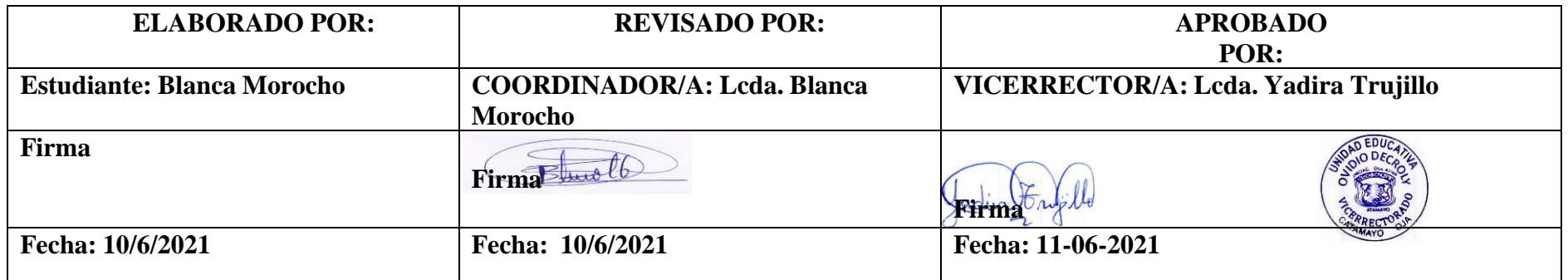

### **Actividad 3**

### **Tema:** Ideas principales

**Estrategia:** Utilizar las herramientas educativas digitales para analizar ideas principales, a partirdel reconocimiento de la estructura externa del texto.

### **Tiempo y espacio.**

Las actividades didactas se realizaron dentro de los tres momentos de un plan de clase; para elmomento de la anticipación de conocimientos se usó la herramienta educativa edpuzzle, en el momento dos se empleó la herramienta digital genially y para el último momento se utilizó la herramienta digital Google forms, cabe mencionar que el plan de clase tiene una duración 60 minutos.

# **Paso 1: Presentación e indicaciones para realizar la actividad didáctica en el momento dela anticipación de los conocimientos.**

Los recursos didácticos para la anticipación de conocimientos se crearon, a través, de la herramienta educativa digital edpuzzle, los mismos que permiten al estudiante interactuar con losvideos expuestos, leer y contestar las preguntas con el propósito de fortalecer el proceso de aprendizaje de la comprensión lectora en textos científicos.

### **Indicaciones para el ingreso a la herramienta educativa digital**

**edpuzzle**Ingresar a la página de la herramienta, a través del siguiente

enlace <https://edpuzzle.com/media/60e67a70ee2dbd4128fd72c6>

Los estudiantes ingresan directamente a la pantalla, donde visualizan el video del cuento "El abuelo y nieto", el video presenta actividades interactivas, en las pausas el participante tendrá queresponder la pregunta planteada, si el estudiante no contesta la pregunta no continúa observando el video, al terminar la actividad se podrá visibilizar los resultados por ítems. Los estudiantes se motivan y desarrollan las destrezas y habilidades de comprender textos, por medio, de videos contareas interactivas cambiando de ambiente de aprendizaje.

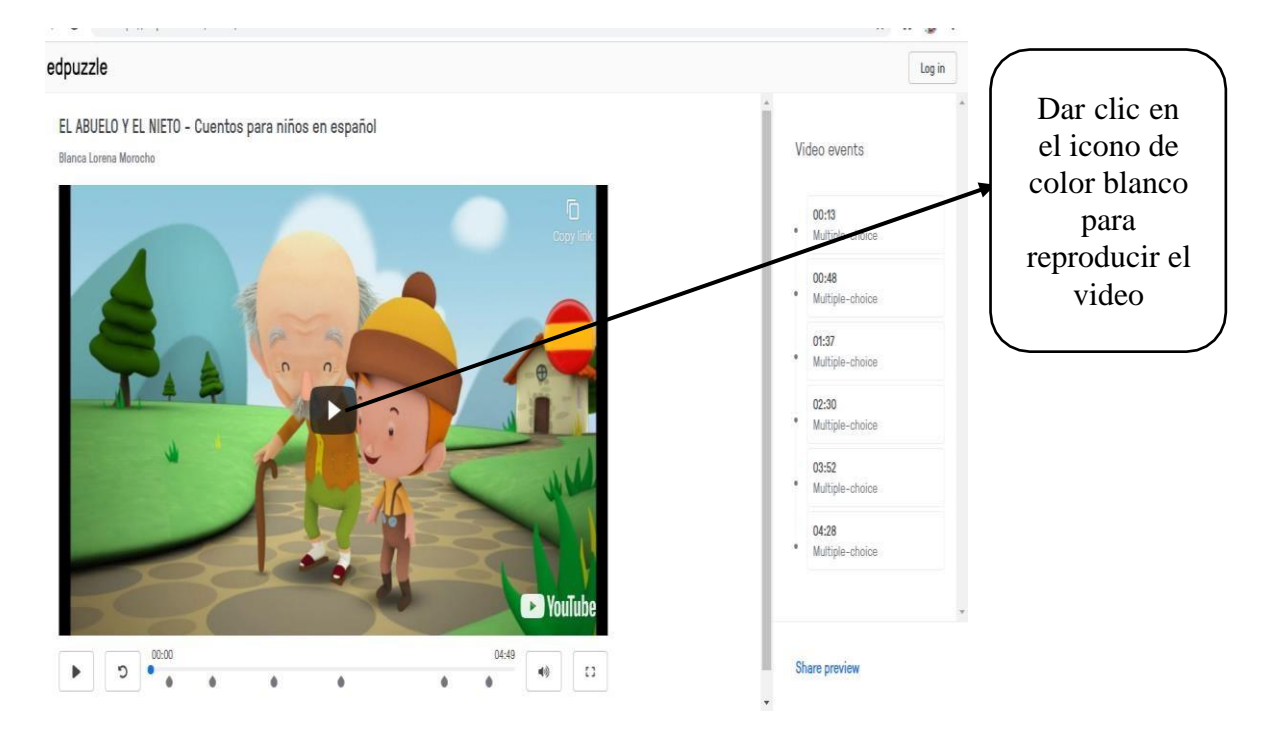

Además, los estudiantes analizan el contenido del video e identifican la idea principal

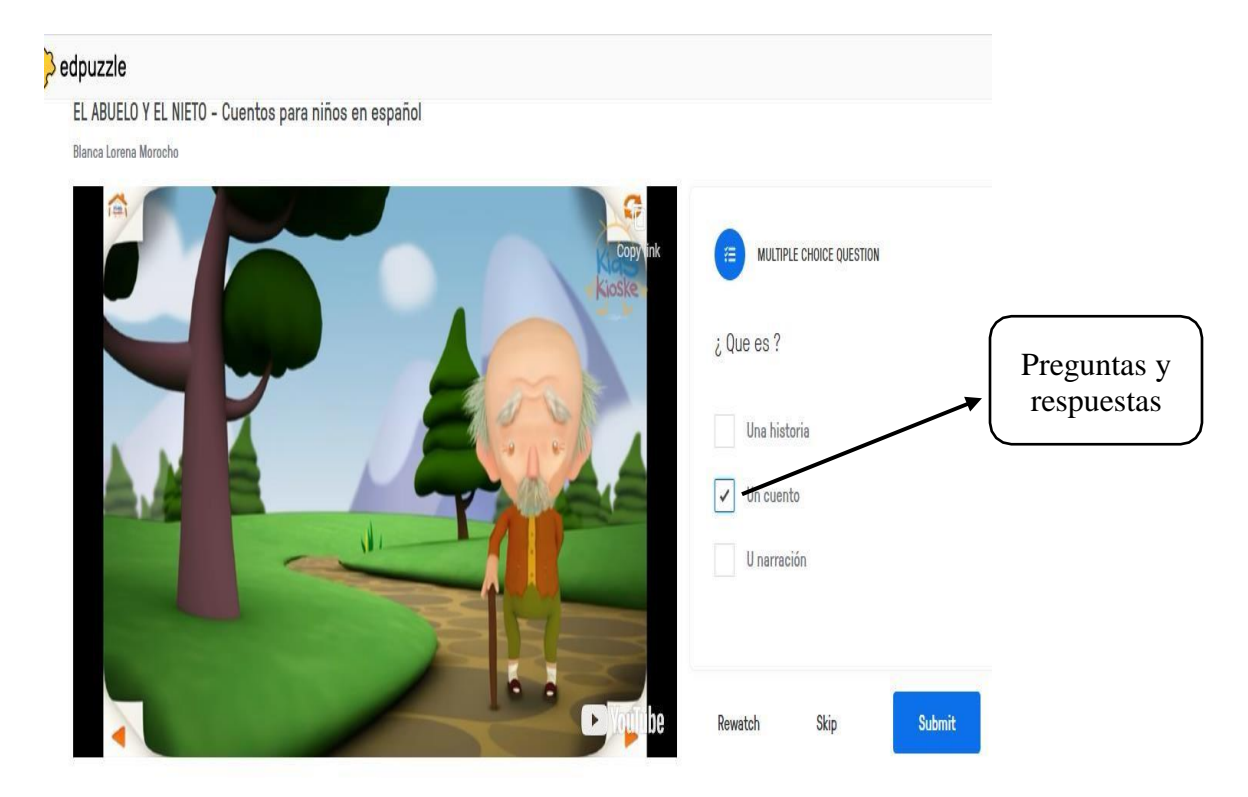

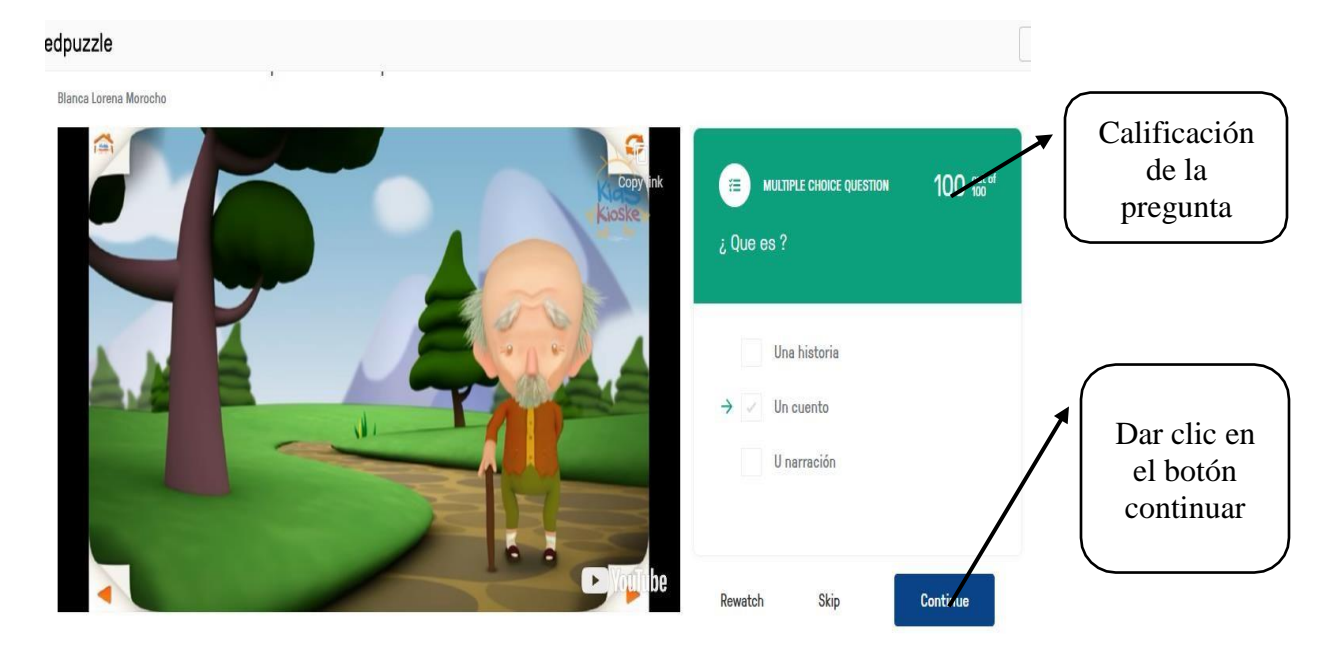

Los estudiantes se concentrarán en el video para la selección de la respuesta correcta

# **Paso 2: Presentación e indicaciones para realizar la actividad didáctica en el momento dela construcción de conocimientos.**

Las actividades didácticas para el segundo se crearon a través de la herramienta educativa digitalgenially, donde se elaboró contenidos interactivos y creativos modificando el ambiente de aprendizaje y estimular la lectura y la comprensión lectora en textos científicos.

### **Indicaciones para el ingreso a la herramienta educativa digital Genially**

Ingresar a la página de la herramienta, a través del siguiente enlace

<https://view.genial.ly/60ba5edeca076e0d8707ec1c/interactive-content-idea-principal>

Los estudiantes ingresaran por medio del enlace a la presentación, en la cual, se expondrá algunas estrategias para identificar con facilidad las ideas principales en un texto, asimismo, los participantes participaran en la explicación, a través, de la lectura comprensiva, para luego profundizar y emitir juicios critico fundamentados en teorías científicas.

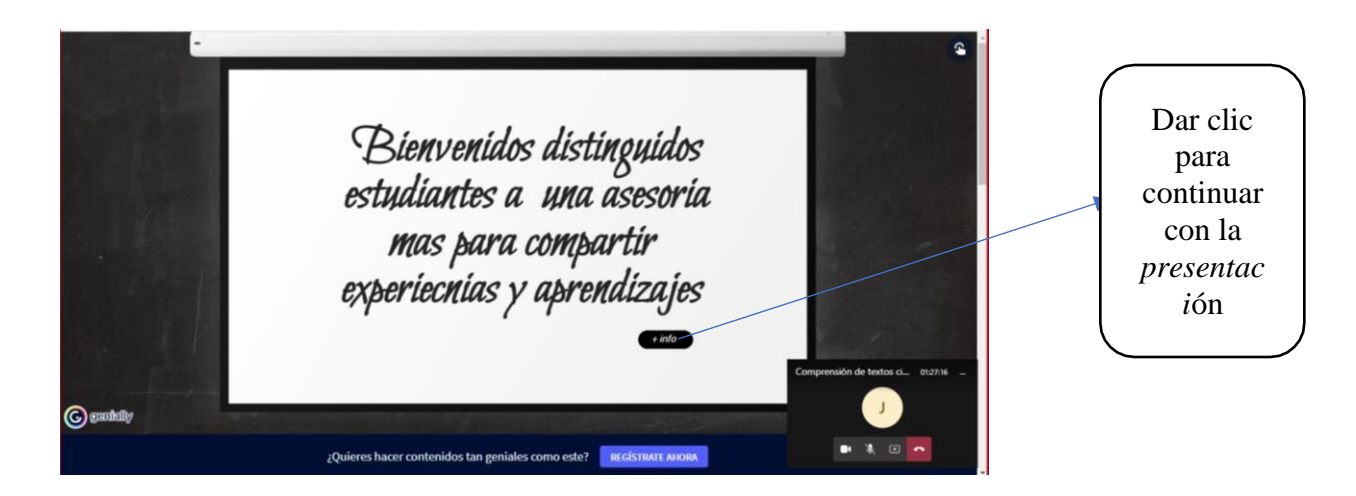

El estudiante debe dar un clic en cada autoforma para verificar la estrategia más convincente en laidentificación de las ideas principales en diferentes clases de textos.

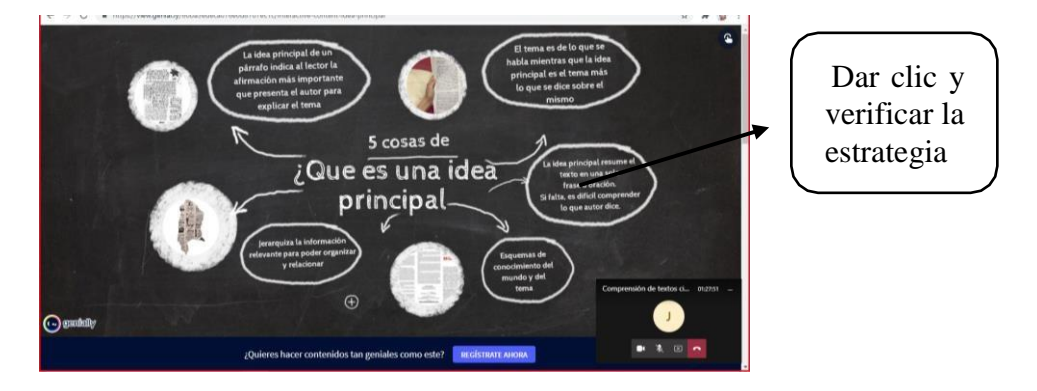

En la siguiente presentación los estudiantes dan clic en las imágenes y les lleva

automáticamentea ejemplos de textos, donde, el usuario tendrá que leer e identificar la idea

principal del texto.

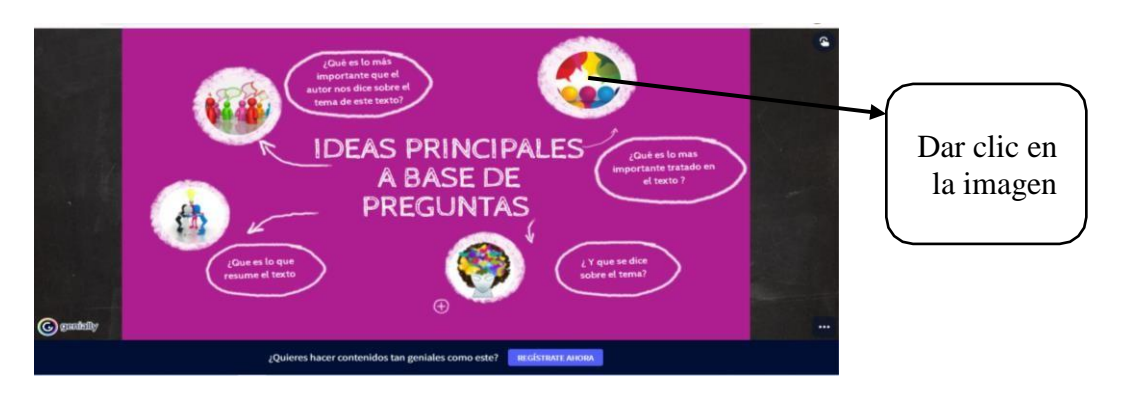

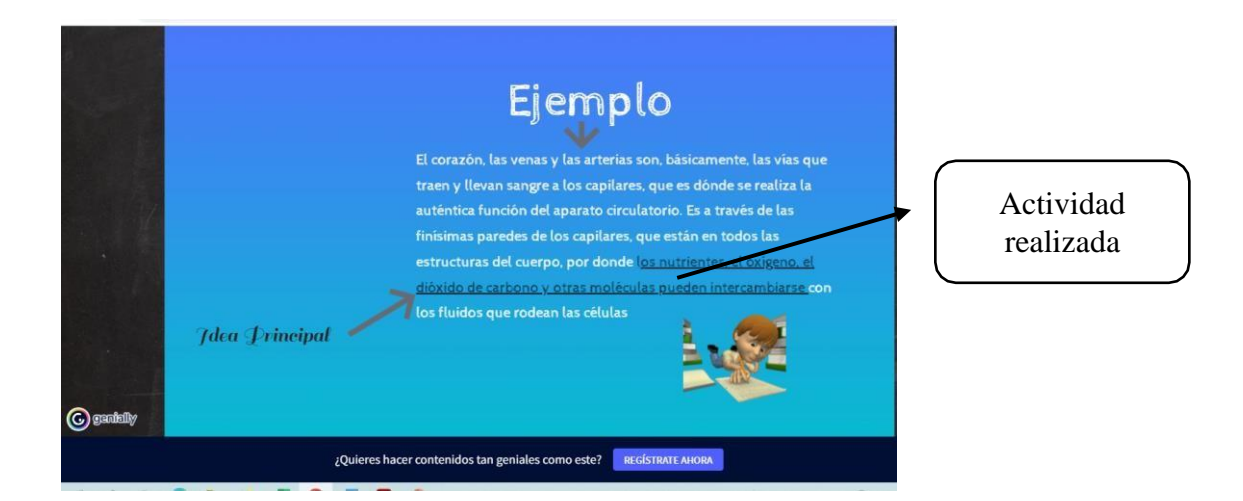

### **Paso 3: Presentación e indicaciones para realizar la actividad didáctica en el momento dela**

Texto

### **consolidación de conocimientos.**

La actividad didáctica se desarrolló, por medio, de <del>la herramienta</del> digital Google forms, así comoen las tareas de los planes anteriores, con la misma estructura, pero diferente contenido; es decir distintos textos, en el que, el estudiante tendrá que elegir la opción correcta.

## **Indicaciones para el ingreso a la herramienta educativa digital Google forms**

Ingresar a la página de la herramienta, a través del siguiente enlace.

<https://forms.gle/FJYiQJQkmjbsEaWW9>

Los estudiantes ingresan a la página, deben escribir en la plantilla su correo personal, sus nombres y apellidos, luego leerán las lecturas de forma comprensiva para escoger la alternativacorrecta.

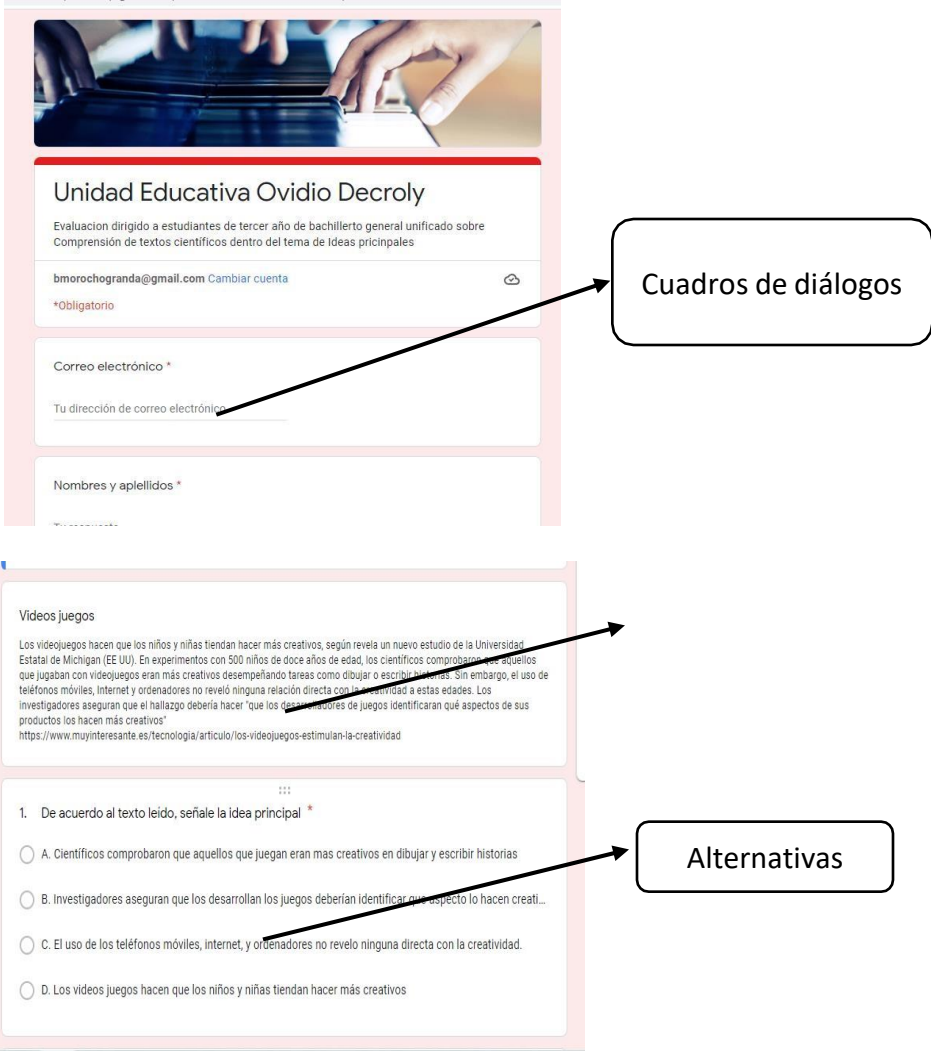

A continuación en las siguientes plantillas observaran los resultados de forma individual y grupal, igualmente presenta los resultados en porcentajes, por medio, de barras indicando el valor.

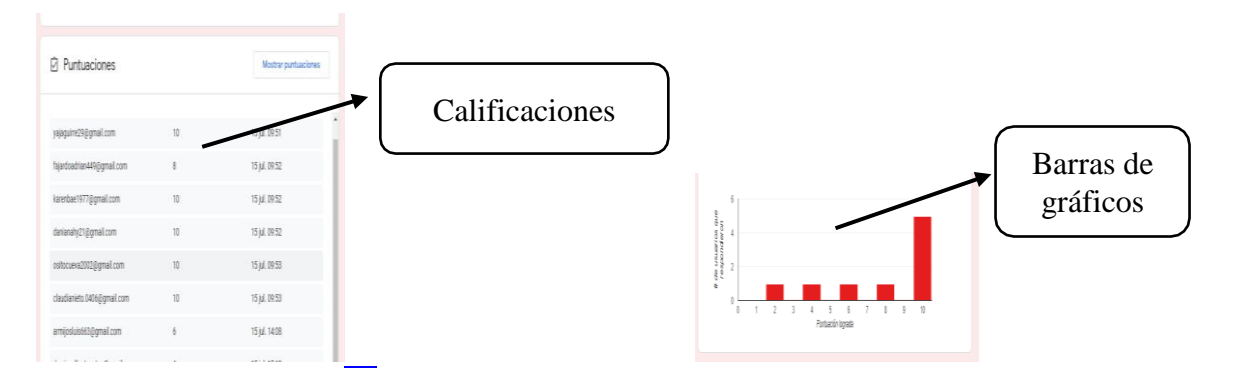

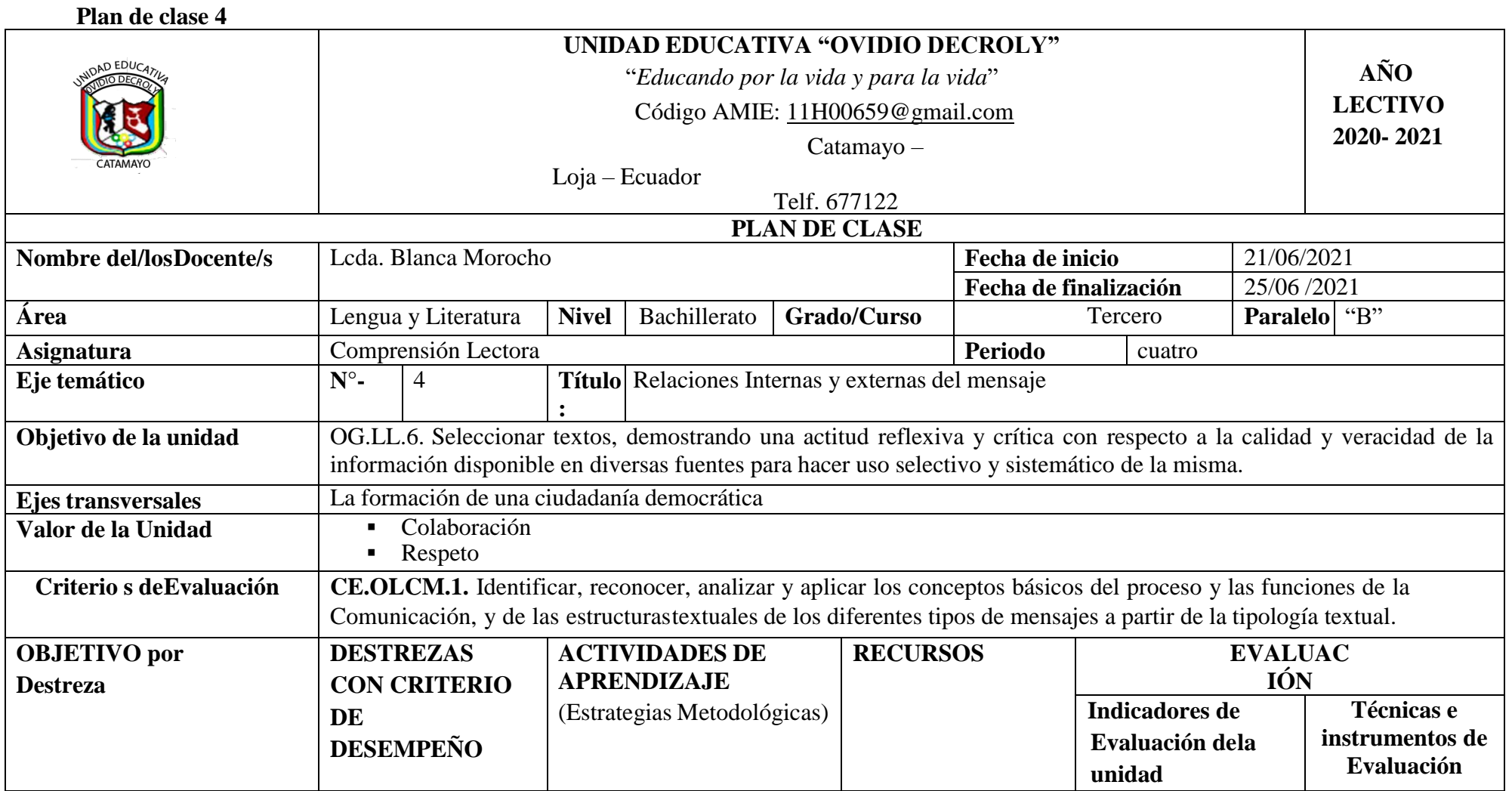

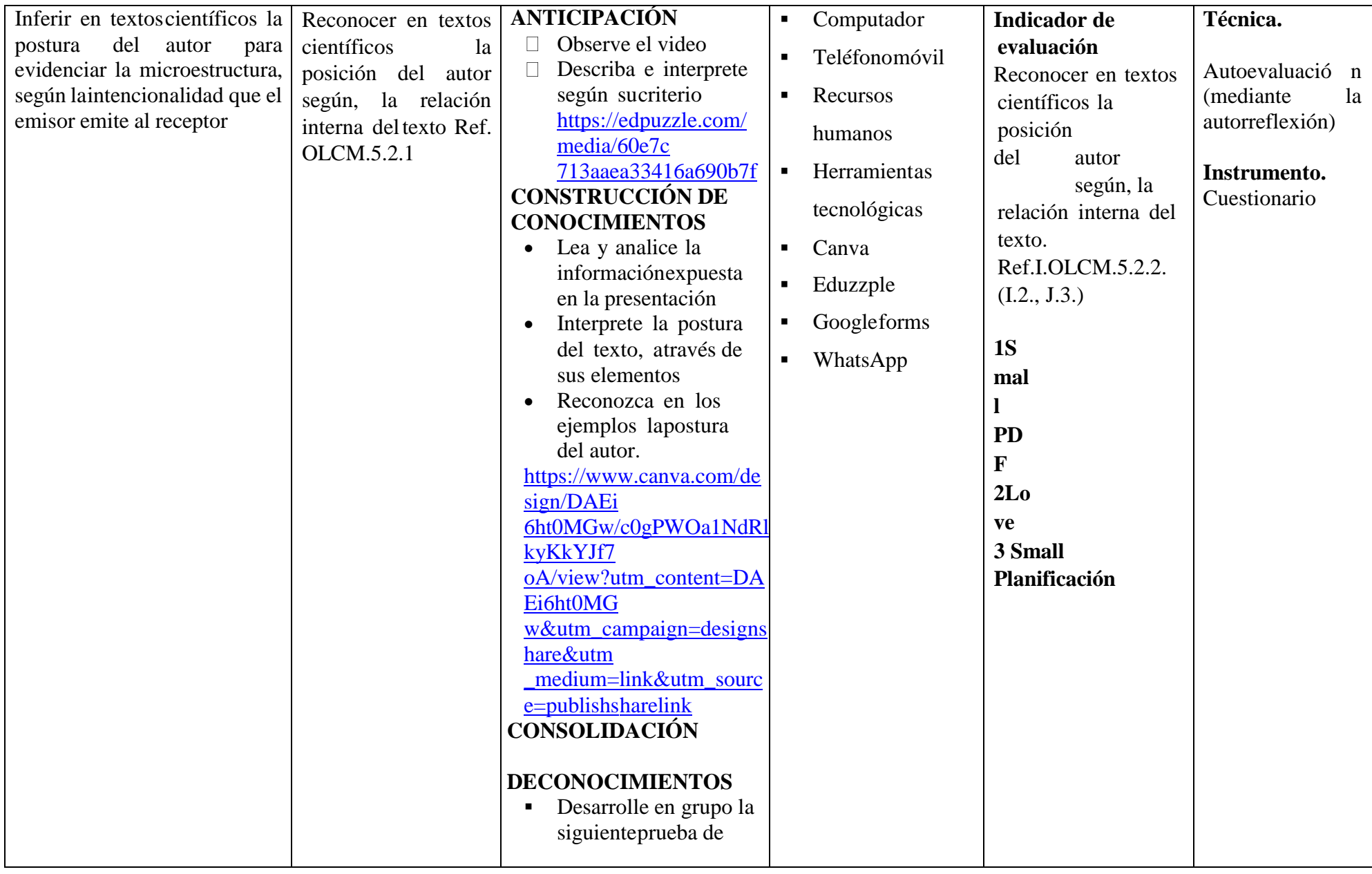

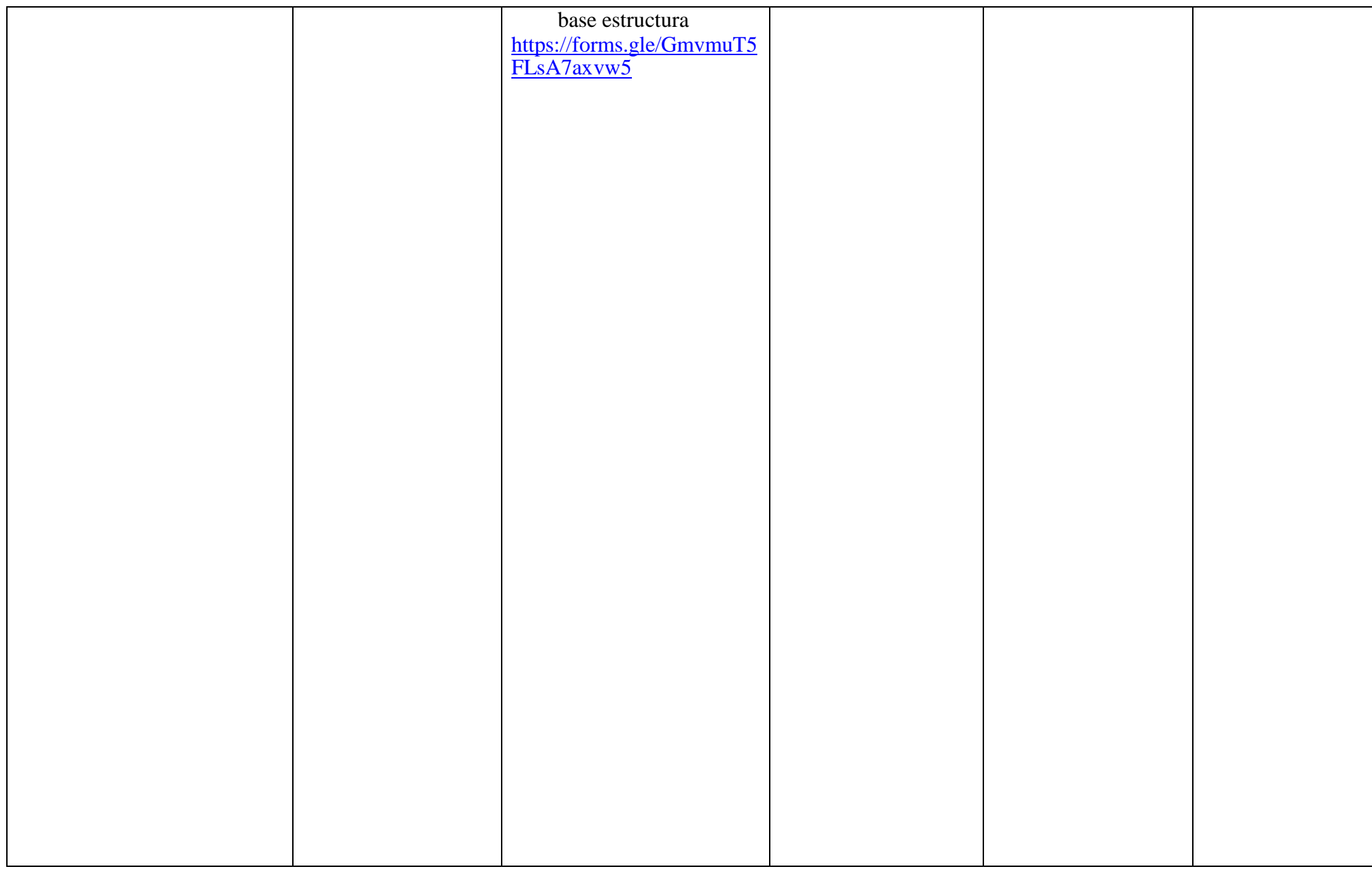

![](_page_102_Picture_70.jpeg)

### **Actividad 4**

### **Tema:** Postura del autor

**Estrategia:** Utilizar las herramientas educativas digitales para inferir la postura del autor, segúnla relación interna del texto.

### **Tiempo y espacio:**

Las actividades didactas se realizaron dentro de los tres momentos de un plan de clase; para el momento de la anticipación de conocimientos se usó la herramienta educativa edpuzzle, en el momento dos se empleó la herramienta digital canva y para el último momento se utilizó la herramienta digital Google forms, cabe mencionar que el plan de clase tiene una duración 60 minutos.

## **Paso 1: Presentación e indicaciones para realizar la actividad didáctica en el momento dela anticipación de los conocimientos**

En esta fase se utilizó la herramienta digital edpuzzle, permite la interacción de los estudiantes con el docente, a través de la creación de videos con diversas respuestas, en el cual los usuarios comprenden la intencionalidad del masaje que da el autor.

**Indicaciones para el ingreso a la herramienta educativa Canva**Ingresar a la página de la herramienta, a través del siguiente enlace

#### <https://edpuzzle.com/media/60e7c713aaea33416a690b7f>

A través del enlace el estudiante ingresa y visualiza el video y su proceso, donde, los participantes desarrollan la habilidad del pensamiento crítico y la destreza de inferir la intencionalidad de autor. El video tiene cinco preguntas de base estructurada el estudiante tiene que contestar cada pregunta con la finalidad que el video continúe.

![](_page_104_Picture_0.jpeg)

El participante debe escribir su opinión o argumento de acuerdo a la pregunta plateada.

![](_page_104_Picture_2.jpeg)

El estudiante debe dar clic en recuadro de color celeste para continuar con de las actividades del

video. edpuzzle QUERIDO ESTUDIANTE / PARTE 1 / Motivación de Estudio y Examen Blanca Lorena Morocho A This is a preview. Your answers won't be saved. OPEN ENDED QUESTION ¿Cual es la postura del autor, segun tu criterio? Dar clic que los estudiantes deben luchar por sus sueños **D** YouTube Sabmi Rewatch

Finalmente, los estudiantes responderán las preguntas y observaran los resultados obtenidos.

### **Paso 2: Presentación e indicaciones para realizar la actividad didáctica en el momento dela**

### **construcción de los conocimientos**

Para la fase intermedia del plan de clase se realizó recursos didácticos con el uso de la herramienta digital canva, la misma que permite la creación de presentaciones con texto, imágenes, enlaces e hipervínculos.

### **Indicaciones para el ingreso a la herramienta educativa Canva**

Ingresar a la página de la herramienta, a través del siguiente enlace

[https://www.canva.com/design/DAEi6ht0MGw/c0gPWOa1NdRlkyKkYJf7oA/view?utm\\_conte](https://www.canva.com/design/DAEi6ht0MGw/c0gPWOa1NdRlkyKkYJf7oA/view?utm_content=DAEi6ht0MGw&utm_campaign=designshare&utm_medium=link&utm_source=publishsharelink) [nt=DAEi6ht0MGw&utm\\_campaign=designshare&utm\\_medium=link&utm\\_source=publishsha](https://www.canva.com/design/DAEi6ht0MGw/c0gPWOa1NdRlkyKkYJf7oA/view?utm_content=DAEi6ht0MGw&utm_campaign=designshare&utm_medium=link&utm_source=publishsharelink) [relink](https://www.canva.com/design/DAEi6ht0MGw/c0gPWOa1NdRlkyKkYJf7oA/view?utm_content=DAEi6ht0MGw&utm_campaign=designshare&utm_medium=link&utm_source=publishsharelink)

Por medio, del enlace los estudiantes podrán ingresar a participar de las actividades prediseñadas,en la tutoría es importante que los estudiantes tengan claro cuál es el objetivo de la asignatura, elparticipante lee y argumenta indicando cual es el mensaje que nos emite el propósito.

![](_page_105_Picture_202.jpeg)

En la siguiente presentación el estudiante debe hacer clic en cada uno de los elementos para profundizar los contenidos de la intencionalidad de autor.

![](_page_106_Figure_0.jpeg)

El estudiante apoyara al docente en el desarrollo de las actividades, lee compresivamente el contenido, plantea opiniones y sugerencias sobre el tema.

![](_page_106_Figure_2.jpeg)

Las actividades propuestas desarrollan en primera instancia de manera individual y luego trabajan en grupo comentando la alternativa selecionada y formularan hipotesis para verificar si la respuesta está bien

### Ejemplo

## Comprensión de textos científicos

Compression de lautor<br>
Postura del autor<br>
La concreción de las representaciones mentales es la vía que conduce al rigor en psicologia. Muchas explicaciones de comportamiento parecen vacias y superficiales porque explican los fenómenos psicológicos en términos de otre nos, así mismo psicológicos, que son igual medida misteriosos. Así la respuesta a la pregunta ¿por qué experimentamos mayor dificultad al realzar una tarea que otra?, raya en la obviedad: "porque la primera es más dificil". O ¿por que las personas generalizan un hecho relativo a un objeto a otro objeto? Porque los objetos son "similares". O ¿por qué las personas reparan en este suceso y no en aquel otro? Porque el primero es más notable. Este tipo de explicaciones, de hecho, engañan,

## Comprensión de textos cien<br>Postura del autor<br>EJEMPLO Nº-1

La dificultad, la similitud y la prominencia se hallan en la mente de observador, lo cual precisamente es lo que nos proponemos explicar. Para un ordenador es más difícil recordar lo esencial del cuento de la Caperucita Roja que memorizar un número de veinte digitos. Para un humano es mas difícil recordar el número que lo esencial de una obra. Dos bolas de papel de periódico arrugado nos parecen similares, aunque sus formas sean completamente diferentes: en cambio, los rostros de dos personas n diferentes, aunque sus formas sean las mismas. Para las aves migratorias que navegan de noche guiàndose por las estrellas del firmamento, las posiciones que ocupan las constelaciones a diferentes horas de la noche son bastantes notables; en cambio, para cualquier persona, apenas son perceptibles

### **El estudiante**

#### A) Muchas explicaciones del comportamiento parecen vacías y superficiales porque explican los<br>fenómenos psicológicos en términos de otros fenómenos psicológicos, que son iqualmente misteriosos.

#### **RESPUESTAS**

**B)** Podemos diferenciar dos bolas de papel, pero no podemos diferenciar dos rostros similares.

D) La dificultad, la similitud y la prominencia se hallan en la mente de quien observa.

C) Para un ordenador es más fácil recordar la esencia del cuento de caperucita roja que memorizar<br>veinte dígitos.

Dar clic en la opción seleccionada

![](_page_107_Picture_12.jpeg)
# **Paso 3: Presentación e indicaciones para realizar la actividad didáctica en el momento dela consolidación de conocimientos**

La actividad creada para esta fase es el cuestionario que se elaboró en la herramienta digital Googleforms, exponiendo la misma estructura de las actividades de los planes 1, 2 y 3 con diferentes contenidos.

#### **Indicaciones para el ingreso a la herramienta educativa**

**Canva**Ingresar a la página de la herramienta, a través del

siguiente enlac[ehttps://forms.gle/GmvmuT5FLsA7axvw5](https://forms.gle/GmvmuT5FLsA7axvw5)

El grupo de estudiantes para desarrollar el cuestionario tiene que llenar los datos principales ycorreo personal, luego desplaza hacia abajo lee de manera comprensiva y analítica

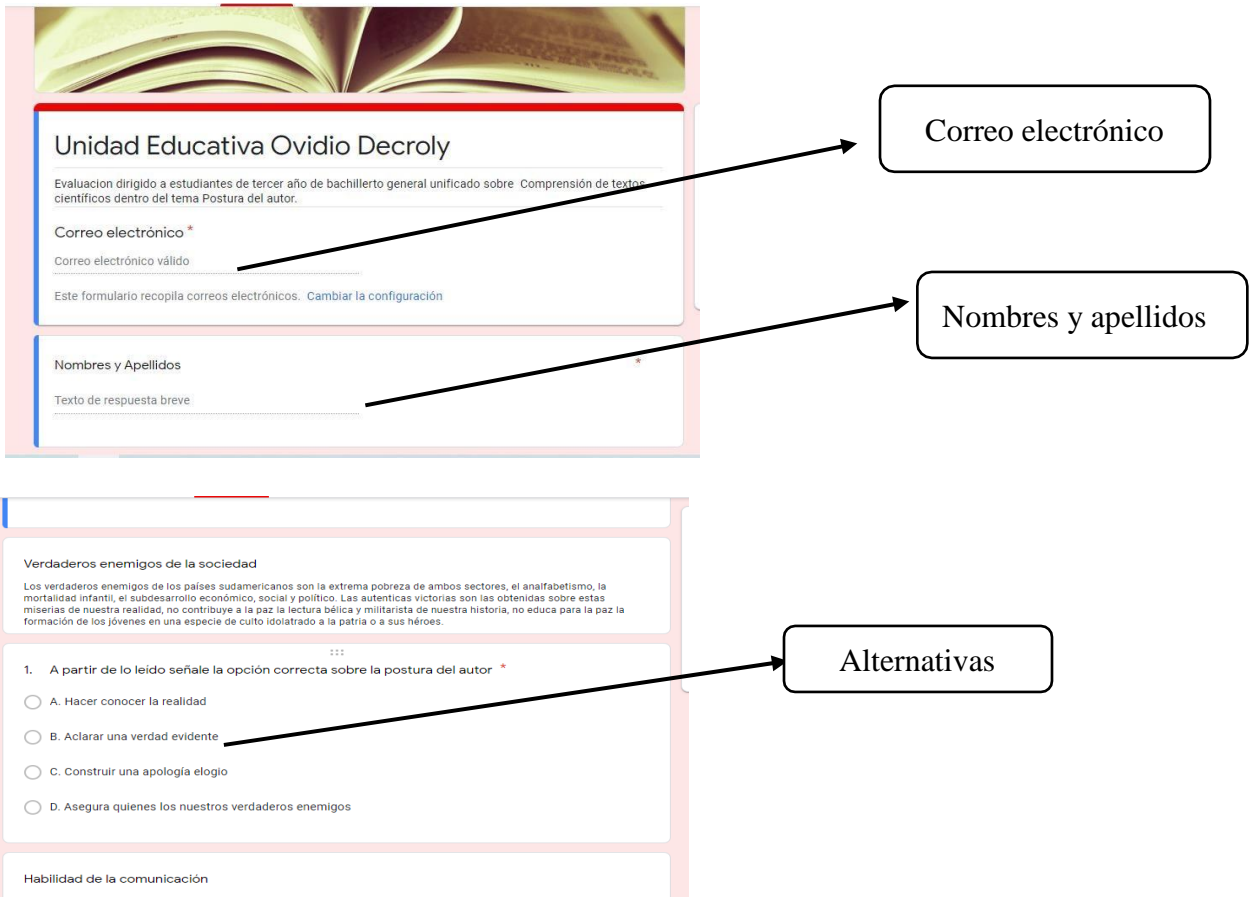

En las siguientes plantillas se exponen los resultados de forma individual y colectiva.

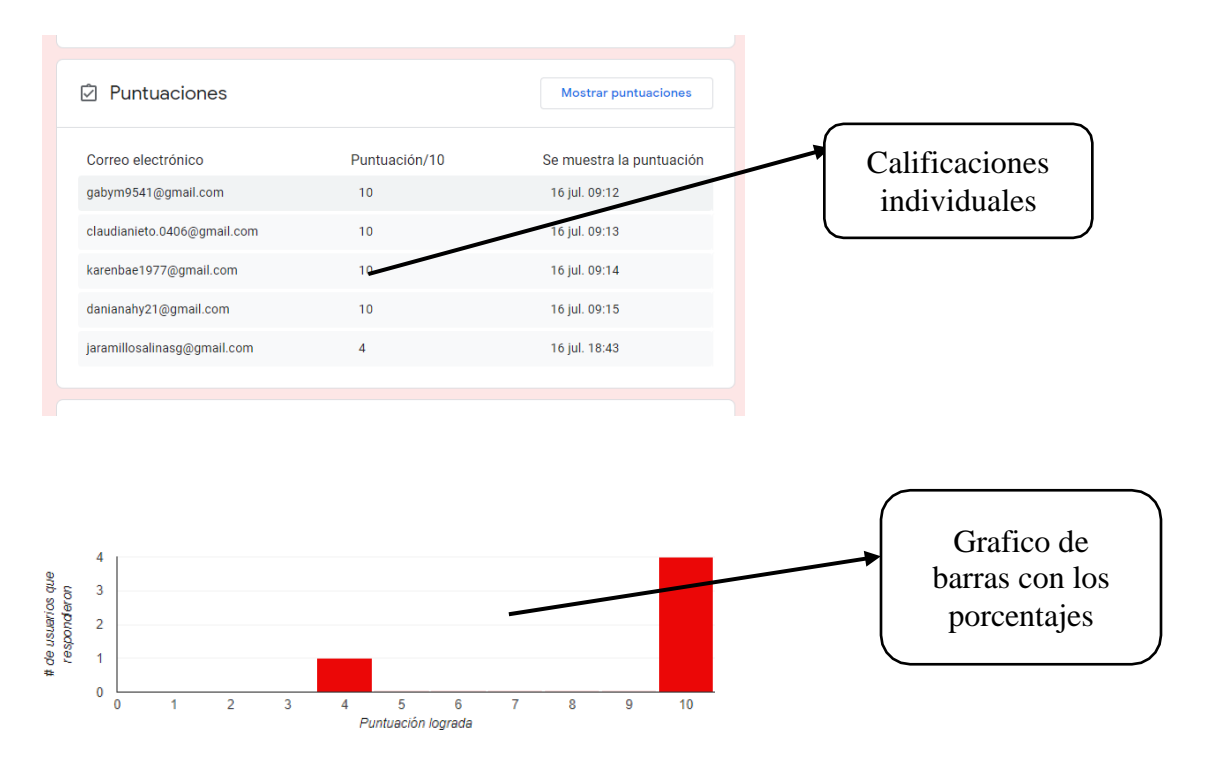

También presenta los estados estadísticos del cuestionario aplicado al grupo de estudiantes.

## **Plan de clase 5**

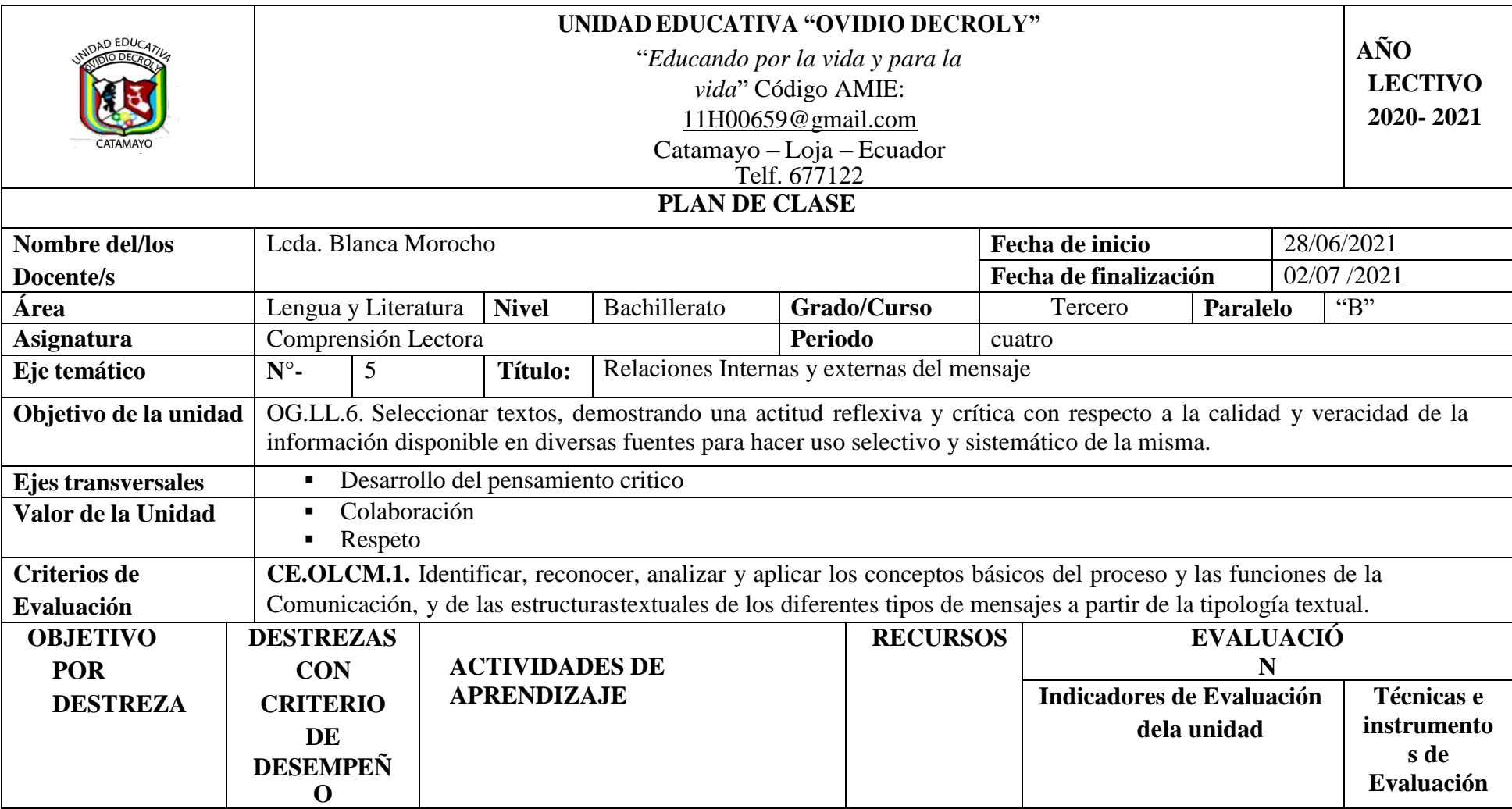

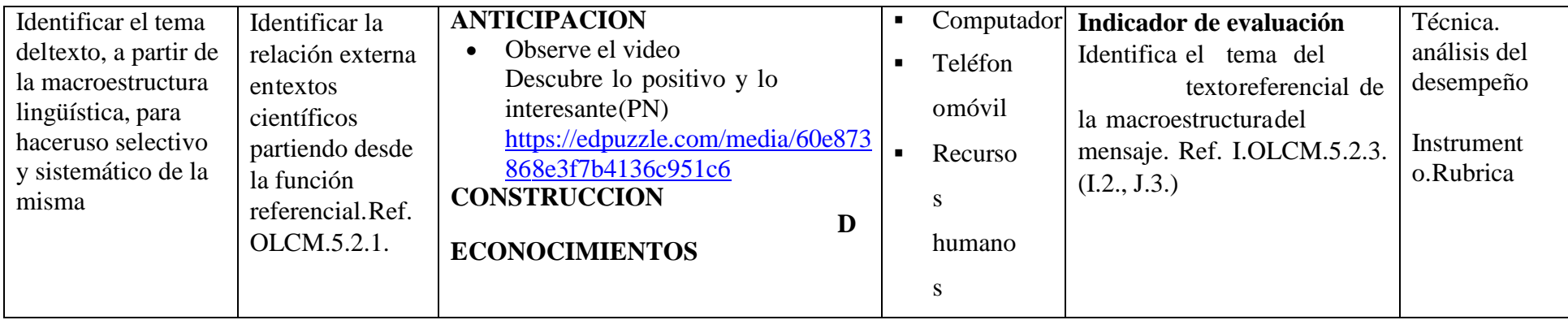

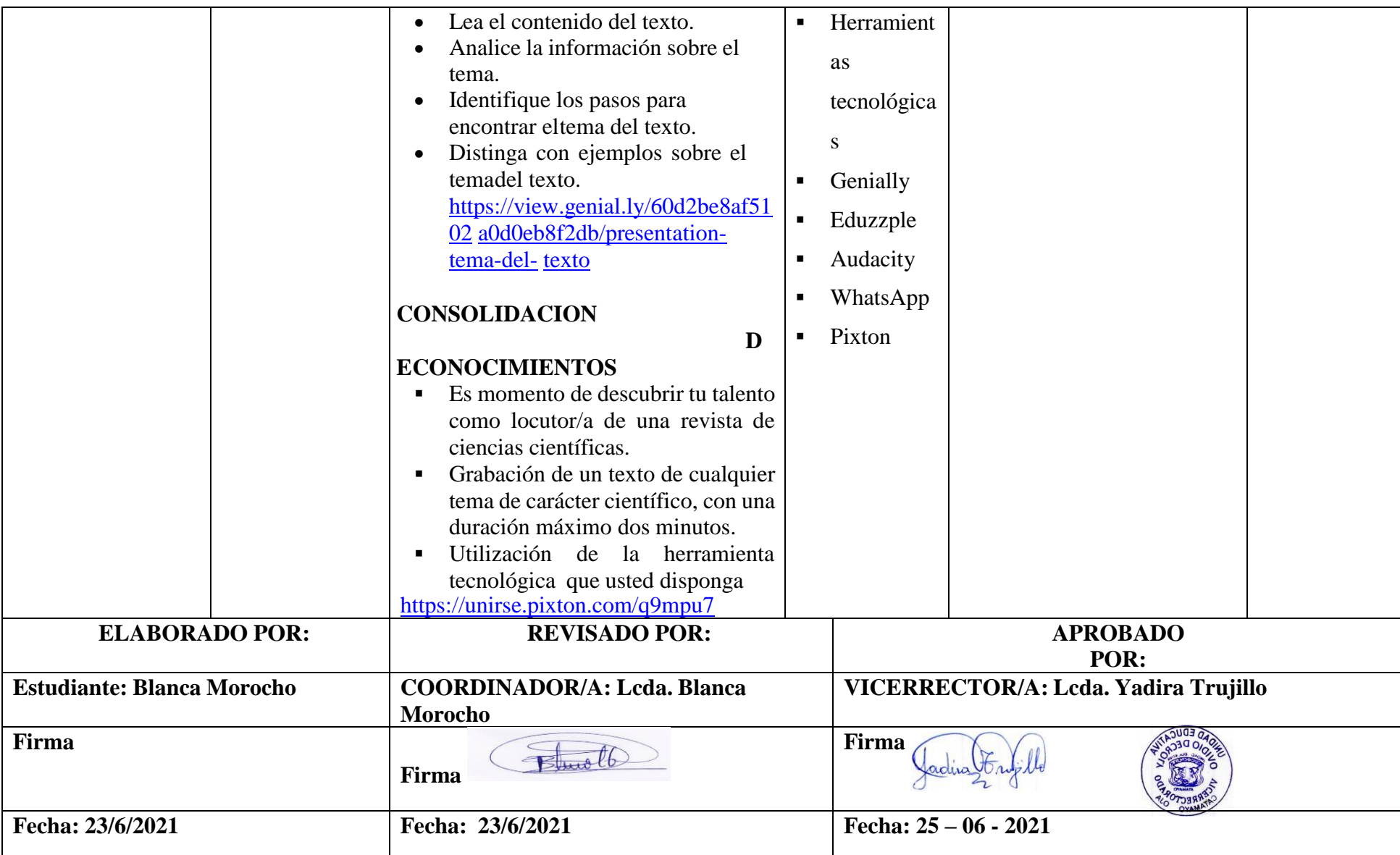

### **Actividad 5**

**Tema**: Tema del texto

**Estrategia:** Utilizar las herramientas educativas digitales, para identificar el tema del texto,partiendo desde la función referencial.

### **Tiempo y espacio:**

Las actividades didactas se realizaron dentro de los tres momentos de un plan de clase; para el momento de la anticipación de conocimientos se usó la herramienta educativa edpuzzle, en el momento dos se empleó la herramienta digital genially y para el último momento se utilizó la herramienta digital pixtón, cabe mencionar que el plan de clase tiene una duración 60 minutos

## **Paso 1: Presentación e indicaciones para realizar la actividad didáctica en el momento dela activación de los conocimientos previos.**

Las actividades didácticas para este momento del plan de clase se realizaron, a través de la herramienta edpuzzle permitiendo al estudiante que se relacione directamente con el contenidode estudio.

#### **Indicaciones para el ingreso a la herramienta educativa Canva**

Ingresar a la página de la herramienta, a través del siguiente enlace

### <https://edpuzzle.com/media/60e873868e3f7b4136c951c6>

Los participantes se incorporan a la página de la herramienta con la finalidad de realizar las actividades expuestas dentro del video, existe cinco preguntas relacionadas con diferentes formasde responder.

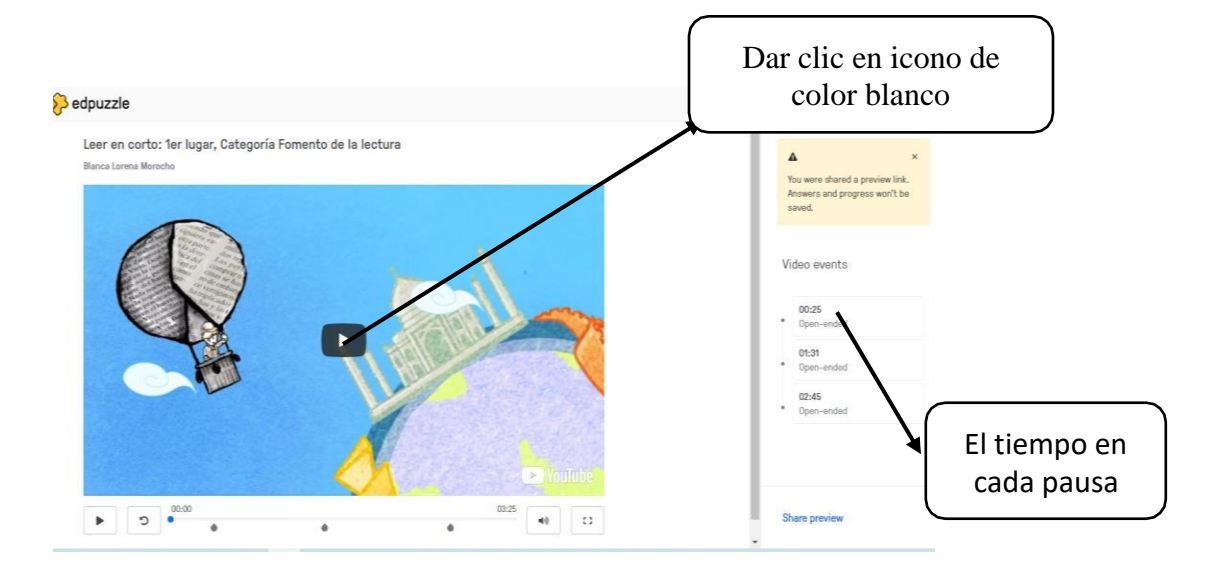

Los estudiantes visualizan la pantalla del cortometraje para luego observar las preguntas yresponder las respuestas

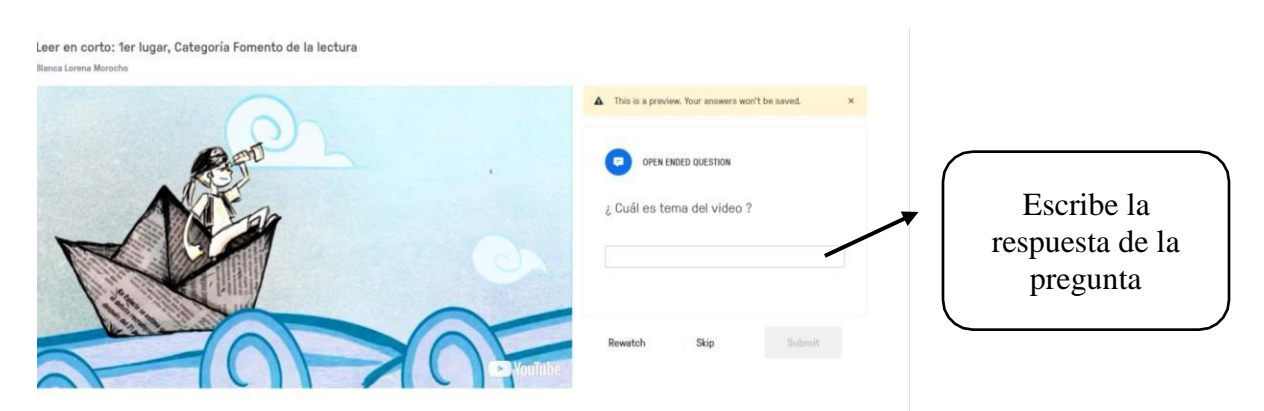

Continuando con la explicación en la siguiente imagen los estudiantes deben dar clic en el

continuar.

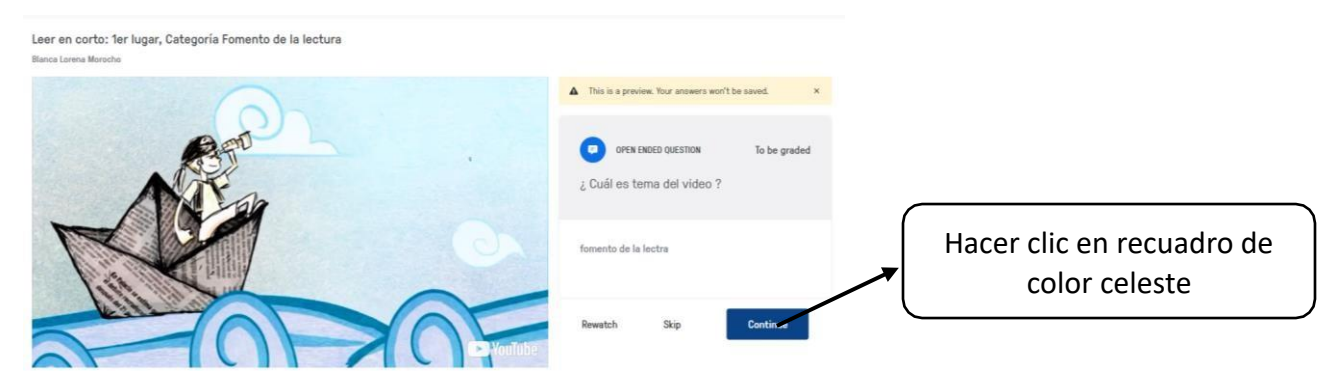

**Paso 2 : Presentación e indicaciones para realizar la actividad didáctica en el momento dela**

## **construcción de conocimientos**

Las actividades didácticas fueron creadas, a través de la herramienta digital genially, la misma que permite la creación de presentaciones con texto, imágenes, enlaces e hipervínculos.

#### **Indicaciones para el ingreso a la herramienta educativa genially**

Ingresar a la página de la herramienta, a través del siguiente enlace

[https://view.genial.ly/60d2be8af5102a0d0eb8f2db/presentation-tema-](https://view.genial.ly/60d2be8af5102a0d0eb8f2db/presentation-tema-del-texto)

### [del-texto](https://view.genial.ly/60d2be8af5102a0d0eb8f2db/presentation-tema-del-texto)

Los estudiantes acceden a la página, en la cual, se convertirán en apoyo para la construcción de conocimientos, a través de las presentaciones que están combinadas con texto, imagen, vínculos y enlaces. los mismos que permiten que el contenido sea llamativo para fortalecer el proceso de aprendizaje.

En esta presentación el estudiante debe dar clic en el botón del enlace para que le lleve a siguiente presentación.

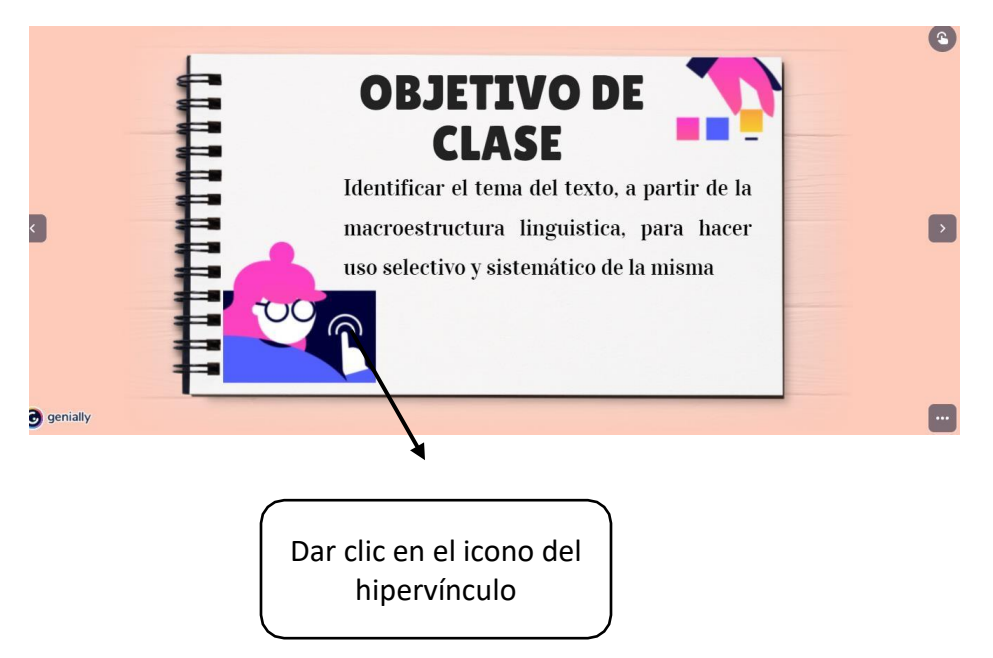

En la siguiente presentación se expone como se puede reconocer con facilidad el tema del texto

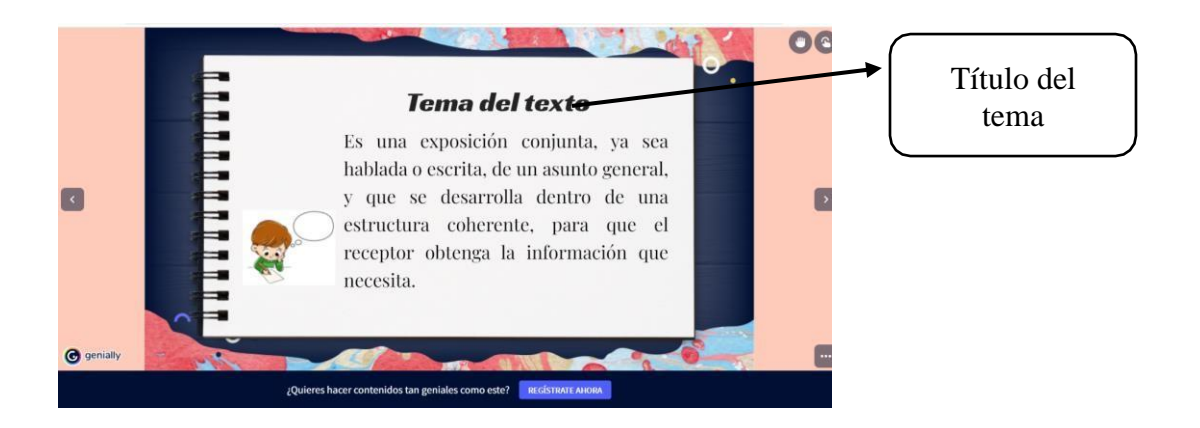

El estudiante a través de la presentación lee e interpreta los pasos para identificar el tema del texto, en la misma plantilla se puede insertar video con la finalidad de mejorar el proceso de aprendizaje en la comprensión lectora en textos científicos.

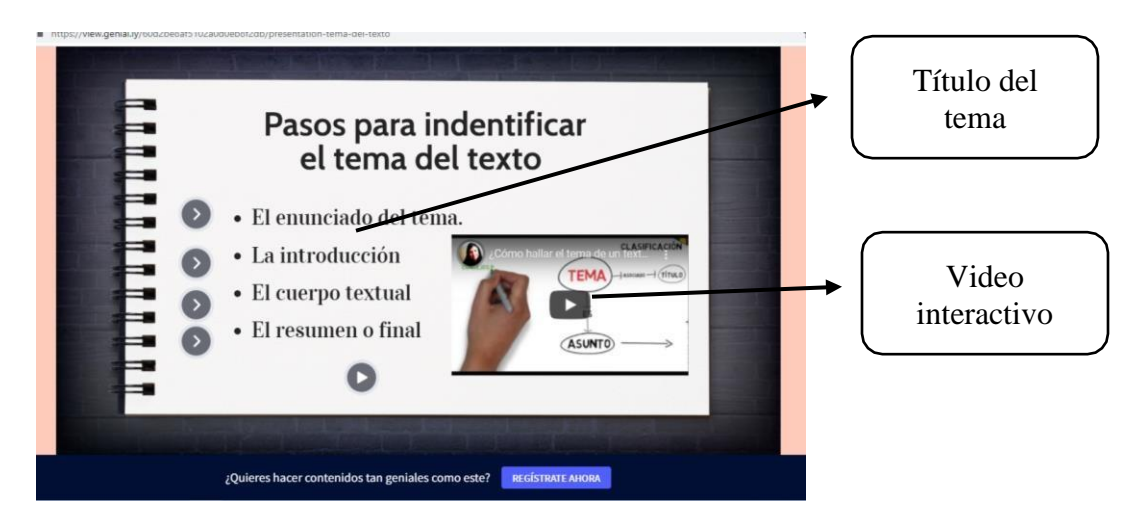

# **Paso 3: Presentación e indicaciones para realizar la actividad didáctica en el momento de la consolidación.**

El recurso didáctico creado para el último plan de clase se realiza, a través de la herramienta educativa digital pixtón la misma que permite la creatividad en la construcción de diálogos entre un grupo de personas.

## **Indicaciones para el ingreso a la herramienta educativa pixtón**

Ingresar a la página de la herramienta, a través del siguiente enlace

## <https://unirse.pixton.com/q9mpu7>

El grupo de estudiantes al ingresar a la pantalla de pixtón tiene que elaborar un comic, seleccionar un tema de dialogo entre todo el grupo de participantes, escoger el escenario los personajes que estarán dentro del comic. El participante debe tener una cuenta en gmail.com

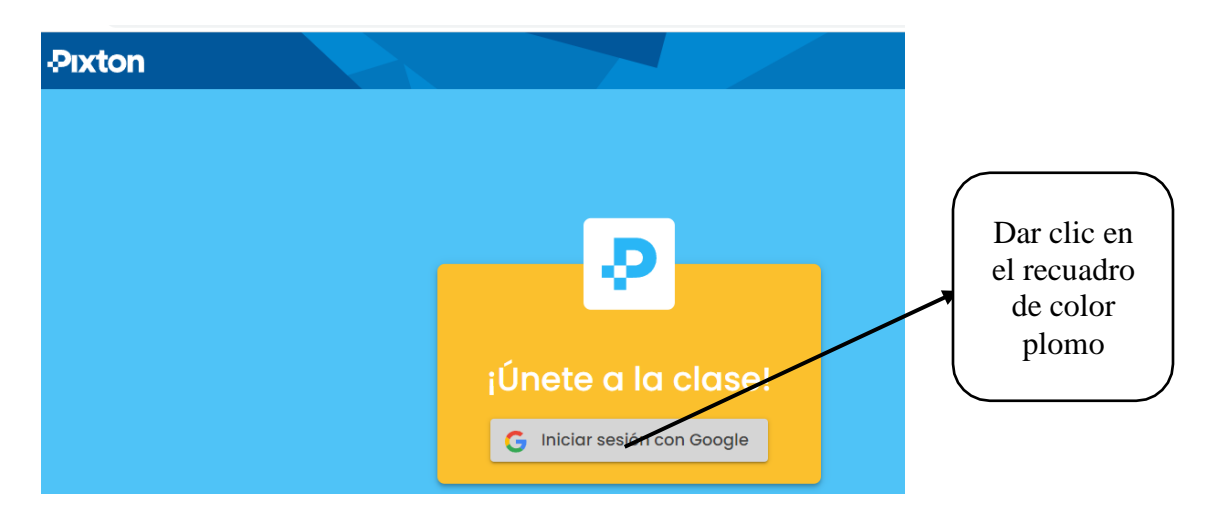

El estudiante al ingresar a la pantalla debe escoger el nombre de la asignatura

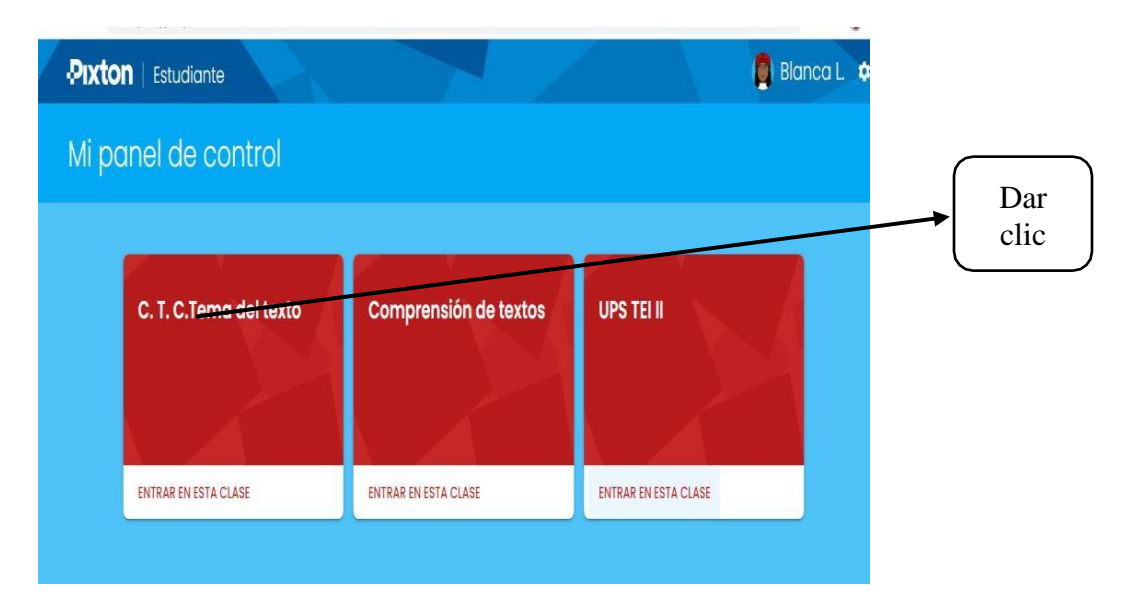

El participante debe escoger la opción nuevo comic y escribir el tema del texto y luego dar clic en el botón continuar.

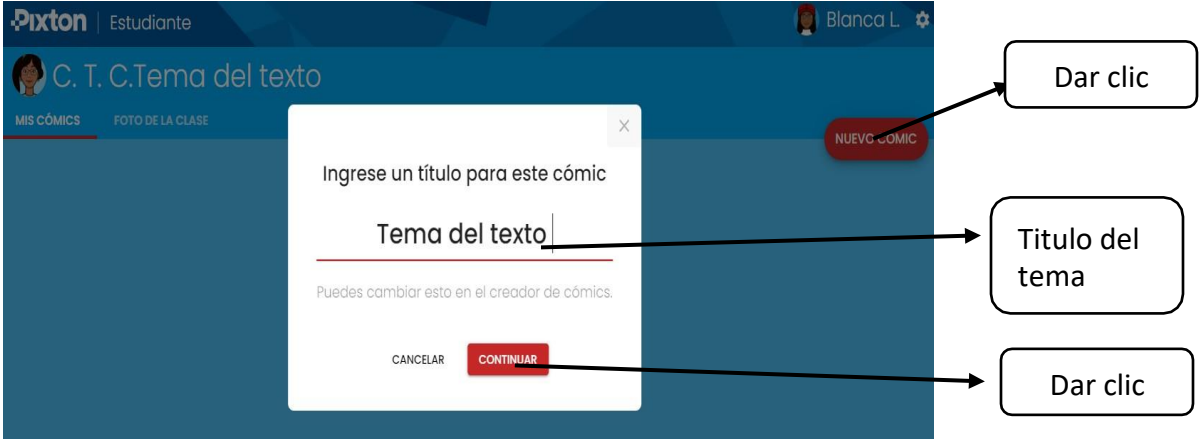

En la siguiente imagen el estudiante selecciona los elementos para crear el comic de acuerdo al tema de estudio relatando el objetivo de aprendizaje.

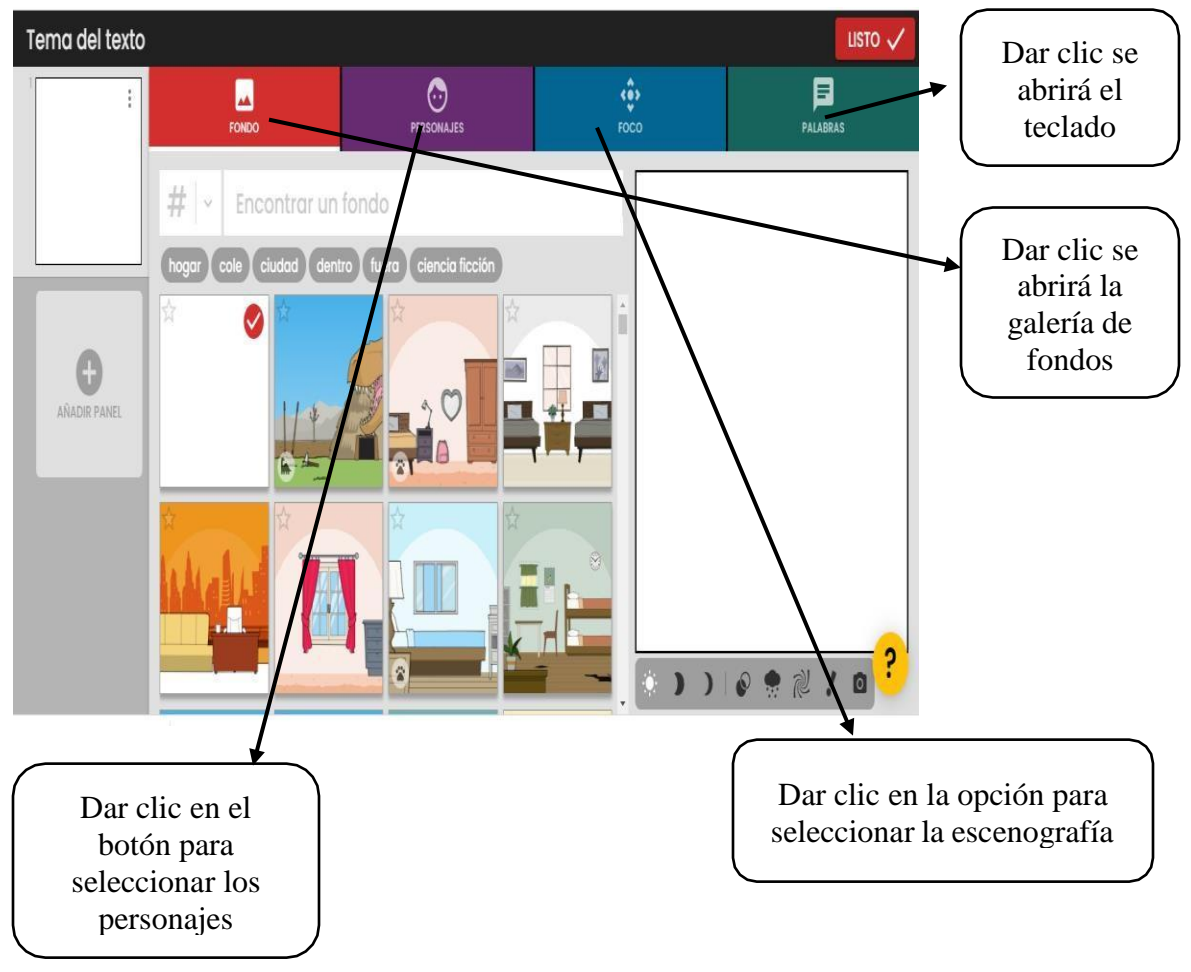

En la siguiente imagen se visualiza el comic completo con todos los elementos

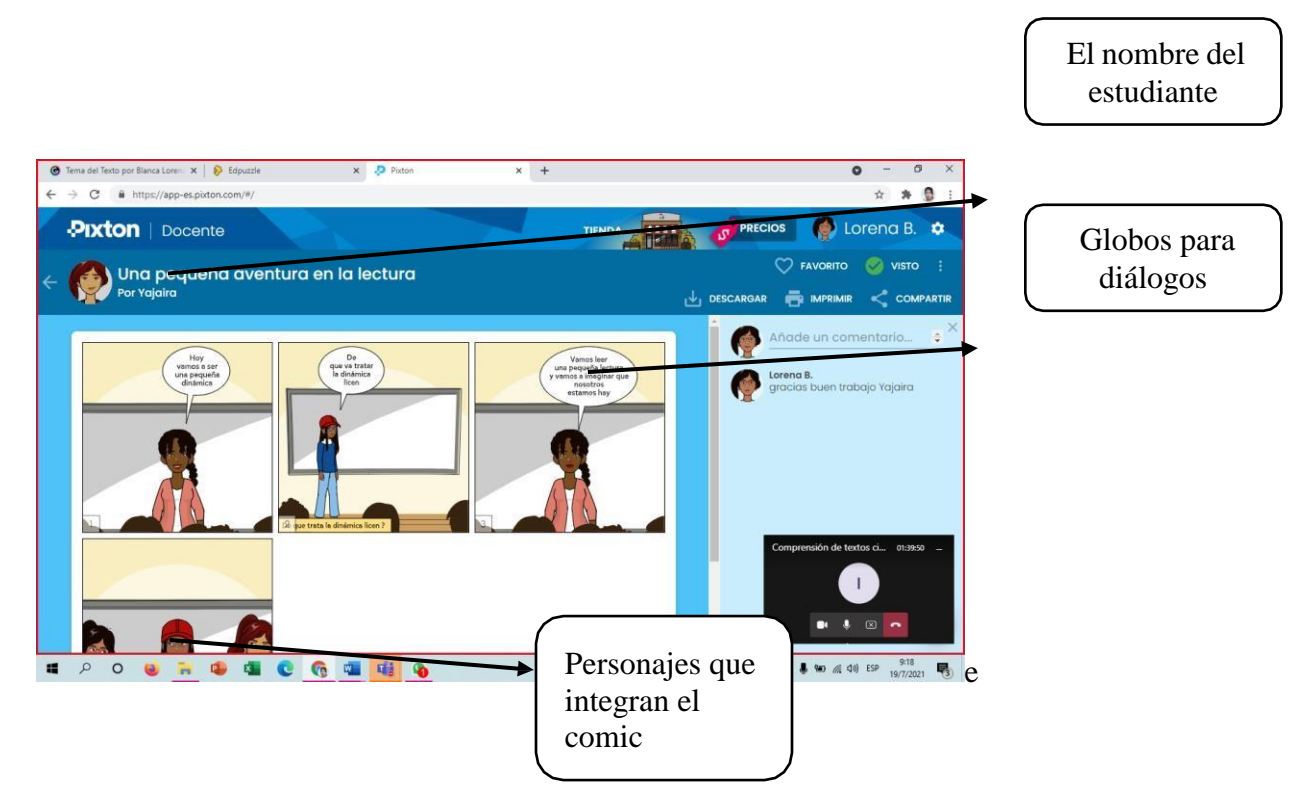

En esta gráfica se observa el comic realizado en grupos, cabe recalcar que la herramienta

permitedescargar el documento.

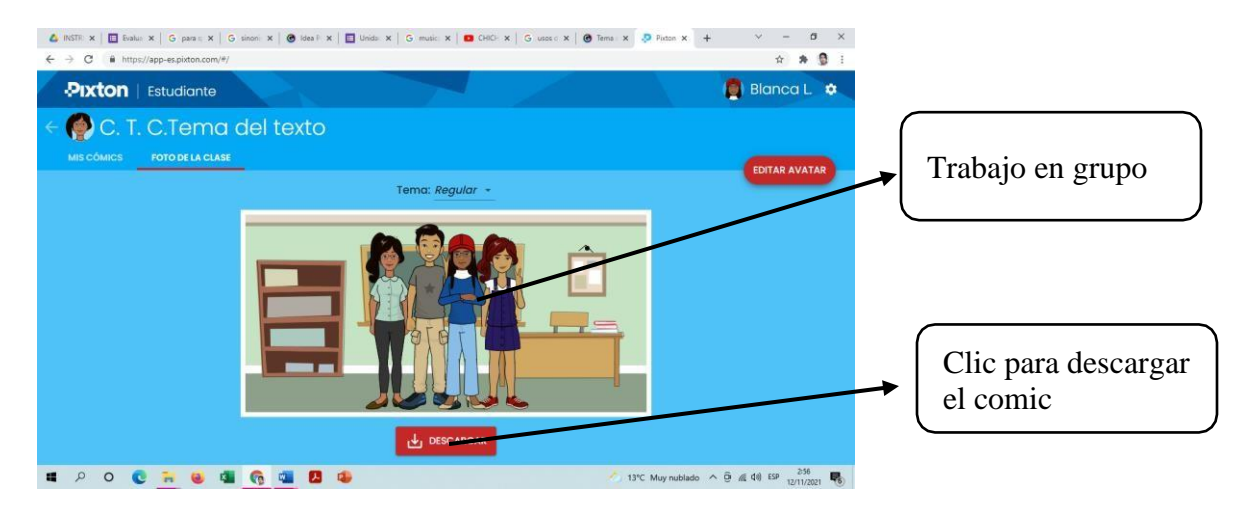

## **Plan de clase 6**

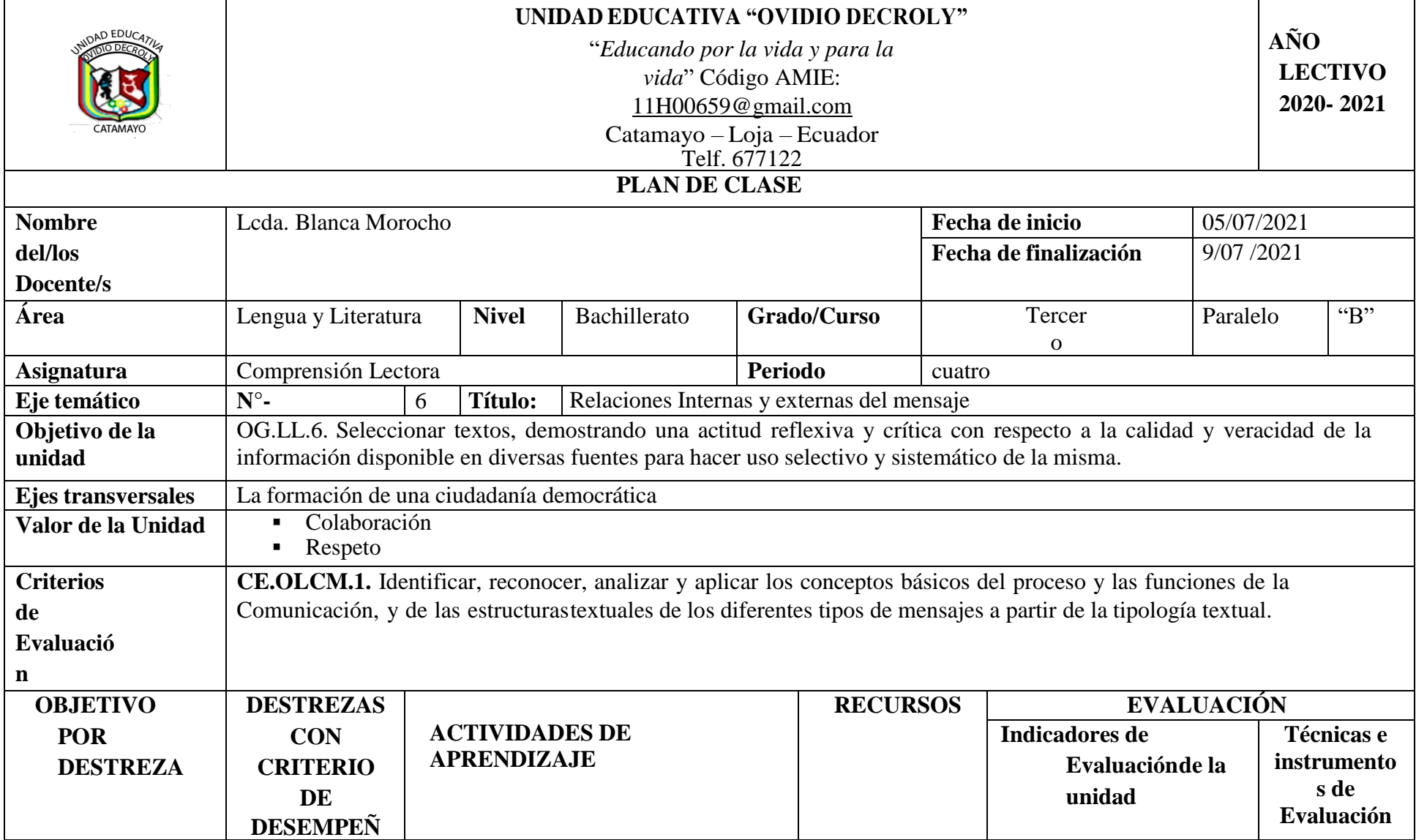

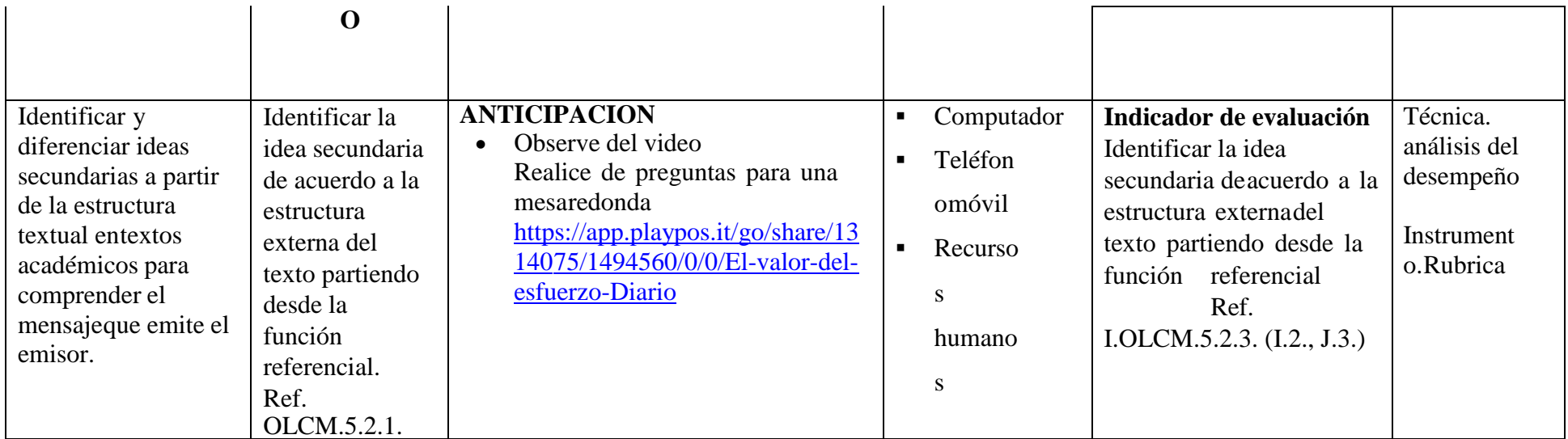

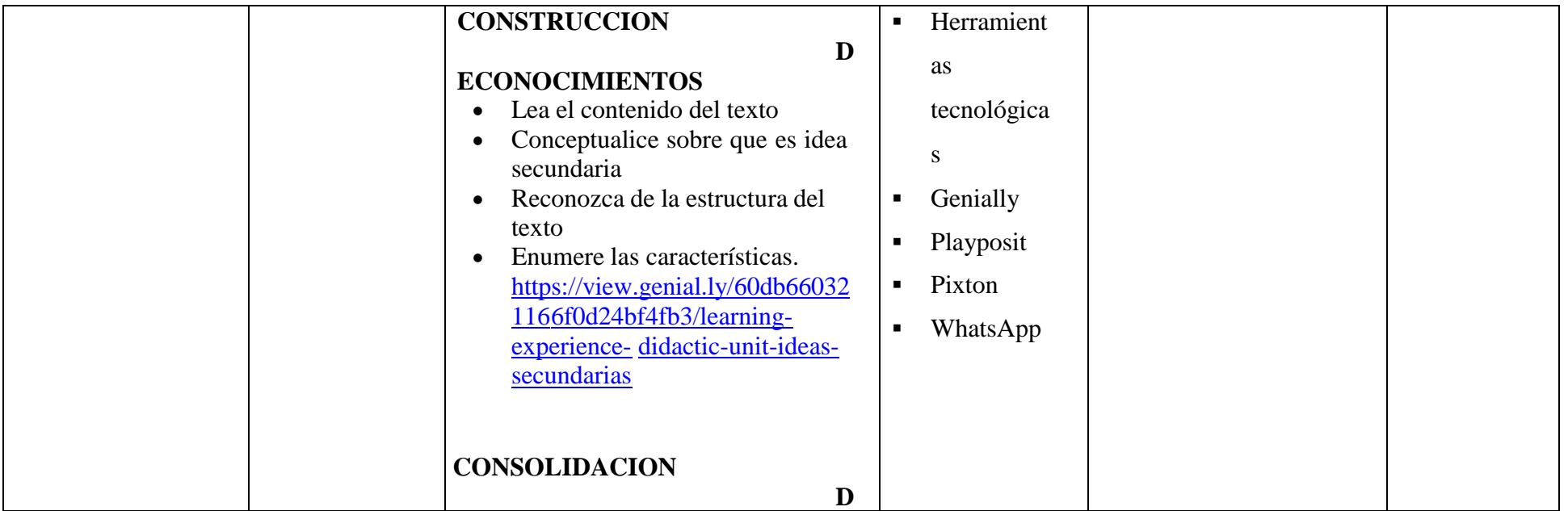

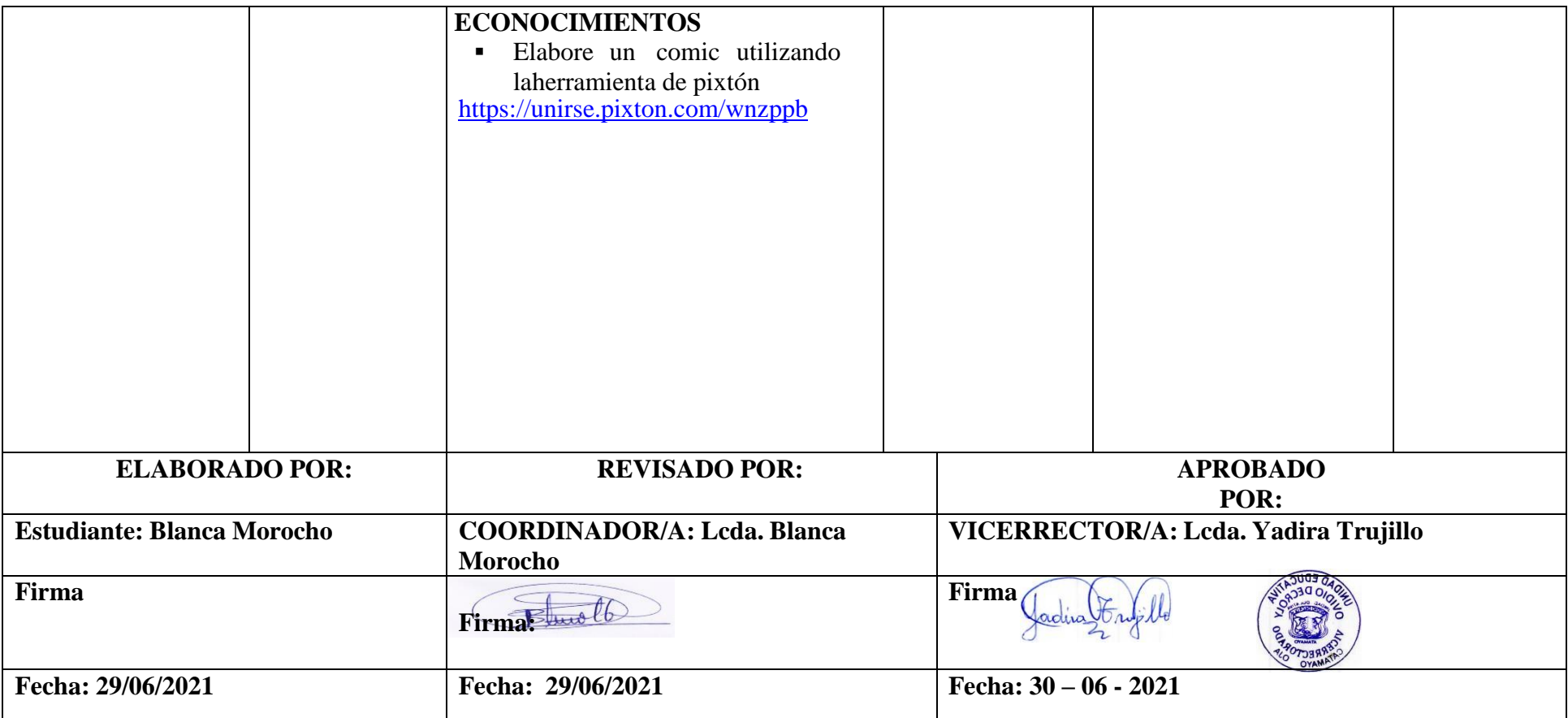

1

## **Actividad 6**

#### **Tema**: Ideas secundarias

**Estrategia:** Utilizar las herramientas educativas digitales, para identificar las ideas secundarias en textos académicos y científicos.

### **Tiempo y espacio:**

Las actividades didácticas se realizaron dentro de los tres momentos de un plan de clase; para el momento de la anticipación de conocimientos se usó la herramienta educativa playposit, en el momento dos se empleó la herramienta digital genially y para el último momento se utilizó la herramienta digital pixtón, se enfatiza que el plan de clase tiene una duración 60 minutos

# **Paso 1: Presentación e indicaciones para realizar la actividad didáctica en el momento dela activación de los conocimientos previos.**

Para esta fase se utiliza la herramienta digital playposit para crear las actividades didácticas, en elcual, los estudiantes responderán preguntas relacionadas con el video o tema de estudio.

### **Indicaciones para el ingreso a la herramienta educativa playposit**

Ingresar a la página de la herramienta, por medio este enlace:

# [https://app.playpos.it/go/share/1314075/1494560/0/0/El-valor-del-esfuerzo-](https://app.playpos.it/go/share/1314075/1494560/0/0/El-valor-del-esfuerzo-Diario)[Diario](https://app.playpos.it/go/share/1314075/1494560/0/0/El-valor-del-esfuerzo-Diario)

Los estudiantes a través del enlace ingresaran a la pantalla y observaran el video que tiene incluida actividades secundarias que les hará reflexionar sobre lo importante que es esforzarse día a día hasta llegar al éxito.

Los participantes deben dar clic en recuadro celeste para iniciar la reproducción del video

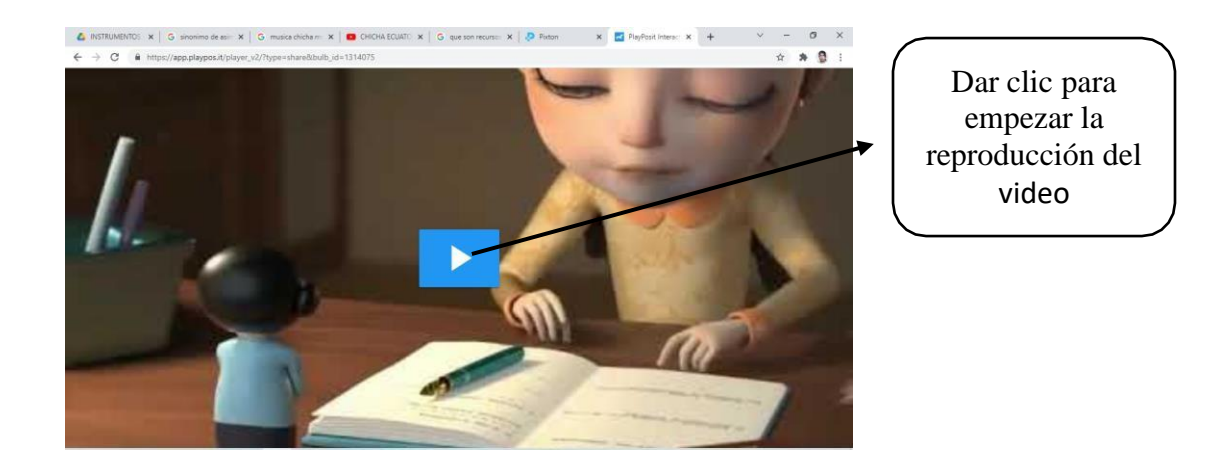

Los estudiantes observan el video "El esfuerzo diario" , en el cual las pausas en el mismo les permite reflexionar sobre el tema.

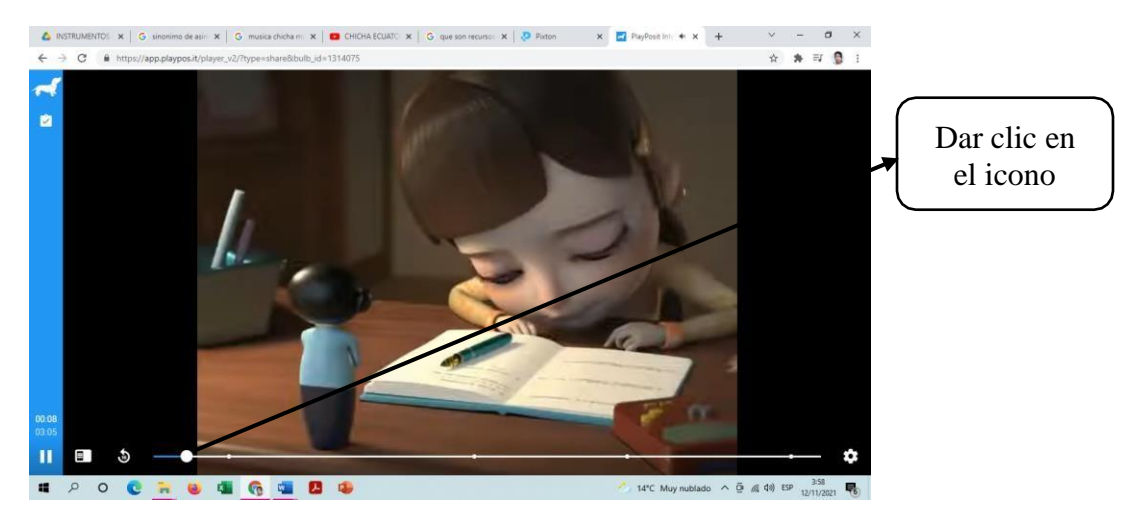

El participante escribe las respuestas y escoge las opciones correctas.

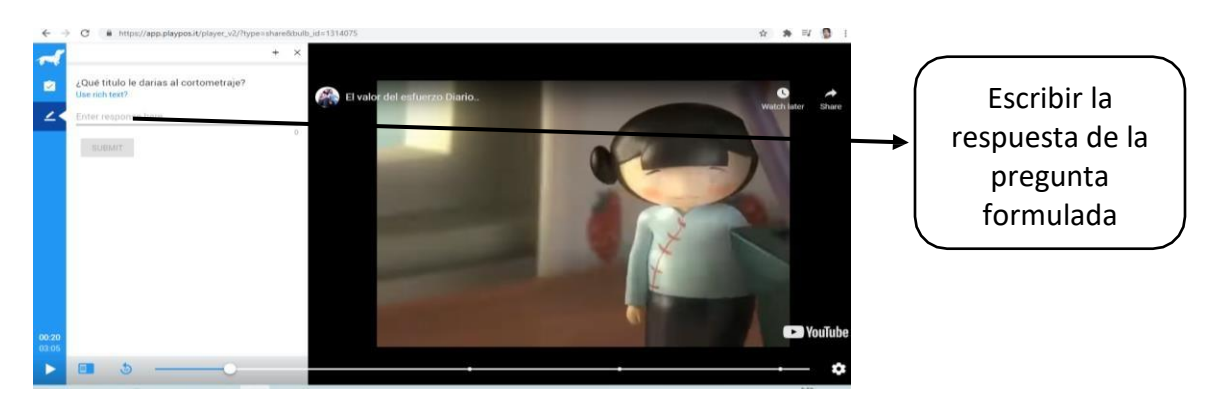

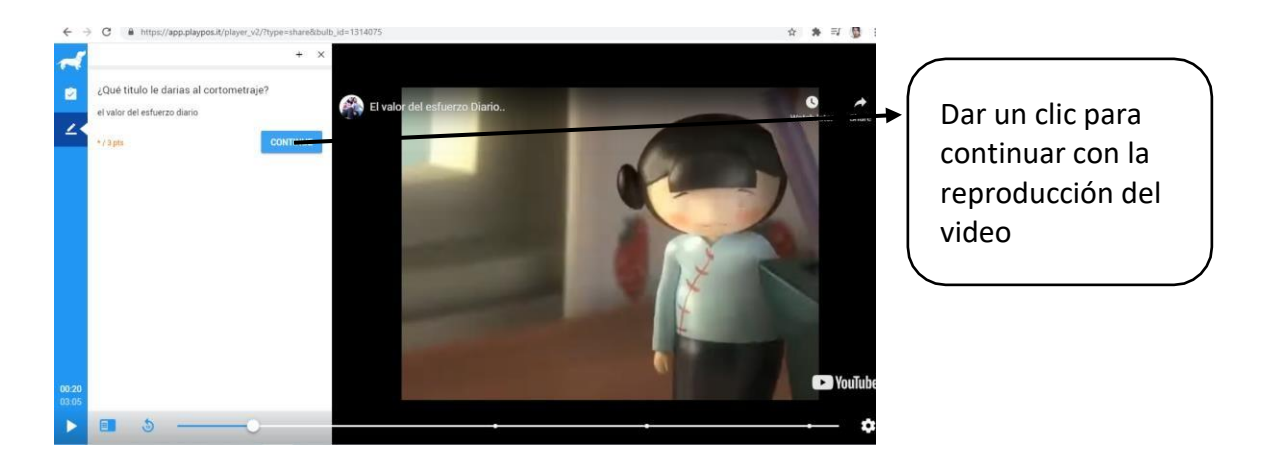

La intencionalidad del video es que el estudiante identifique cuales son las ideas secundarias del texto, donde, el participante además de resolver las preguntas tendrá que defender su idea en una mesa redonda emitiendo argumentos que fundamente en el tema.

Paso 2: Presentación e indicaciones para realizar la actividad didáctica en el momento dela construcción de conocimientos

En el momento dos de la planificación, se utilizó la herramienta educativa digital genially, la misma, que permite a los estudiantes interactuar entre todos los compañeros sobre la temática.

#### **Indicaciones para el ingreso a la herramienta educativa genially.**

Ingresar a la página de la herramienta, por medio este enlace:

[https://view.genial.ly/60db660321166f0d24bf4fb3/learning-experience-didactic-unit-](https://view.genial.ly/60db660321166f0d24bf4fb3/learning-experience-didactic-unit-ideas-secundarias)

## [ideas-secundarias](https://view.genial.ly/60db660321166f0d24bf4fb3/learning-experience-didactic-unit-ideas-secundarias)

El grupo de estudiantes ingresarán con el enlace a la pantalla de la herramienta digital y observarán las presentaciones elaboradas. Dentro de las presentaciones existen enlaces, donde elestudiante debe dar un clic para navegar a la siguiente ventana, en la cual, identificara los iconosde los hipervínculos y enlaces.

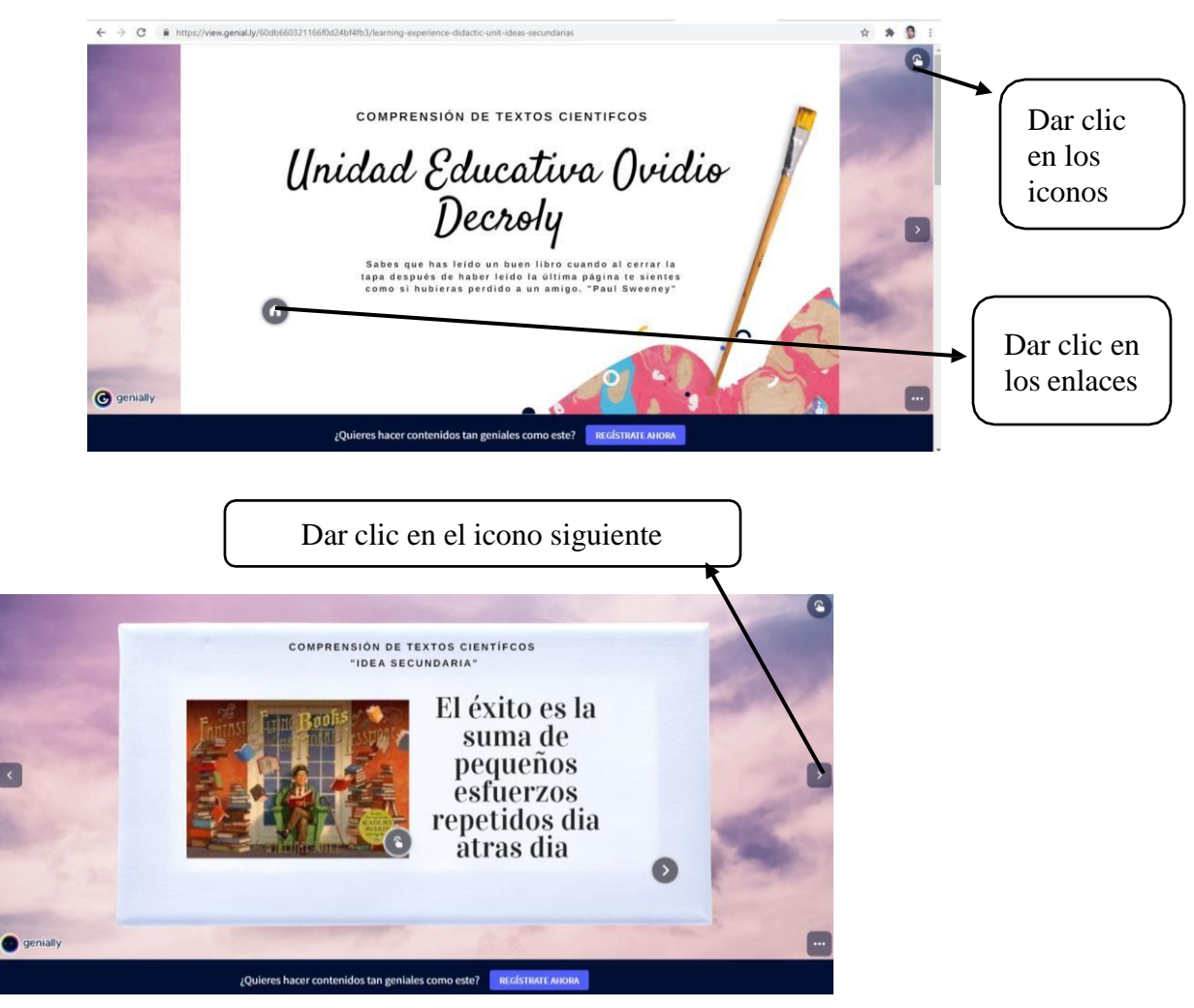

En la siguiente imagen se visualiza las plantillas de ejemplos de textos, en el que, los

estudiantesanalizan el texto para identificar y seleccionar las ideas secundarias.

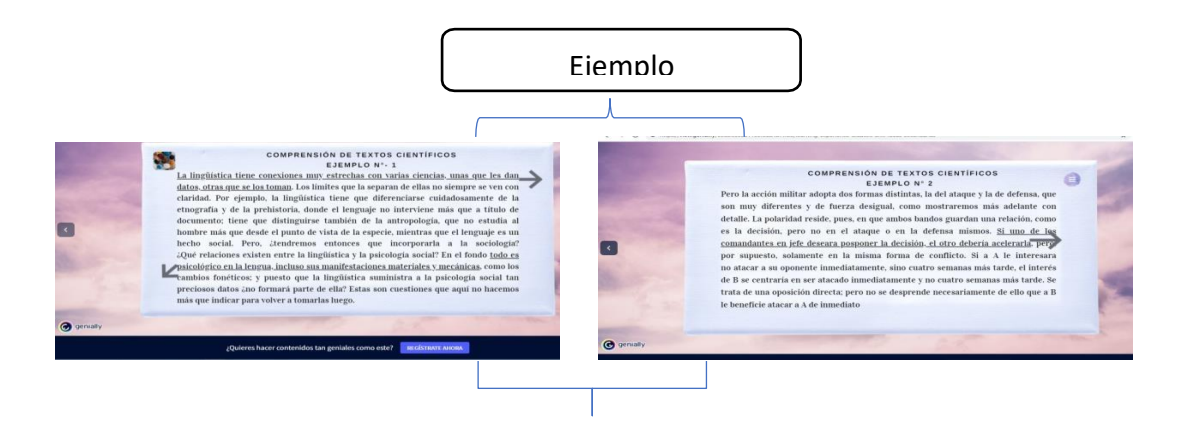

## Ideas secundarias

Las herramientas educativas digitales durante el proceso de enseñanza de la comprensión lectoraespecíficamente en textos científicos han ayudado al fortalecimiento de las destrezas y habilidades desarrollando el pensamiento crítico, científico y analítico.

# **Paso 3: Presentación e indicaciones para realizar la actividad didáctica en el momento de la consolidación de conocimientos.**

La actividad didáctica de la última fase del plan de clase se realiza con la herramienta educativa digital pixtón, la misma que permite la creatividad en las creaciones de diálogos y paneles de conversación

## **Indicaciones para el ingreso a la herramienta educativa genially.**

Ingresar a la página de la herramienta, por medio este enlace:

## <https://unirse.pixton.com/wnzppb>

Los estudiantes ingresaran con el enlace y se les presentara la siguiente pantalla.

El estudiante en la pantalla debe seleccionar la asignatura, enseguida ingresa a la siguiente ventana

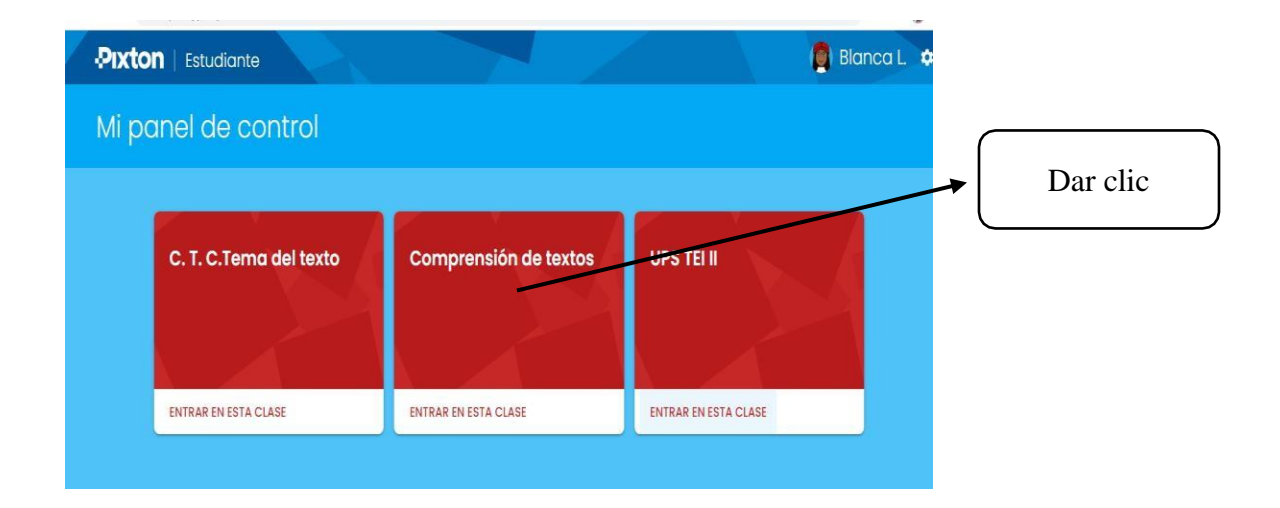

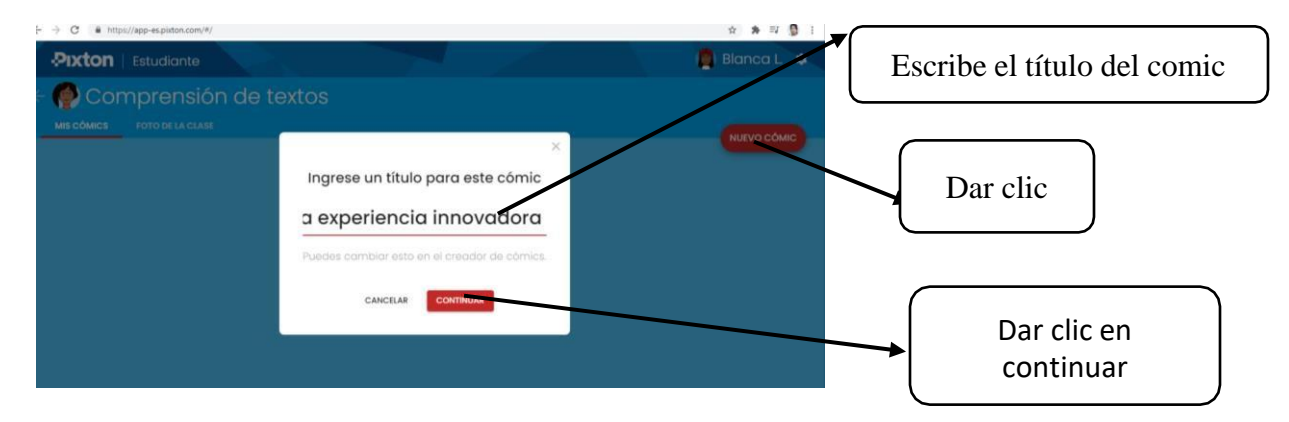

En la siguiente pantalla el participante debe escribir el título del comic

En la pantalla que a continuación se observa el estudiante seleccionara el fondo más

recomendable para su creación.

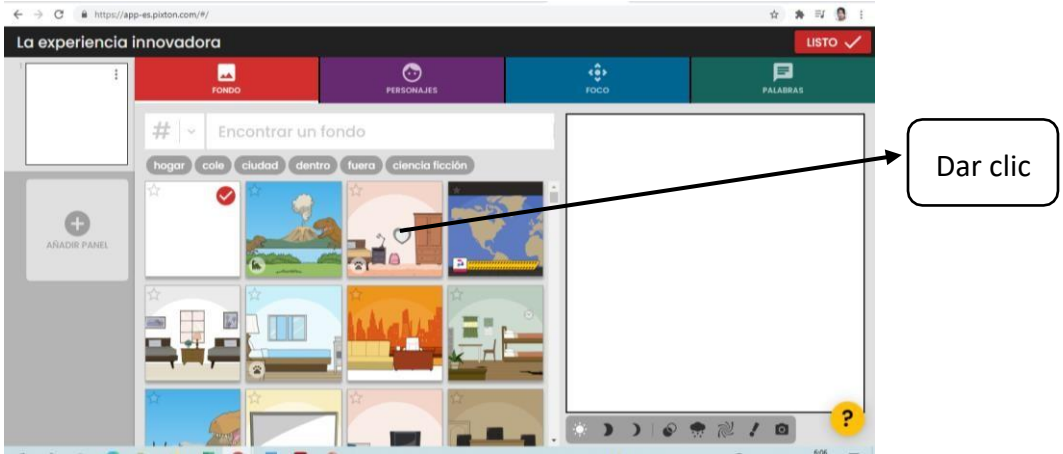

En la siguiente imagen se observa la pantalla, en el cual, el estudiante elige el personaje con

elcual va estar representado en comic.

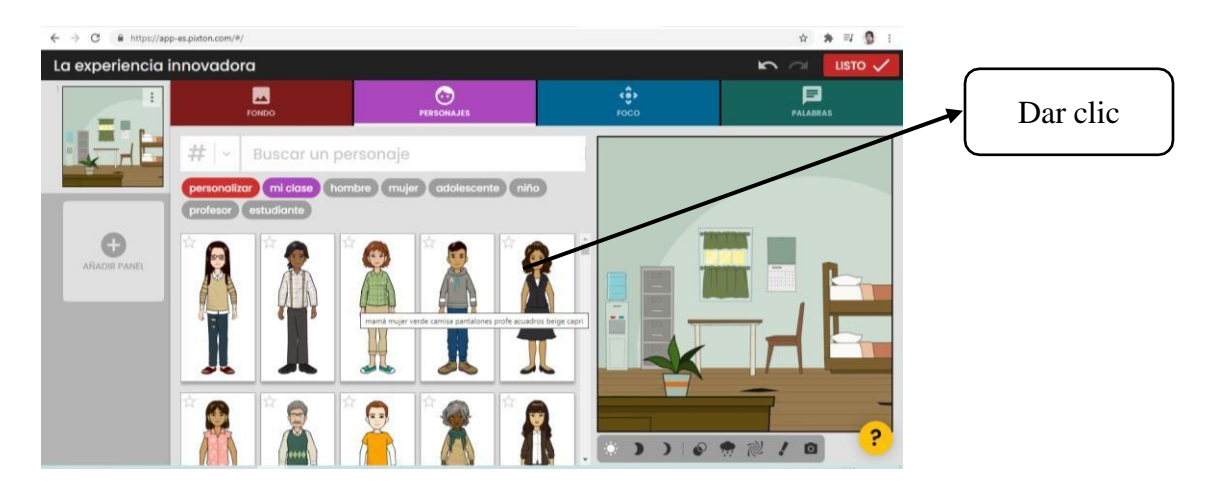

La creatividad se transmite, a través, de la escritura, el estudiante en esta opción debe escribir el dialogo que quiere comunicar al grupo de integrantes que están dentro del comic.

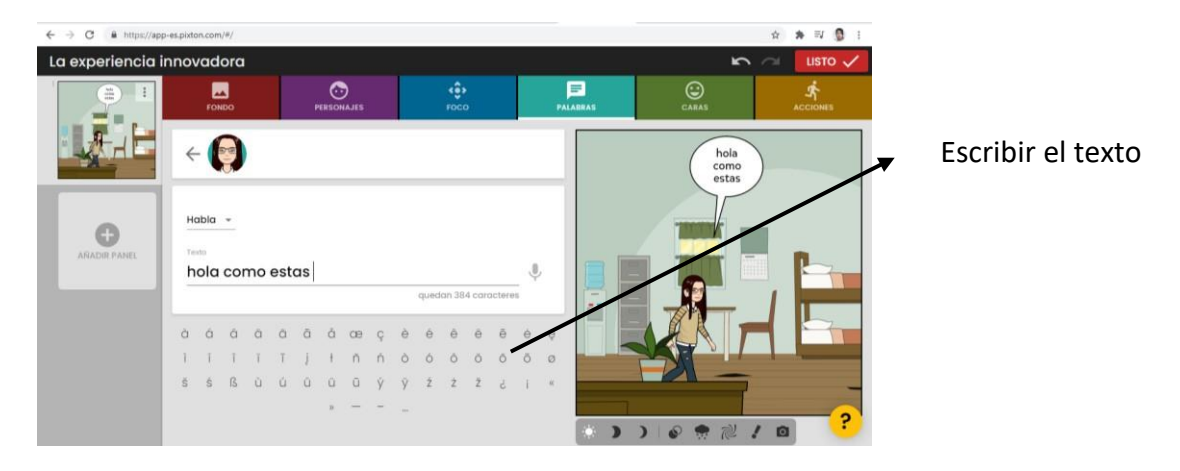

En la última fase de la creación del comic, el estudiante tiene la opción de descargar, editar, y

compartir el enlace al docente o al grupo general de estudiantes.

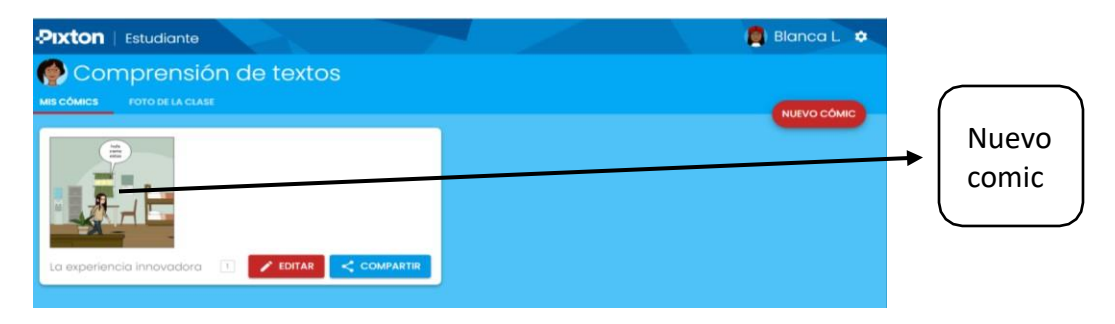

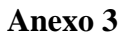

## **Post test OBJETIVO:**

Indagar cuan significativa fue la utilización de las herramientas educativas digitales para el fortalecimiento de la comprensión lectora en textos científicos dentro del proceso de enseñanzaaprendizaje.

Estimado/a estudiante

A continuación, se presentará algunas preguntas sobre el uso de las herramientas educativas digitales dentro del contexto educativo. Para lo cual es importante contar su opinión la misma que ayudará a verificar los resultados obtenidos.

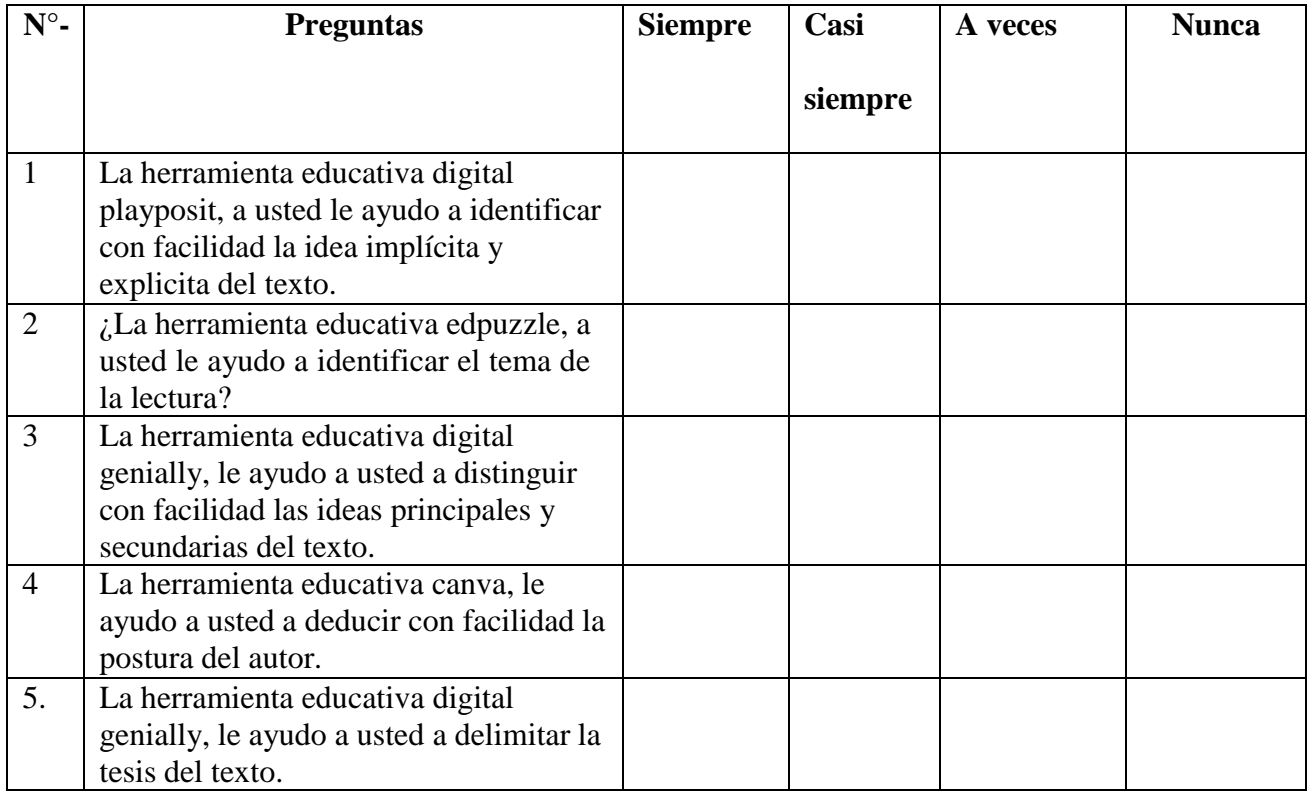

Gracias por su participación.